ASSOCIAÇÃO EDUCACIONAL DOM BOSCO FACULDADE DE ENGENHARIA DE RESENDE CURSO DE ENGENHARIA MECÂNICA

> José Dos Passos Silva Júnior Ítalo Valente da Cruz Rodrigues

ESTUDO DA IMPLEMENTAÇÃO DE UM SISTEMA DE DIREÇÃO COM DOIS EIXOS DIRECIONAIS EM UM CAMINHÃO TRATOR

> RESENDE 2021

José Dos Passos Silva Júnior Ítalo Valente da Cruz Rodrigues

## ESTUDO DA IMPLEMENTAÇÃO DE UM SISTEMA DE DIREÇÃO COM DOIS EIXOS DIRECIONAIS EM UM CAMINHÃO TRATOR

Monografia apresentada à Associação Educacional Dom Bosco, Faculdade de Engenharia de Resende Curso de Bacharelado em Engenharia Mecânica, como requisito parcial para a obtenção do Grau de Bacharel em Engenharia Mecânica.

Orientador: Me. Said Morais Sírio Rocha

RESENDE 2021

### Catalogação na fonte Biblioteca Central da Associação Educacional Dom Bosco – Resende-RJ

 $\Gamma$ 

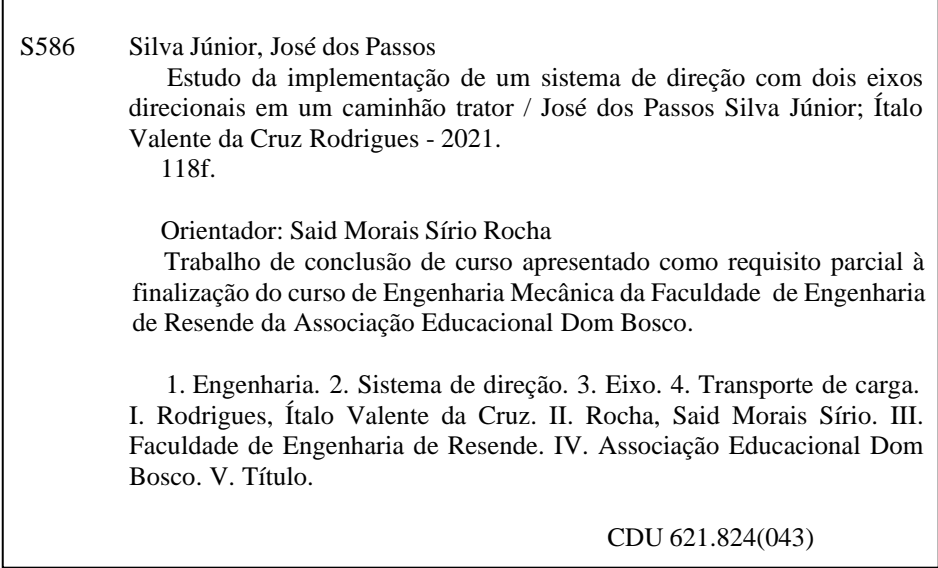

José Dos Passos Silva Júnior Ítalo Valente da Cruz Rodrigues

## ESTUDO DA IMPLEMENTAÇÃO DE UM SISTEMA DE DIREÇÃO COM DOIS EIXOS DIRECIONAIS EM UM CAMINHÃO TRATOR

Monografia apresentada à Associação Educacional Dom Bosco, Faculdade de Engenharia de Resende Curso de Bacharelado em Engenharia Mecânica, como requisito parcial para a obtenção do Grau de Bacharel em Engenharia Mecânica.

**Banca Avaliadora:**

Prof. Me. Carlos Magno Rodrigues Vasques

Prof. Me. Juliano Carvalho da Silva Filho

Prof. Me. Said Morais Sírio Rocha (Orientador)

Resende, 19 de novembro de 2021.

Dedicamos este trabalho a nossas famílias por sempre prestarem apoio nos momentos mais difíceis e jamais desacreditarem do nosso potencial. Ao professor e orientador Said Rocha por todo auxílio. E também a todos que desacreditaram de nossas capacidades ou nos subestimaram de alguma forma, isso fez com que ficássemos mais motivados em busca do sucesso.

"Trabalho duro é inútil para aqueles que não acreditam em si mesmos."

Naruto Uzumaki

#### **RESUMO**

Este trabalho é baseado na descrição detalhada do projeto de implementação do segundo eixo direcional para caminhões do tipo cavalo trator, com o objetivo de aumentar sua capacidade de carga. O presente estudo tem cunho básico e tem como princípio propor soluções para um dos principais problemas enfrentados pelas empresas de logística. Esse problema está relacionado à possibilidade de transportar mais mercadorias em uma única viagem, levando em consideração os limites estabelecidos para transporte terrestre de cargas, sem ter que investir pesadamente em veículos com maior capacidade. Para isso, é utilizado um método de simulação CAD, que se baseia em um projeto de segundo eixo de direção a ser instalado no chassi original. Pela análise, espera-se que os resultados obtidos pelo estudo gerem um aumento de cerca de 36% na capacidade de transporte de carga útil do veículo, equipado com o segundo eixo direcional, se comparado ao veículo base, que possui eixo direcional simples e é mais comum no cenário logístico.

**Palavras-chave:** Duplo eixo direcional. Lei da balança. Geometria de Ackermann. Simulação Cad. Distribuição de cargas.

#### **ABSTRACT**

This work is based on the detailed description of the project of implementing the second steered axle for a tractor trucks, with the objective of increasing its load capacity. The present study has a basic nature and its principle is to propose solutions for one of the main problems faced by logistics companies. This problem is related to the possibility of transporting more merchandise in a single trip, taking into account the limits established for land cargo transportation, without having to invest heavily in vehicles with greater capacity. For this, a CAD simulation method is used, which is based on a design of a second steering axle to be installed on the original chassis. From the analysis, it is expected that the results obtained by the study will generate an increase of about 36% in the payload carrying capacity of the vehicle, equipped with the second steering axle, if compared to the base vehicle, which has a single steering axle and is more common in the logistics scenario.

**Keywords:** Dual steering axle. Scale law. Ackerman geometry. CAD simulation. Loads dristribution.

## **LISTA DE FIGURAS**

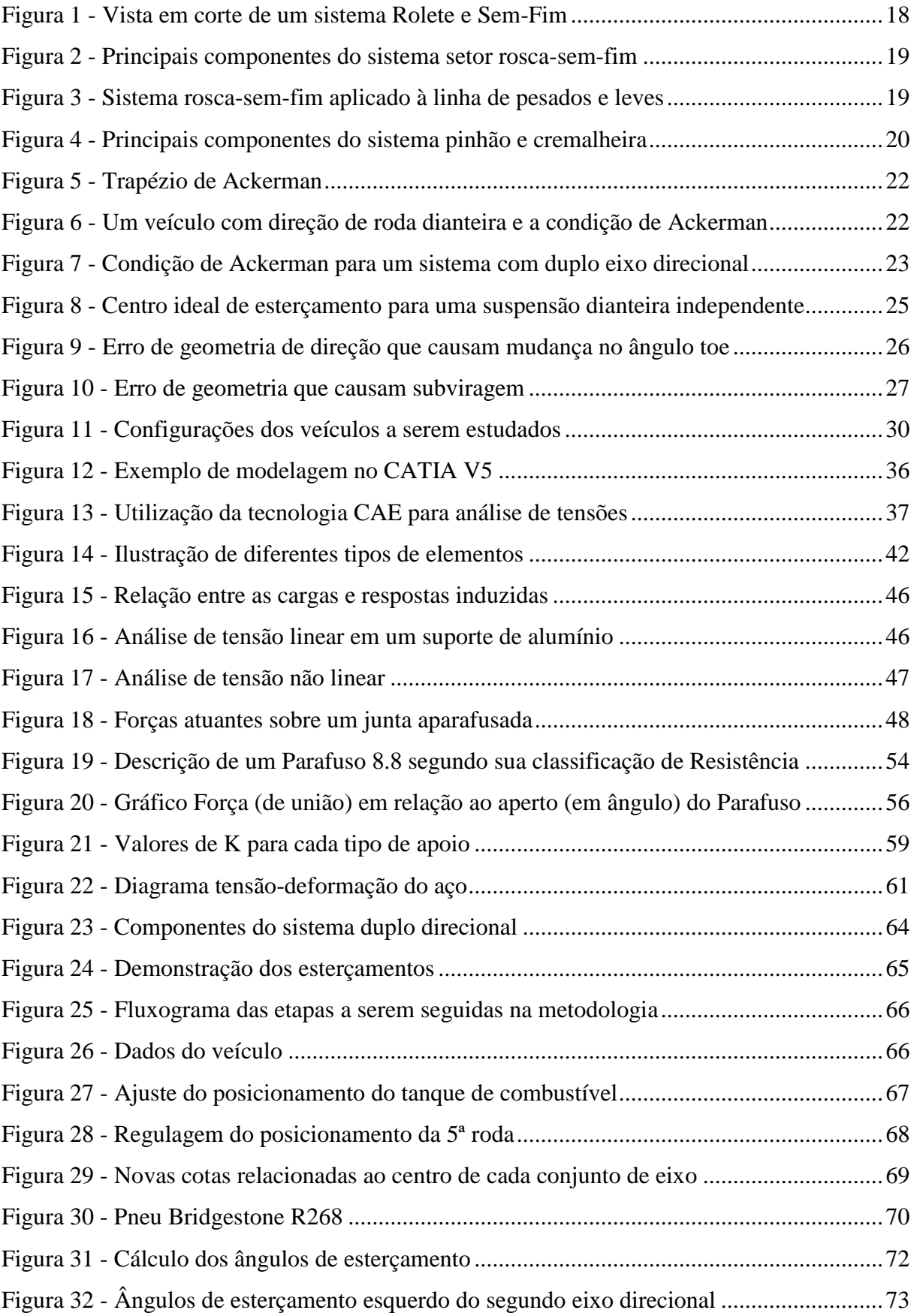

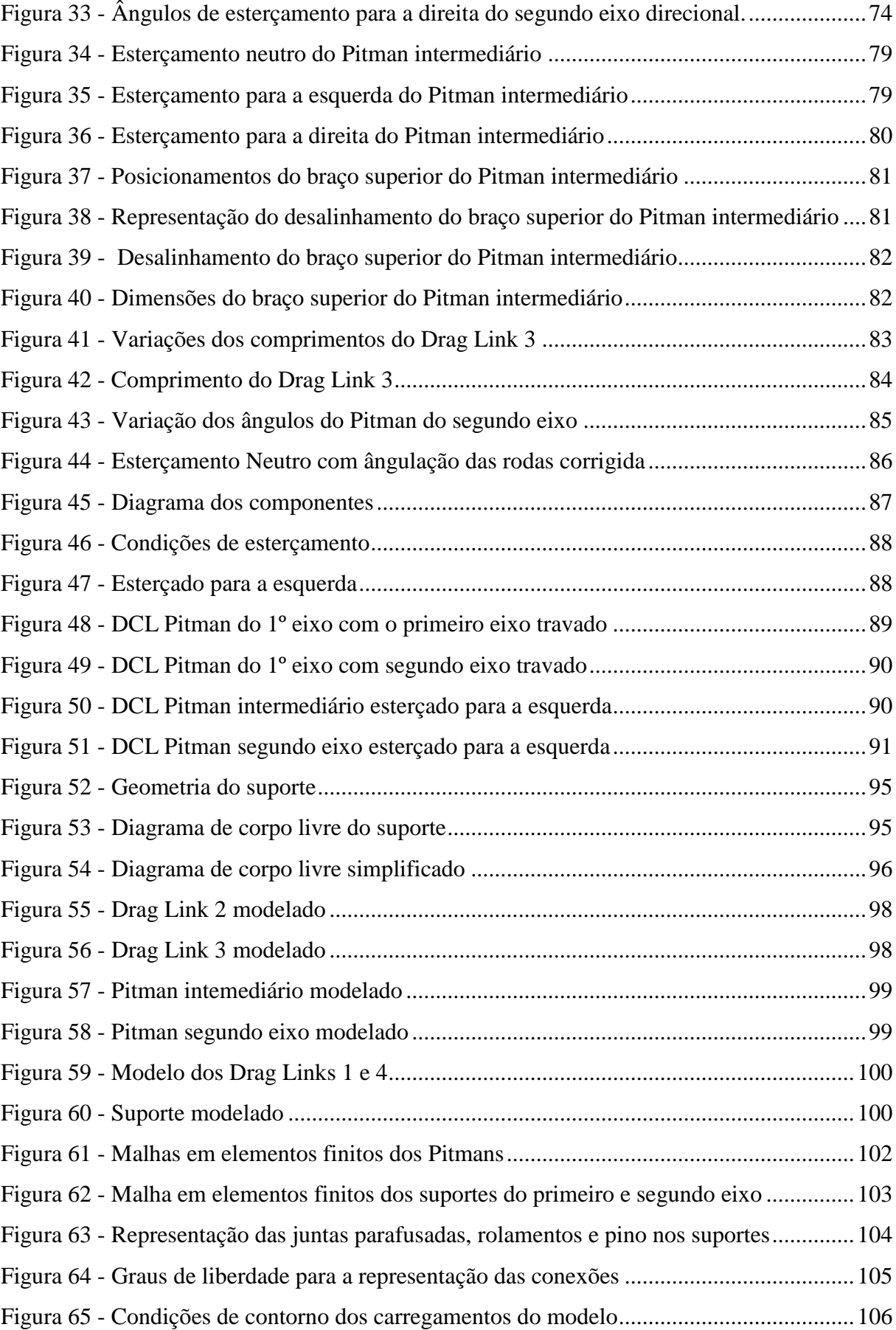

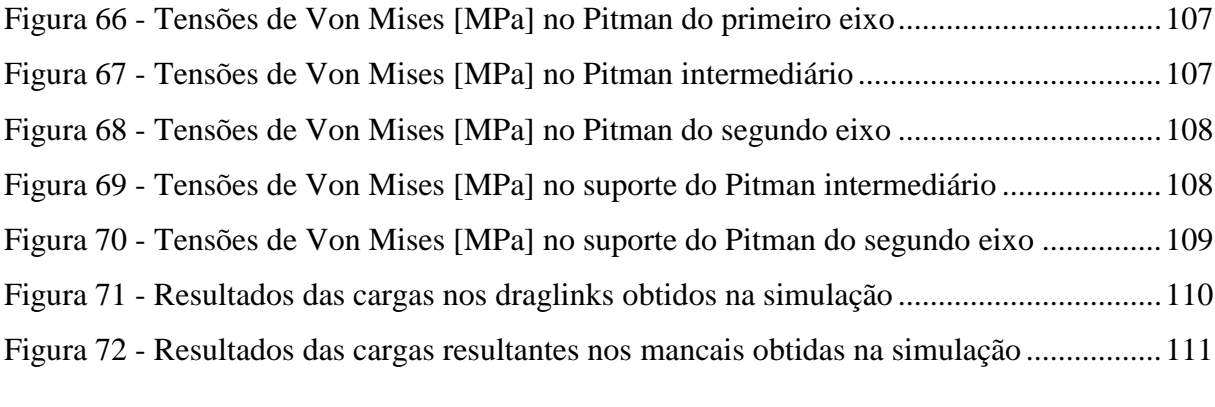

## **LISTA DE QUADROS**

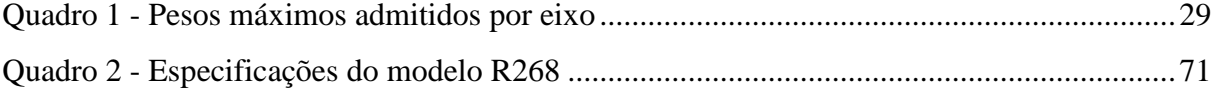

## **LISTA DE TABELAS**

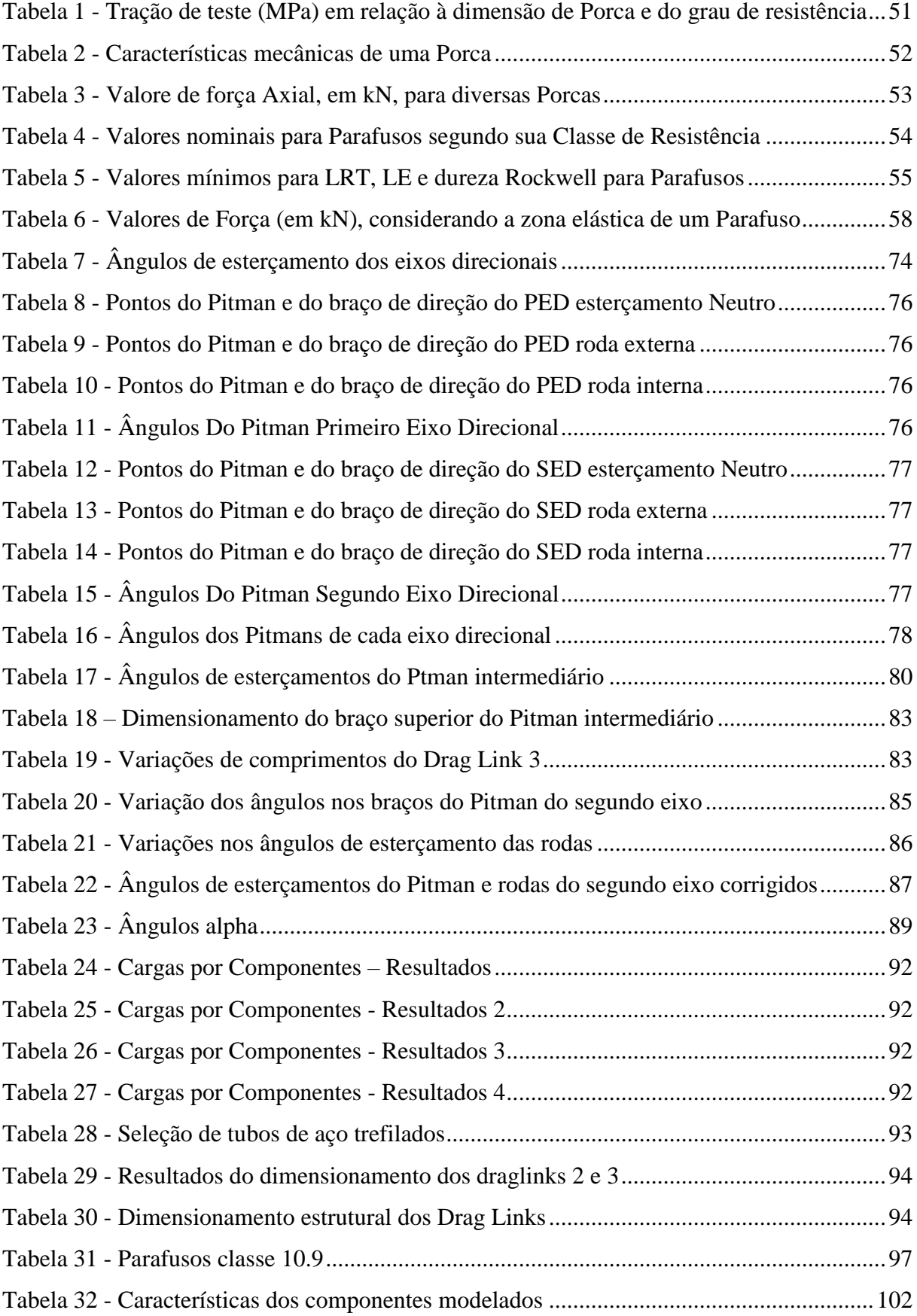

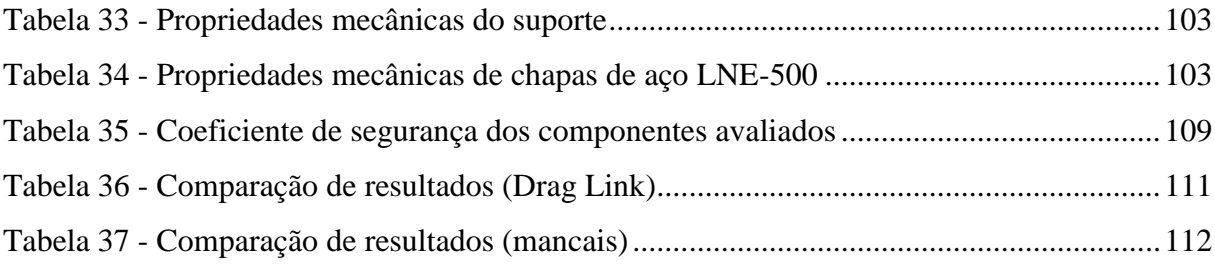

# **SUMÁRIO**

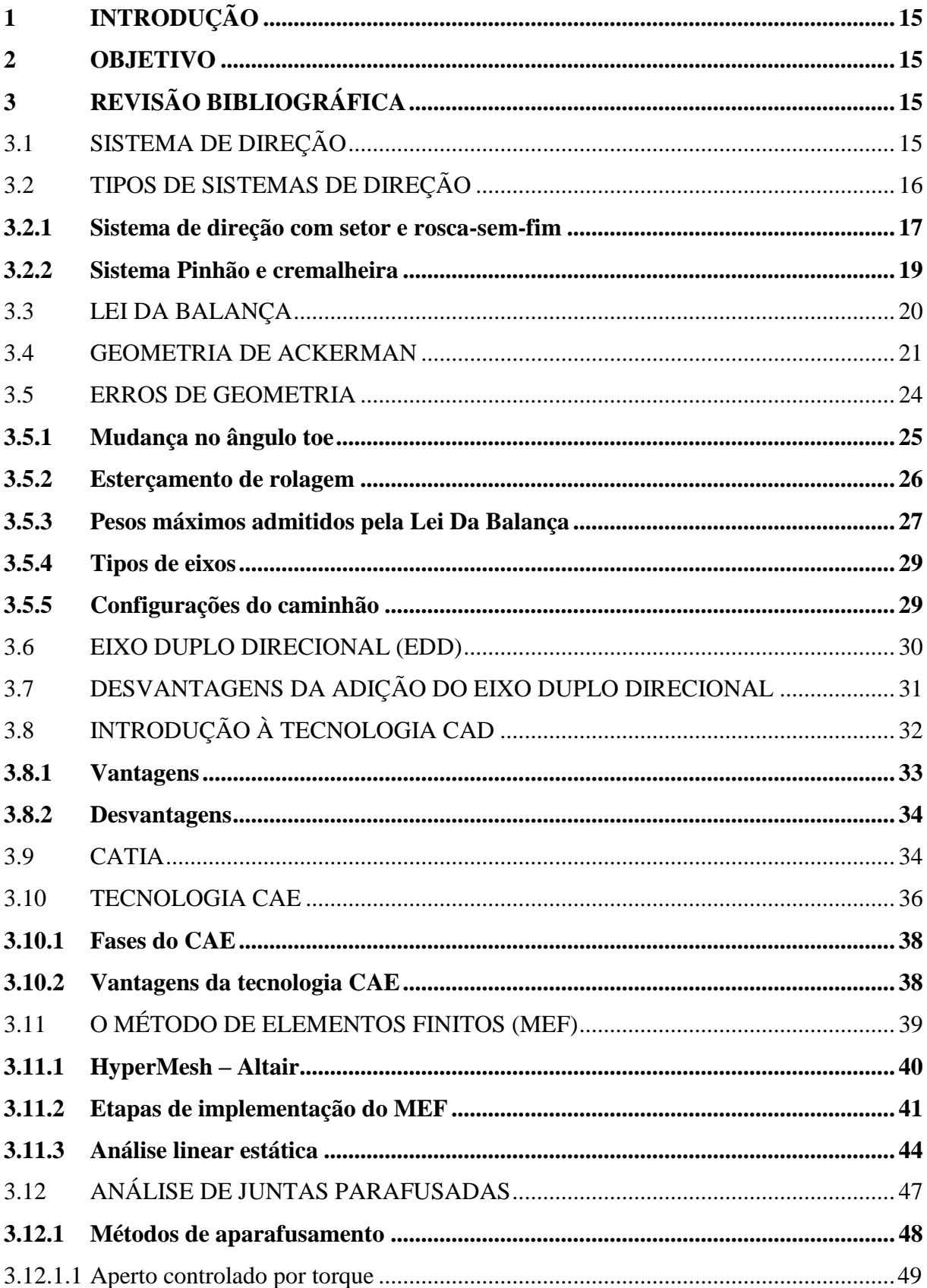

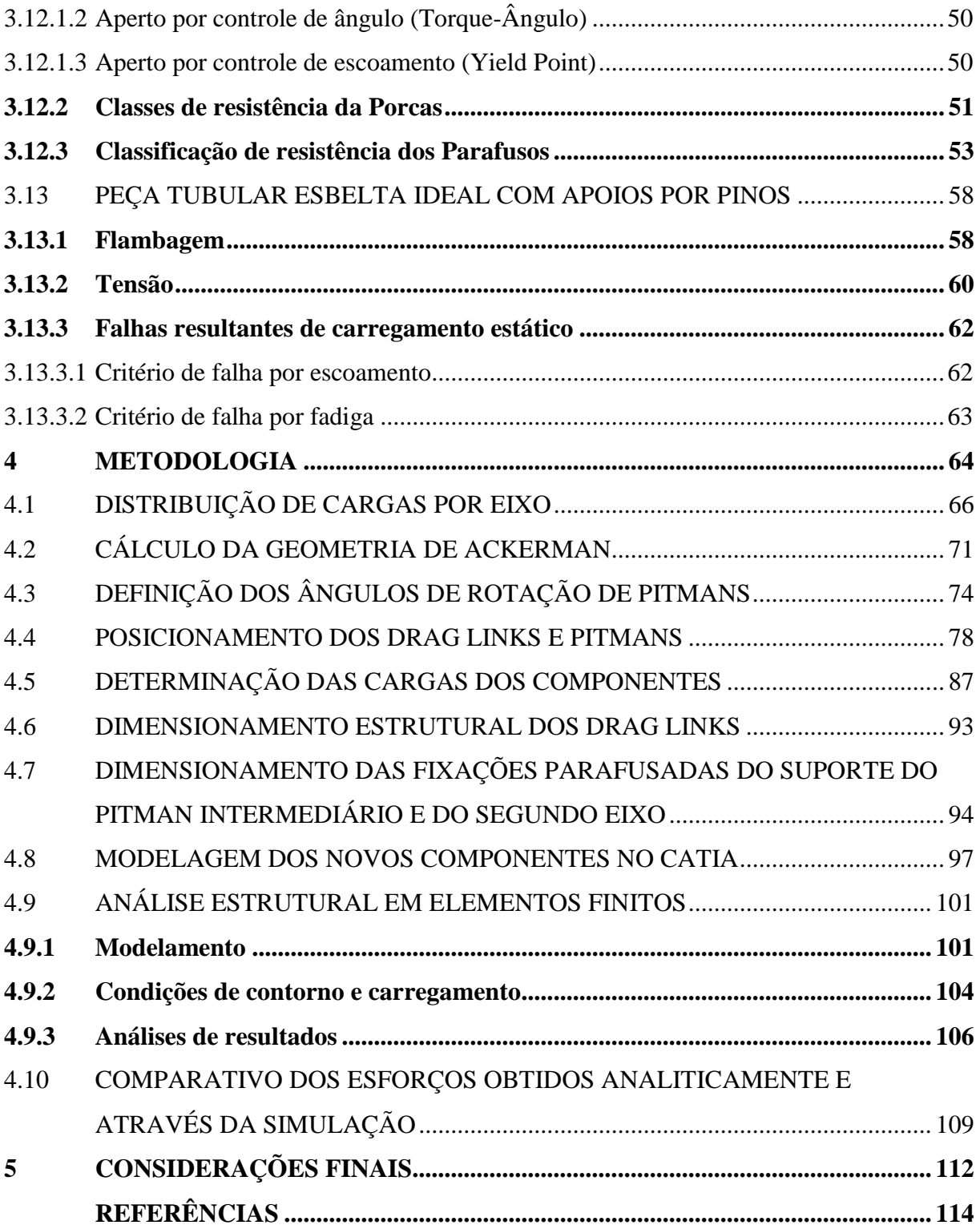

## <span id="page-16-0"></span>**1 INTRODUÇÃO**

Sabe-se que o transporte terrestre de cargas é o mais utilizado em território nacional nos dias de hoje, por isso ele possui grande importância. O setor de transportes é um meio que possui grande competitividade e deve ser tratado com muita importância pelas empresas prestadoras de serviços logísticos.

Este trabalho busca uma solução para otimizar o processo de transporte de cargas através da alteração do sistema direcional de caminhões comerciais que são comuns nas rodovias brasileiras, que é o caminhão do tipo trator que possui uma capacidade de carga de até 23 toneladas distribuídas em seus eixos. A solução analisada consiste na adição de um segundo eixo direcional em um veículo do tipo trator, a fim de se obter um aumento de seis toneladas em sua capacidade de transporte de carga, dentro dos limites impostos pela Lei da Balança.

Poucos estudos são encontrados sobre o tema, porém sua a aplicação vem aumentado a cada dia, tal fato pode ser comprovado através das novas opções de veículos comerciais com duplo eixo direcional, disponibilizados no mercado pelas grandes fabricantes de veículos pesados.

#### <span id="page-16-1"></span>**2 OBJETIVO**

Realizar um estudo para adição de um segundo eixo direcional em um caminhão tipo trator 6x4 a fim de possibilitar que esse tipo de veículo comercial transporte de 23 toneladas para 29 toneladas, cumprindo as exigências da Lei da balança. Através do alcance desse objetivo, empresas do setor logístico terão grandes lucros, pois conseguirão transportar maiores quantidades de carga, num mesmo número de viagens, se comparadas à quantidade transportada por um veículo com eixo direcional simples. Isso significa uma redução nos custos de transporte, o que é de extrema importância para uma empresa.

## <span id="page-16-2"></span>**3 REVISÃO BIBLIOGRÁFICA**

#### <span id="page-16-3"></span>3.1 SISTEMA DE DIREÇÃO

De acordo com Gillespie (1992), o design do sistema de direção tem um impacto significativo no comportamento do veículo. O sistema é responsável por guiar as rodas dianteiras em resposta às instruções emitidas pelo motorista durante o uso e fornecer controle de direção do veículo.

Bosch (2005) informa que dentre os principais requisitos do sistema de direção, destacase que o impacto causado por pistas irregulares deve ser retransmitido ao motorista com amortecimento máximo, e o projeto básico da geometria de Ackerman deve ser atendido. O veículo deve responder ao mínimo de movimento no volante, quando o volante e liberado deverá retornar à sua posição central, e o sistema deve ter a menor relação de redução possível para efetuar manobras de forma rápida.

Já Dixon (2009) diz que um sistema de direção nas rodas traseiras não é seguro em altas velocidades, mas apresenta aplicabilidade em veículos que trafegam em baixas velocidades devido a sua manobralidade.

Segundo Arronilas (2005), a conexão entre volante e mecanismo de direção é composta por mancais, eixos, juntas universais e isoladores de ruído e vibrações em algumas aplicações. E é através dessa conexão que o tipo de mecanismo de direção utilizado transformará os movimentos de rotação do volante em ângulos de esterçamento das rodas.

#### <span id="page-17-0"></span>3.2 TIPOS DE SISTEMAS DE DIREÇÃO

De acordo com Gillespie (1992), o conjunto caixa de direção pode ser classificado basicamente em duas famílias, são elas: sistema setor rosca-sem-fim ou sistema pinhão e cremalheira. Segundo Arronilas (2005), o último sistema ainda pode ser dividido em dois tipos: sistema pinhão e cremalheira sem assistência e com assistência.

O sistema pinhão e cremalheira e o rosca-sem-fim podem ser do tipo mecânico, hidráulico ou elétrico, sendo o elétrico o modelo mais recente e em seu projeto não é admitido falhas (FAN e GUO, 2012).

Segundo Gillespie (1992), ambos os conjuntos de direção têm como função a redução numérica entre o número de rotação do volante e a rotação em torno do centro de giro da roda. O objetivo dessa redução é reduzir os esforços realizados pelo motorista para realizar o esterçamento das rodas.

Gurevich (1978) destaca que uma razão de redução maior significa que o ângulo de esterçamento das rodas será menor a cada volta dada pelo volante e menor será a força feita pelo motorista no volante, ou seja, uma direção que disponibiliza um menor esforço ao motorista exigirá um número maior de voltas pelo volante nos movimentos de esterçamento.

Conforme Dixon (2009), a relação de redução para veículos leves com direção assistida é de cerca de 17:1, de 18:1 a 21:1 para veículos leves sem assistência e de 34:1 para veículos da linha pesada. Valores esses que se aproximam dos que fornece Gillespie (1992), o mesmo informa valores na ordem de 15:1 para veículos de passeio e que a linha de pesados pode chegar a 36:1. De acordo com Gurevich (1978), a carga suportada pelas rodas do veículo é proporcional à força necessária para esterçar as rodas direcionais, por isso em veículos comerciais pesados é necessário utilizar uma relação de redução maior, a fim de alcançar a comodidade do motorista.

Gillespie (1972) conta que o sistema deve ser colocado em um local rígido do veículo para evitar que movimentos ou vibrações do solo ou do próprio veículo sejam transmitidos aos membros superiores do motorista. Portanto, o sistema normalmente é fixado na parede cortafogo ou em alguma viga rígida ou na área frontal do veículo, podendo até ser conectado na parte frontal do centro da roda dianteira.

Os próximos assuntos abordarão os dois principais sistemas de direção utilizados atualmente.

#### <span id="page-18-0"></span>**3.2.1 Sistema de direção com setor e rosca-sem-fim**

Conforme Arronilas (2005), esse sistema é constituído de um eixo de entrada, onde o volante está acoplado, e possui um sem-fim que se engrena no rolete pertencente ao eixo de saída. Dessa forma, conforme o sem-fim rotaciona, há o deslocamento angular do eixo de saída, onde o braço de direção ("Pitman") está conectado.

Arronilas (2005) também informa que no extremo do Pitman estão acoplados os barramentos de direção, os quais tem por objetivo realizar a transmissão do movimento para as mangas de eixo e essas às rodas.

O mecanismo de rolete e sem-fim é representado na [Figura 1:](#page-19-0)

<span id="page-19-0"></span>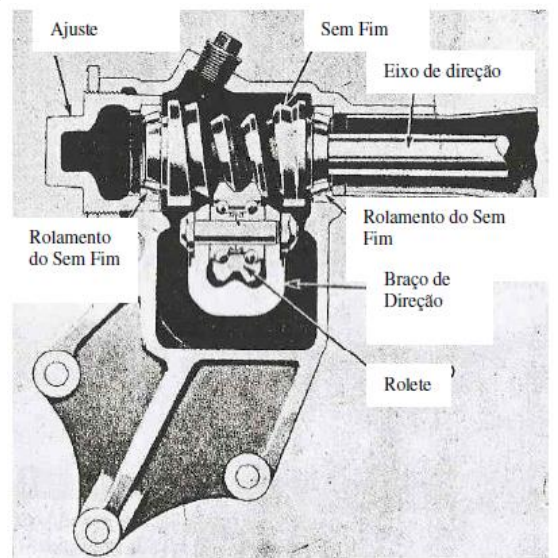

Figura 1 - Vista em corte de um sistema Rolete e Sem-Fim

Fonte: Adaptado de Crouse, 1960

Dixon (2009) diz que esse sistema ainda é muito utilizado na linha de veículos pesados, pois a mesma linha utiliza o sistema de suspensão formado por um eixo rígido montado sobre um feixe de molas, e já foi muito utilizado em veículos leves até a chegada do sistema de direção independente nos mesmos.

Já Gillespie (1992) diz que entre o sistema rolete e sem-fim e o pinhão e cremalheira, há uma maior aplicação do último devido a sua menor complexidade, facilidade em acomodação, não obrigatoriedade de longarinas e utilização de assistência apenas pelo sistema de pinhão e cremalheira.

De acordo com Dixon (2009), os principais componentes desse sistema são: setor e rosca-sem-fim, os braços de direção, braço Pitman e as barras de transmissão.

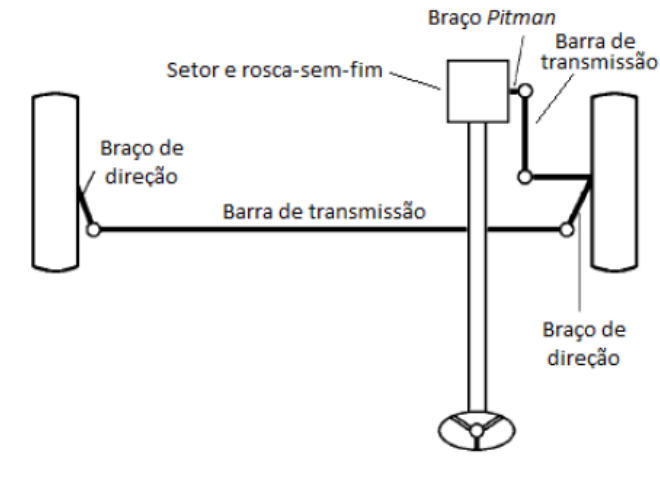

<span id="page-20-0"></span>Figura 2 - Principais componentes do sistema setor rosca-sem-fim

Fonte: Adaptado de Dixon, 2009

Segundo Zanardi (2013), quando aplicado na linha de veículos pesados, o braço Pitman rotaciona somente uma das rodas do eixo direcional, normalmente é a roda esquerda (lado mais próximo do Pitman e do volante), e as barras de ligação fazem a conexão do braço de direção esquerdo ao direito, ou seja, o movimento de rotação da roda esquerda guia a roda direita. Já nos veículos leves, o braço Pitman rotaciona as duas rodas.

<span id="page-20-1"></span>A [Figura 3](#page-20-1) demonstra dois tipos de caixa de direção do tipo setor rosca-sem-fim, um usualmente aplicado a veículos pesados e o outro à linha de leves.

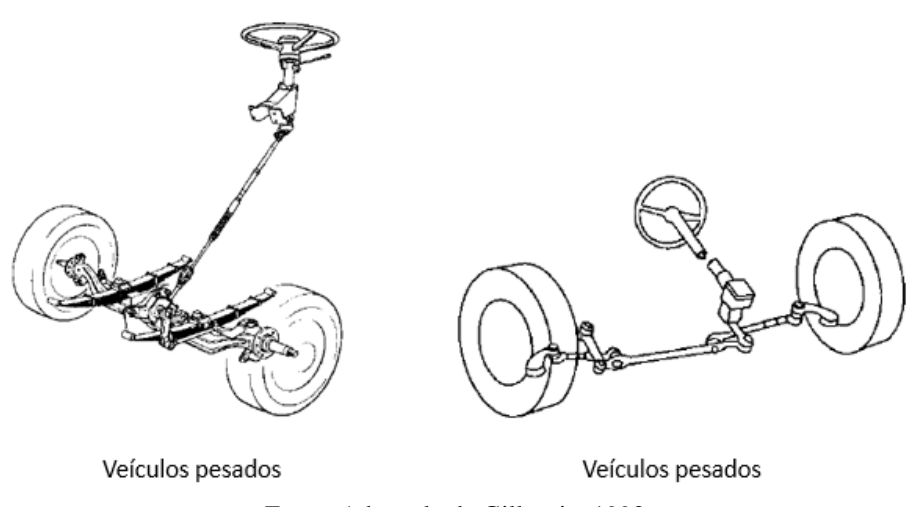

Figura 3 - Sistema rosca-sem-fim aplicado à linha de pesados e leves

Fonte: Adaptado de Gillespie, 1992

## <span id="page-20-2"></span>**3.2.2 Sistema Pinhão e cremalheira**

Como bem informa Gillespie (1992), esse sistema de direção consiste essencialmente

em um pinhão de movimento linear e uma cremalheira. Por intermédio do movimento de rotação do volante diretamente conectado à engrenagem do pinhão, a cremalheira move-se para a direita ou esquerda de acordo com o movimento do volante, formando um movimento translacional. Este tipo de sistema de direção utilizado no veículo base presente neste estudo.

Arronilas (2005) informa que esse tipo de sistema é normalmente instalado na carroceria ou suspensão, podendo se situar à frente ou atrás das rodas. O autor ainda explica que há barras laterais biarticuladas nas extremidades da cremalheira, cuja função é promover a união da cremalheira com as mangas de eixo. Dessa forma, é o movimento de translação da cremalheira que aciona as mangas de eixo, e esses geram os ângulos de esterçamento das rodas da esquerda e da direita.

Segundo Arronilas (2005) essa configuração é amplamente utilizada em veículos comerciais leves e de passeios. Já Gillespie (1992) diz que é cada vez mais popularizado nos carros devido a sua menor complexibilidade de funcionamento e maior facilidade de alojamento do conjunto no veículo. [A Figura 4](#page-21-0) mostra os principais componentes do sistema descrito acima:

<span id="page-21-0"></span>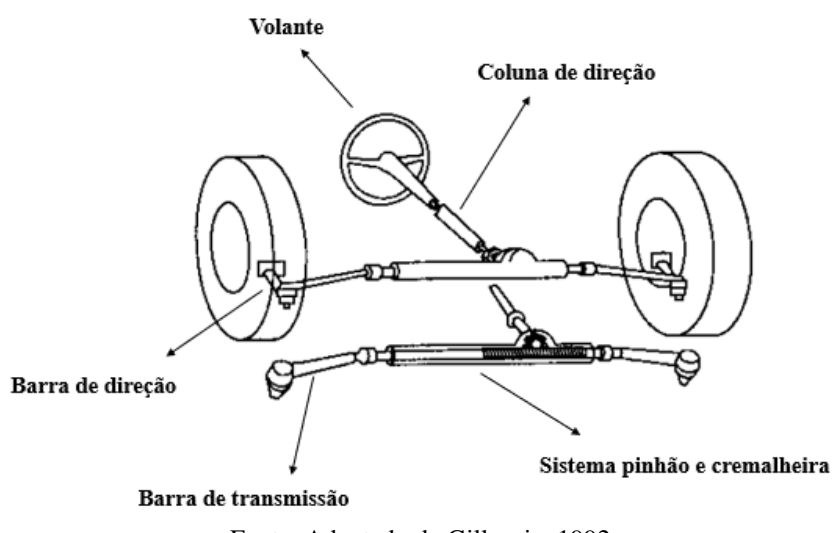

Figura 4 - Principais componentes do sistema pinhão e cremalheira

Fonte: Adaptado de Gillespie, 1992

### <span id="page-21-1"></span>3.3 LEI DA BALANÇA

A Lei da Balança limita o peso da carga dos caminhões que circulam pelas rodovias brasileiras. Tal nome se baseia nas Resoluções 210 do CONTRAN. Considerando a alta competitividade no mercado de transporte de cargas no Brasil, deve-se buscar sempre a redução de custos, levando em consideração as definições do Conselho Nacional De Trânsito -

CONTRAN, que trata da Coordenação do Sistema Nacional de Trânsito e que determina, na Resolução nº 210 de 2006, limites de peso e dimensões para veículos que transitem por vias terrestres (CONTRAN, 2006). O preço de aquisição de um caminhão com capacidade de carga mais elevada pode ser substituído pela adição de um novo eixo direcional, que também proporcionará um aumento de carga.

Os caminhões que ultrapassam os limites de peso permitido estão sujeitos a multas. Além disso, MAN (2018) informa que o não cumprimento da Lei da Balança provoca uma acelerada degradação das vias terrestres, reduz a eficiência do sistema de freio e a durabilidade dos componentes do veículo, aumentando assim os riscos de acidentes.

Segundo Bueno (2014), ao longo da concepção das camadas que formam a estrutura de um pavimento, o objetivo principal é que ela suporte a ação do tráfego de veículos comerciais (ônibus e caminhões), mantendo as suas condições funcionais e estruturais ao longo de sua vida útil.

Apesar das regras impostas, ainda há descumprimento dela. De acordo com Bueno (2014), esse desrespeito torna inviável a utilização da carga máxima legal do eixo como ponto limite do carregamento no momento do dimensionamento do pavimento. Fato este que mostra a necessidade de um maior controle de tráfego através do sistema de balanças rodoviárias.

#### <span id="page-22-0"></span>3.4 GEOMETRIA DE ACKERMAN

Zanardi (2013) diz que para a análise da geometria de Ackerman será necessário buscar informações como a distância entre-eixos, largura do eixo e esterçamento de cada roda para encontrar o centro de giro do veículo e o raio de giro do veículo.

Quando o veículo está se movendo muito lentamente, há uma condição cinemática entre as rodas internas e externas que os permite ficar livre de deslizamento. A condição é chamada de condição de Ackerman (JAZAR, 2008). O sistema consiste em um trapézio isósceles ABCD articulado. Os pontos D e C são fixos na estrutura do carro e as barras AD e BC orientam as rodas.

Assim, Grebot e Almeida (2010) dizem que ao fazer uma curva o sistema evita que as rodas girem paralelamente. Como ilustrado na figura a abaixo:

<span id="page-23-0"></span>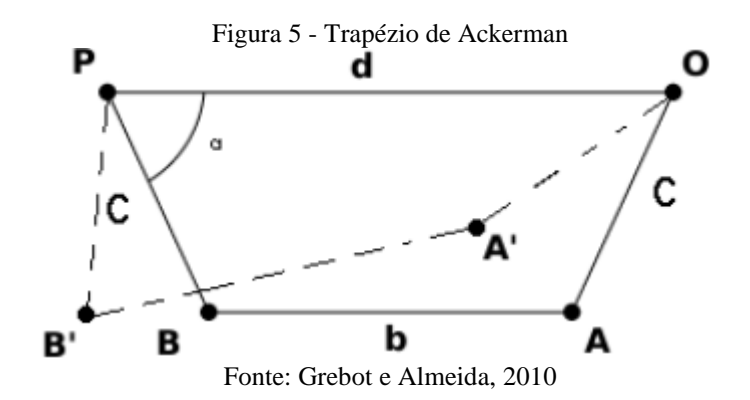

A equação que descreve a geometria de Ackerman é dada por:

$$
\cot \delta_o - \cot \delta_i = \frac{w}{l} \tag{3.1}
$$

<span id="page-23-1"></span>A [Figura 6](#page-23-1) demonstra a condição de Ackerman de um automóvel:

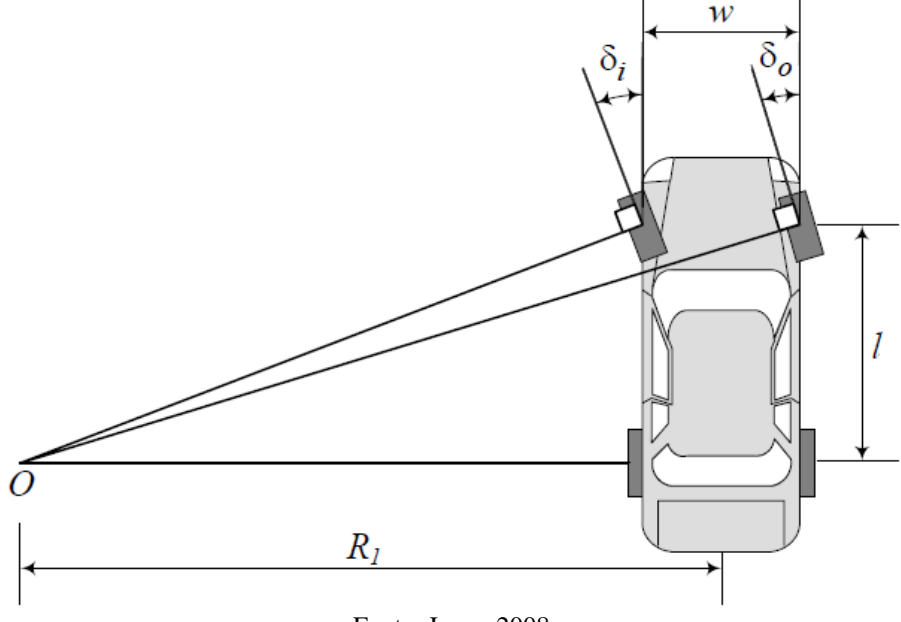

Figura 6 - Um veículo com direção de roda dianteira e a condição de Ackerman

Fonte: Jazar, 2008

Onde  $\delta_i$  é o esterçamento da roda interna do eixo direcional,  $\delta_o$  é o esterçamento da roda externa.  $l$  a distância entre os eixos e  $R_1$  a distância entre o centro de giro da curva e o centro do eixo traseiro.

Para se atingir a condição de Ackerman, a roda interna da curva deverá esterçar um ângulo superior ao da roda externa (HONDA, 2018). Estes ângulos podem ser definidos pelas equações abaixo. A Equaçã[o \(3.2\)](#page-24-1) mostra o cálculo do ângulo da roda interna e a Equação [\(3.3\)](#page-24-2) o cálculo do ângulo da roda externa:

<span id="page-24-1"></span>
$$
\tan \delta i = \frac{l}{R_1 - \frac{w}{2}}\tag{3.2}
$$

<span id="page-24-2"></span>
$$
\tan \delta o = \frac{l}{R_1 + \frac{w}{2}} \tag{3.3}
$$

Onde  $R_1$ é a distância entre o centro de giro da curva e o centro do eixo traseiro. Para o cálculo da Geometria de Ackerman em veículos de duplo eixo direcional, a condição de Ackerman pode ser vista na [Figura 7:](#page-24-0)

#### Figura 7 - Condição de Ackerman para um sistema com duplo eixo direcional

<span id="page-24-0"></span>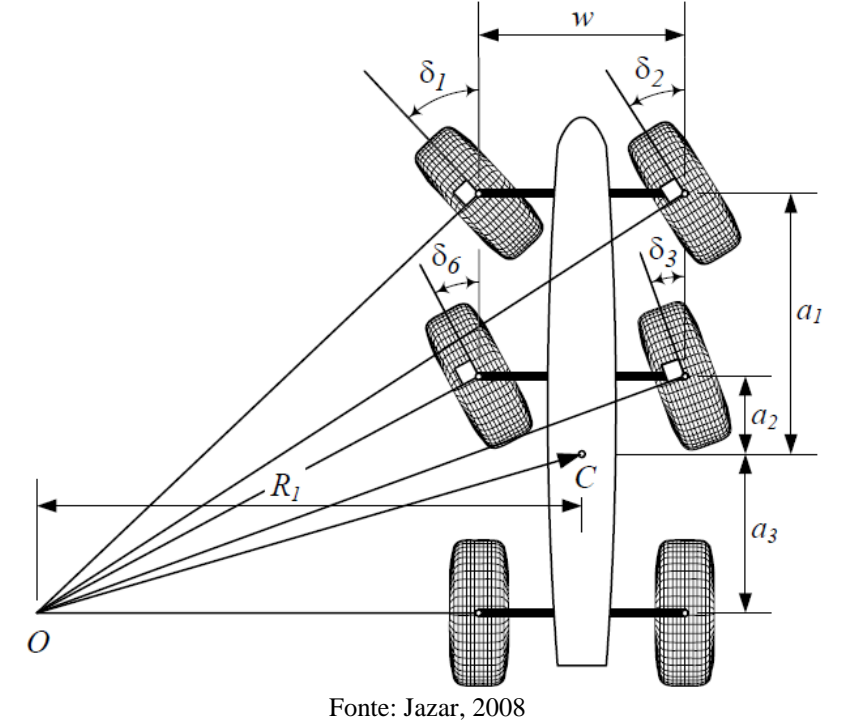

Onde  $\delta_1$  é o esterçamento da roda interna do primeiro eixo,  $\delta_2$  o esterçamento da roda externa do primeiro eixo,  $\delta_6$  o esterçamento da roda interna do segundo eixo,  $\delta_3$  o esterçamento da roda externa do segundo eixo, C o centro de gravidade do veículo, w a distância entre as rodas do mesmo eixo,  $a_1$  a distancia do primeiro eixo até o centro de gravidade,  $a_2$  a distância do segundo eixo até o centro de gravidade e  $a_3$  distância entre o centro de gravidade e o terceiro eixo.

Para se obter a Condição de Ackerman em veículos com duplo eixo direcional, pode-se

utilizar as equações abaixo, onde a Equação [\(3.4\)](#page-25-1) mostra o cálculo dos ângulos das rodas do primeiro eixo direcional e a Equação [\(3.5\)](#page-25-2) o cálculo dos ângulos das roda do segundo eixo direcional:

<span id="page-25-1"></span>
$$
\cot \delta_2 - \cot \delta_1 = \frac{w}{a_1 + a_3} \tag{3.4}
$$

<span id="page-25-2"></span>
$$
\cot \delta_3 - \cot \delta_6 = \frac{w}{a_2 + a_3} \tag{3.5}
$$

#### <span id="page-25-0"></span>3.5 ERROS DE GEOMETRIA

Nos sistemas de direção comuns, existem barras de ligação "tie rod" que transferem a ação dos movimentos da caixa de direção na carroceria do veículo para os braços de direção (Pitman) nas rodas. Alguns movimentos de esterçamento da direção podem ser criados pelo deslocamento translacional do tie rod na presença de movimentos verticais da suspensão durante o percurso do veículo. Esses movimentos involuntários que fazem as rodas esterçarem involuntariamente são conhecidos como erros de geometria de direção.

Segundo Gillespie (1992), para um sistema de direção ideal, o tie rod deve ser projetado de modo que o arco descrito pela sua conexão com o Pitman, através da ball joint, siga exatamente o arco do Pitman durante os movimentos verticais da suspensão, ou seja, durante os movimentos da suspensão o Pitman deverá permanecer na posição de esterçamento neutro se o condutor não realizar movimentos de rotação no volante. Essa posição ideal, na prática, nem sempre é possível de se atingir devido a alguns problemas como não linearidade do sistema de suspensão e devido a geometria mudar quando as rodas são esterçadas.

Jazar (2008) informa que independentemente do tipo de suspensão utilizado no veículo, para o movimento vertical da roda em torno do ponto de deslocamento normal, o movimento pode ser definido por algumas restrições de articulação. O autor ainda diz que para a configuração de braço de controle superior e inferior, em relação ao corpo do veículo, a extremidade externa de cada braço seguirá um arco centralizado no ponto de articulação do corpo. Isso define o movimento das extremidades superior e inferior da articulação de direção e, em última análise, o movimento da steering arm ball (ball joint) em seu local intermediário na articulação. Caso a esfera do braço de direção estiver localizada próxima a um dos braços

de controle, seu centro ideal será próximo ao ponto de articulação interno desse braço. Por outro lado, caso esteja localizada em alguma posição intermediária da articulação, seu centro ideal será encontrado em um ponto intermediário entre os pivôs internos dos dois braços.

É necessário um estudo geométrico para determinar com precisão a localização do centro ideal e ele pode ser identificado através de softwares com tecnologia CAD. Em contrapartida, existem métodos geométricos como círculo de inflexão, Construção de Hartmann ou Construção de Bobillier que também conseguem localizar esse centro. O objetivo deste trabalho não é o de mostrar como se encontra o ponto ideal, pois são utilizados eixos direcionais com projetos já validados, ou seja, eles possuem a cinemática necessária para não ocorrer erros de geometria no sistema de direção.

<span id="page-26-0"></span>A [Figura 8](#page-26-0) mostra a geometria ideal de uma suspensão dianteira para que não ocorra nenhuma interação involuntária.

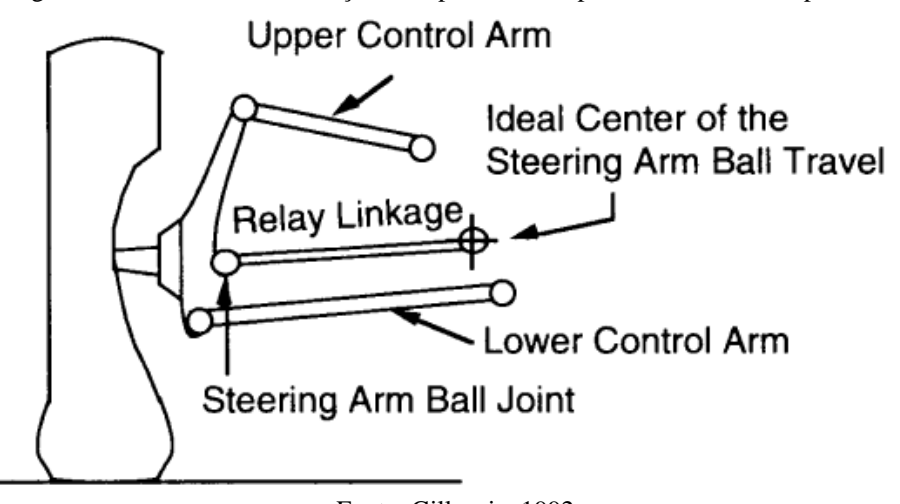

Figura 8 - Centro ideal de esterçamento para uma suspensão dianteira independente

Fonte: Gillespie, 1992

O que se pode tirar de conclusão dessa geometria ideal é que as articulações precisam se comportar como um único braço de articulação no centro virtual dos braços de controle superior e inferior.

### <span id="page-26-1"></span>**3.5.1 Mudança no ângulo toe**

O arco que será seguido pela extremidade do tie rod na roda é estabelecido pela junta interna da articulação (ball joint) do tie rod, a junta sendo o centro do arco. Caso a junta de articulação anteceder ou ultrapassar o ponto ideal, será considerado um erro de geometria de

direção, e esse erro causará uma ação no sistema de direção conforme a roda salte ou ricocheteie. A [Figura 9](#page-27-0) mostra a junta interna do tie rod localizada fora do centro ideal. Esse é um dos erros de geometria da direção que pode ocorrer.

<span id="page-27-0"></span>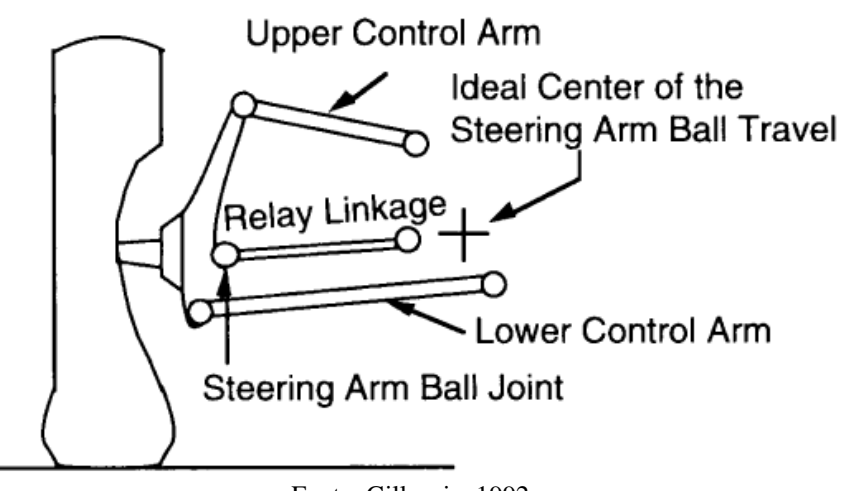

Figura 9 - Erro de geometria de direção que causam mudança no ângulo toe

Fonte: Gillespie, 1992

Quando a roda esquerda se move para dar um solavanco ou ricochete, a extremidade da ligação do tie rod segue um arco que puxa o braço de direção para a direita, conforme visto na [Figura 9.](#page-27-0) Isso produz um esterçamento para a esquerda quando a articulação está localizada atrás do centro das rodas. Por outro lado, pode-se ver que a roda direita irá virar para a direita em saltos e rebatidas. Assim, Gillespie (1992) informa que um erro de toe ocorre quando as rodas estão em qualquer posição diferente da altura de deslocamento projetada, e o toe adequado será difícil de manter devido à sua dependência da condição de carga aplicada na roda dianteira.

De acordo com Gillespie (1992), quando a junta de ligação do tie rod está localizada muito para dentro, as rodas irão virar na direção oposta durante o salto e o ressalto e ocorrerá um erro de convergência. Estes efeitos indesejáveis são considerados erros de geometria de direção.

#### <span id="page-27-1"></span>**3.5.2 Esterçamento de rolagem**

Conforme Gillespie (1992), outro tipo de erro de geometria de direção, que pode alterar o comportamento de manuseio da direção, é quando a junta interna da ligação do tie rod localiza-se acima ou abaixo do centro ideal.

A [Figura 10](#page-28-0) ilustra esse caso, mostrando uma vista traseira de uma roda esquerda com a junta interna localizada abaixo do centro ideal. De acordo com Reimpell, Stoll e Betzler (2001), para o caso em que a articulação está localizada atrás da roda, o arco seguido pela extremidade da articulação do tie rod produzirá uma esterçamento para a esquerda na roda à medida que ocorrerem saltos das rodas e um esterçamento para o lado direito quando as rodas ricochetearem.

Gillespie (1992) complementa que esterçamentos opostos serão produzidos nas rodas do lado direito. Assim, a convergência (toe-in) e a divergência (toe-out) ocorrerão com cada ciclo de saltos enquanto o veículo trafega pela estrada.

<span id="page-28-0"></span>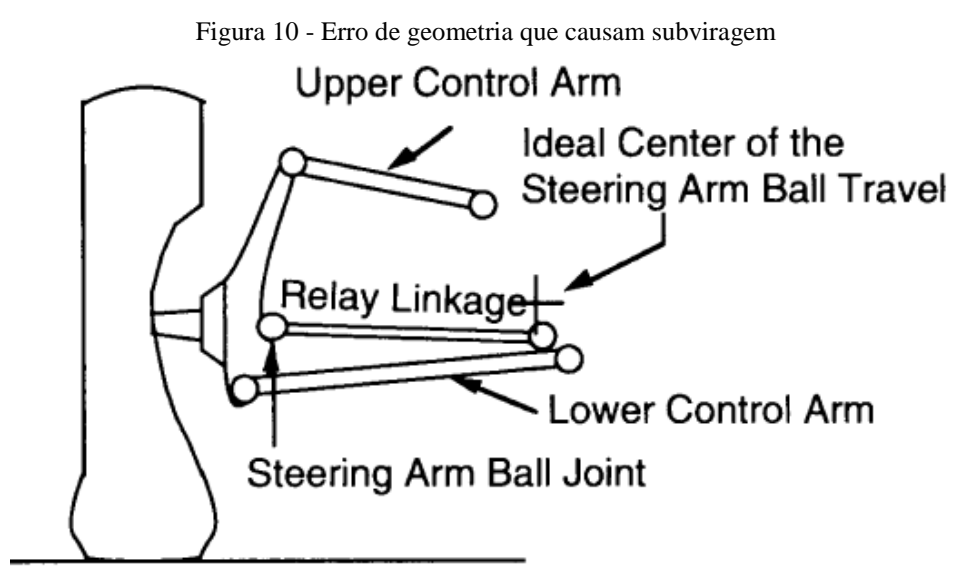

Fonte: Gillespie, 1992

Segundo Gillespie (1992), este tipo de geometria mostrado na [Figura 9](#page-27-0) faz com que ambas as rodas estercem para a mesma direção numa curva. Esse fato pode ser exemplificado durante uma curva para a esquerda (esterçamento negativo pela convenção SAE), as forças atuantes no veículo durante essa curva farão com que a carroceria do veículo role para a direita induzindo um salto na roda direita e um ricochete na roda esquerda. Portanto, ambas as rodas girarão para a direita, ou seja, contra a trajetória da curva impondo um efeito de subviragem (fuga da dianteira do veículo) em resposta à direção do veículo e já no caso em a que a junta do tie rod localiza-se acima do centro ideal, Gillespie (1992) diz que o efeito causado é a sobreviragem (fuga da traseira do veículo).

#### <span id="page-28-1"></span>**3.5.3 Pesos máximos admitidos pela Lei Da Balança**

Segundo MAN (2018), embora não exista na legislação, a Lei da Balança, ela é amplamente utilizada no mercado. Esta consiste em um conjunto de artigos extraídos do Código de Trânsito Brasileiro e das resoluções do Conselho Nacional de Trânsito - CONTRAN que possuem influência direta nos limites das dimensões e pesos dos veículos nas estradas brasileiras.

Vale lembrar algumas definições de peso feitas pelo Código de Trânsito Brasileiro em seu Anexo I, são elas:

- **Peso Bruto Total (PBT)** peso máximo que o veículo transmite ao pavimento, constituído da soma da tara mais a lotação.
- **Peso Bruto Total Combinado (PBTC)** peso máximo transmitido ao pavimento pela combinação de um caminhão-trator mais seu semirreboque ou do caminhão mais o seu reboque ou reboques.
- **Lotação** carga útil máxima, incluindo condutor e passageiros, que o veículo transporta, expressa em quilogramas para os veículos de carga, ou número de pessoas, para os veículos de passageiros.
- **Tara** peso próprio do veículo, acrescido dos pesos da carroçaria e equipamento, do combustível, das ferramentas e acessórios, da roda sobressalente, do extintor de incêndio e do fluido de arrefecimento, expresso em quilogramas.
- **Capacidade Máxima de Tração (CMT)** máximo peso que a unidade de tração é capaz de tracionar, indicado pelo fabricante, baseado em condições sobre as limitações de geração e multiplicação de momento de força e resistência dos elementos que compõem a transmissão.
- **Peso Do Veículo Em Ordem De Marcha (PVOM)** Este tipo de peso é definido na norma NBR 6070 pelo nome de "Massa do chassi em ordem de marcha", e é o valor correspondente ao peso do chassi sem carga, sem carroceria ou implemento, sem motorista, com tanque de combustível cheio (com pelo menos 90% da sua capacidade), com água de arrefecimento e do lavador de parabrisas, com lubrificantes, com roda sobressalente, com extintor de incêndios e demais ferramentas (MAN, 2018).

#### <span id="page-30-1"></span>**3.5.4 Tipos de eixos**

As limitações de peso também são feitas por eixo. Essa divisão de peso por eixo é essencial para reduzir os impactos no solo causados pelo caminhão. Como bem informa (MAN, 2018), caso um caminhão concentre excesso de peso em um determinado eixo, ele causará um impacto maior no solo, o que prejudica ainda mais as rodovias.

É importante lembrar que cada caminhão é projetado para suportar determinados limites de peso por eixo e sua má distribuição desgasta muito mais rapidamente diversos componentes do veículo e coloca em risco a segurança durante a condução do veículo.

De acordo com Fontenele (2011), existe uma diversidade de configurações de eixos rodoviários, podendo ser divididos em dois tipos: o isolado, também chamado de eixo simples; e os eixos em conjunto, chamados de eixos em tandem. Vale lembrar, que esses eixos podem ser compostos por uma roda em cada extremidade (rodas simples) ou por duas rodas (rodas duplas). Os limites de carga por cada tipo de eixo, estabelecidos pela Lei da Balança, são expressos no [Quadro 1.](#page-30-0)

<span id="page-30-0"></span>

|                                                                | Eixo / Conjunto de eixos | $N^{\circ}$<br>Pneus    | Carga máxima<br>por eixo<br>Resolução<br>12/98 | Tolerância<br>10%<br>Lei<br>13.103/15 | Total     |
|----------------------------------------------------------------|--------------------------|-------------------------|------------------------------------------------|---------------------------------------|-----------|
| Eixo Simples de<br>Rodas Simples<br>(ESRS)                     |                          | $\overline{\mathbf{c}}$ | 6.000 kg                                       | 600 kg                                | 6600 kg   |
| Eixo Simples de<br>Rodas Duplas<br>(ESRD)                      |                          | $\overline{4}$          | 10.000 Kg                                      | 1.000 kg                              | 11.000 kg |
| Conjunto de 2 eixos<br>direcionais Simples<br>de Rodas Simples |                          | $\overline{\mathbf{4}}$ | 12.000 kg                                      | 1.200 kg                              | 13.200 kg |
| Eixo Tandem Duplo<br>(ETD)                                     | $1,20 < d \leq 2,40$ m   | 8                       | 17.000 kg                                      | 1.700 kg                              | 18.700 kg |

Quadro 1 - Pesos máximos admitidos por eixo

Fonte: HONDA, 2018

#### <span id="page-30-2"></span>**3.5.5 Configurações do caminhão**

É importante ressaltar que este estudo será voltado apenas para a parte do cavalo do caminhão, já que existem diferentes tipos de semirreboques e os mesmos estarão representados pelo valor de carga na Quinta roda do veículo. Portanto, deve-se desconsiderar 10 toneladas do PBTC de cada modelo representado pela [Figura 11,](#page-31-0) que são equivalentes ao peso do

semirreboque. Dessa forma, o PBT do modelo com primeiro eixo direcional e do modelo com dois eixos será 23 toneladas e 29 toneladas, respectivamente.

Os limites legais máximos e configurações para o modelo de caminhão deste projeto estão demonstrados na figura abaixo:

<span id="page-31-0"></span>

| <b>SILHUETA</b>                           | GRUPO/<br>Nº EIXOS | PBT ou<br>PBTC / (5%) | <b>CARACTERIZAÇÃO</b>                                                                                                    |
|-------------------------------------------|--------------------|-----------------------|----------------------------------------------------------------------------------------------------|
| d34<br>12 1623<br>E3<br>E1<br>E2          | 3/4                | 33/(34,65)            | CAMINHÃO TRATOR TRUCADO +<br><b>SEMI-REBOOUE</b><br>$E1$ = eixo simples; carga máxima 6,0 ton.<br>$E2E3$ = conjunto de eixos em tandem duplo;<br>carga máxima 17 ton.<br>$E4$ = eixo duplo; carga máxima 10 ton.<br>$d12$ , $d34 > 2,40$ m<br>$1,20 \text{ m} <$ d23 < 2.40 m                                                 |
| d45<br>$d121$ $d23$ $d341$<br>E5<br>E2 F4 | 3/5                | 39/(40.95)            | <b>CAMINHÃO</b><br><b>TRATOR</b><br><b>SEMI-</b><br><b>REBOQUE</b><br>$E1E2$ = conjunto de eixos direcionais; carga<br>máxima 12 ton.<br>E3E4 = conjunto de eixos em tandem duplo;<br>carga máxima 17 ton.<br>E5 = eixo duplo; carga máxima 10 ton.<br>d23, $d45 > 2,40$ m<br>$1,20 \text{ m} < d12, d34 \leq 2,40 \text{ m}$ |

Figura 11 - Configurações dos veículos a serem estudados

Fonte: Adaptado do DNIT, 2012

### <span id="page-31-1"></span>3.6 EIXO DUPLO DIRECIONAL (EDD)

Para o cumprimento do objetivo desse estudo, que é a implementação do EDD, duplicou-se o eixo direcional já existente no veículo, pois o mesmo já possui um sistema de direção e suspensão válidos no mercado, tal fato elimina a parte da criação de um novo modelo de eixo direcional. No entanto, ainda se faz necessário o entendimento desse novo sistema.

O segundo eixo direcional de montagem hidráulica, para caminhões, faz parte de um equipamento que concede ao motorista carregar até 29 toneladas em veículos que inicialmente poderiam transportar 23 toneladas de peso bruto total, sem interferir na segurança e no conforto da dirigibilidade. Vale ressaltar que o limite de 29 toneladas corresponde a carga máxima que pode ser transportada em vias públicas e privadas, conforme as resoluções do Conselho Nacional De Trânsito (CONTRAN).

O segundo eixo direcional geralmente é introduzido na parte dianteira/frontal de caminhões, cavalos mecânicos e outros tipos de transportes mais pesados que tenham uma configuração parecida.

Um duplo eixo direcional para caminhões tem como função aumentar a capacidade de

carga adequada para ser transportada por essas máquinas pesadas. Essa finalidade também pode abranger uma dispersão melhor do peso, fazendo carregar de forma equilibrada e, portanto, menos nociva para o caminhão Iveco (2018).

O DNIT (2006) informa que o tipo de configuração com eixo duplo com rodagem simples só pode ser utilizado na forma de eixo direcional e está limitado a 12 toneladas.

Como bem informa Iveco (2018), em geral, é totalmente recomendável que o segundo eixo direcional para caminhões seja introduzido por toda a extensão de veículos trucados 6x2 e/ou traçados 6x4. E após a sua instalação o veículo fica impossibilitado da realização da reversibilidade para as suas características originais.

São oferecidas como vantagens técnicas, práticas e estruturais pelo segundo eixo direcional para caminhões, alguns benefícios principais como: melhor dirigibilidade, melhor segurança (inclusive em terrenos que possuem curvas acentuadas), prevenção quanto ao desgaste prematuro das demais peças que integram a parte interna e mecânica do caminhão (ARS GUINDASTES & CESTAS AÉREAS, c2021).

Portanto, definitivamente o segundo eixo direcional para caminhões é totalmente apto para oferecer economia e uma melhor execução, desde caminhões à automotores de perfil semelhante.

## <span id="page-32-0"></span>3.7 DESVANTAGENS DA ADIÇÃO DO EIXO DUPLO DIRECIONAL

A adição de um segundo eixo direcional oferece muito mais vantagens que desvantagens, pois como citado, essa implementação proporciona o aumento no transporte de carga, que é o principal objetivo para transporte. Porém, existem algumas dificuldades que podem tornar o projeto menos vantajoso. Essas desvantagens estão relacionadas principalmente ao layout do chassi do veículo, pois em alguns deles seria muito difícil encontrar um espaço adequado para a instalação do segundo eixo direcional ou até mesmo não achar. E para muitos desses veículos, diversos componentes são realocados, como o tanque de combustível por exemplo, para que se torne possível o sucesso da instalação.

Outra desvantagem é a troca de componentes do sistema de direção original para componentes mais resistentes, porque os esforços exigidos nos mesmos serão maiores.

Portanto, esses empecilhos podem tornar a aplicação com um custo alto de aquisição, ainda mais se os novos componentes precisarem ser fabricados só para aquele caso, isso torna a aquisição bem mais cara que a de componentes já vendidos em larga escala.

## <span id="page-33-0"></span>3.8 INTRODUÇÃO À TECNOLOGIA CAD

A tecnologia CAD – *Computer Aided Design* é uma tecnologia assistida por computador com foco em desenho e documentação técnica que substitui o desenho manual por um processo automatizado. A utilização desta ferramenta é de grande ajuda e proporciona melhorias do produto e do trabalho (PAHL *et al*., 2005)

De acordo com Speck (2015), o sistema CAD auxilia o usuário a elaborar a documentação e desenho do produto. Essa ferramenta, além disso, possibilita que seja utilizado, posteriormente, o Método de Elementos Finitos (MEF), que é desenvolvido sobre o modelo a fim de realizar análises estruturais e simulações.

Após o projetista determinar a forma tridimensional do objeto a ser desenhado, a utilização de ferramentas CAD começa a se intensificar na fase de design do produto, onde o computador armazena todas as informações do modelo tridimensional do objeto em questão e permite, dessa forma, que o projetista tenha acesso a todas as vistas, planos e detalhes do objeto (NAKAMURA *et al*., 2004). Vale ressaltar que as informações necessárias para cálculo das diversas propriedades geométricas do objeto, tais como: momento de inércia, volume, centro de gravidade e massa, estão contidas no modelo de representação tridimensional.

Segundo Da Silva (2012), o projeto 3D se faz necessário em determinadas situações, pode-se exemplificar: em engenharia mecânica, quando se trata de grandes complexidades no projeto; modelagens de elementos finitos; e na arquitetura, onde pode ser vantajoso ter um estudo prévio e modelamento das características de um edifício.

De acordo com Bezerra (2020), o sistema CAD pode ser utilizado tanto em 2D (duas dimensões) quanto em 3D (três dimensões). O sistema 2D terá suas vantagens a depender do projeto em questão e os objetivos almejados, como por exemplo projetos hidráulicos, elétricos, sanitários, entre outros, os quais não há grande necessidade da visualização 3D. Em contrapartida, o 3D é utilizado ao final do projeto, possibilitando uma visualização um pouco mais real, mas com suas limitações.

Existem variados softwares do sistema CAD que são bastante conhecidos e utilizados, um exemplo é o SolidWorks que trabalha com modelagens 3D mais voltada para a área industrial, transporte, entre outros; e o Inventor, que também utiliza modelagem 3D, mais voltada para criação de protótipos, e que é muito utilizado na engenharia mecânica. É grande o número de softwares criados com as finalidades deste sistema, porém cada um com sua especificidade. Neste estudo será abordado com mais detalhes o CATIA.

#### <span id="page-34-0"></span>**3.8.1 Vantagens**

Segundo Speck (2005), há muitos motivos e vantagens para se utilizar a tecnologia CAE. Dentre eles vale lembrar:

- **Melhorar a qualidade do projeto**: O sistema CAD permite uma análise de engenharia mais completa (da concepção ao dimensionamento final do produto) e oferece mais alternativas de pesquisa em um curto espaço de tempo. Os erros dimensionais de projeto são reduzidos e a combinação desses fatores proporciona um projeto melhor.
- **Aumento da capacidade do engenheiro/projetista**: Já que a tecnologia CAD possibilita o projetista ter uma visualização do produto, seus subsistemas e peças. Esse aumento também é obtido pela redução do tempo de analisar e documentar o projeto, pois o aumento de produtividade também pode ser traduzido em prazos menores para a conclusão do projeto.
- **Melhoria da qualidade de comunicação**: O uso de sistemas CAD fornece melhores desenhos de engenharia, padronização mais detalhada, melhor documentação de projeto, menos erros dimensionais e detalhes mais claros, melhorando assim a legibilidade. Esses fatores contribuem para uma melhor comunicação entre os usuários dos serviços da engenharia de produto;
- **Criação de banco de dados para manufatura**: No processo de criação de produtos CAD, o banco de dados contém Informações de geometria que podem ser enviadas automaticamente para máquinas-ferramentas CNC. Ao gerar documentos de projeto (instruções de desenho, números de peça etc.), um banco de dados também é fornecido para atividades de suporte à produção, como: CAP (Computer Aided Planning), MRP (Material Requesting Planning) etc.

#### <span id="page-35-0"></span>**3.8.2 Desvantagens**

Embora as vantagens sejam muito maiores, não se pode desconsiderar as desvantagens. A principal delas é em relação aos custos (SPECK, 2005).

- Custo associado à aquisição do hardware: essas aplicações exigem máquinas com determinadas características, tais como: placas gráficas com velocidade alta de processamento, elevada velocidade de processamento, monitor mínimo recomendado de 17 polegadas.
- Custo de aquisição de software: A aplicação em específico que irá determinar o tipo de software para o desenvolvimento do produto. Logo, este custo depende das necessidades da empresa ou de projeto.
- Custo relacionado à formação dos usuários: Embora exista uma variedade de centros de formação, os preços associados à formação são bem elevados. São as necessidades específicas do departamento de projetos de cada empresa que irão demandar a quantidade/qualidade de cursos necessários.

#### <span id="page-35-1"></span>3.9 CATIA

Software utilizado no presente projeto para modelar o Drag Link intermediário, Pitmans e suporte do Pitman intermediário. É um software amplamente utilizado para criação de desenhos tridimensionais. Líder de mercado no desenvolvimento de CAD/CAM/CAE, o CATIA (Computer Aided Three-dimensional Interactive Application) foi desenvolvido pela empresa francesa Dassault Systemes com o objetivo de criar um software que atendesse aos requisitos de projetos da indústria de aviação, reduzir o tempo de projeto e melhorar a confiabilidade do produto.

O CATIA é um software confiável e fornece um kit de ferramentas poderoso para todas as áreas da indústria, por isso é um software de desenho 3D padrão para grandes empresas como: Boeing, Dassault Aviation, BMW, Chrysler, Honda, Black & Decker, Eletrolux e Sony, que são algumas das empresas que utilizam o CATIA V5 para desenvolver produtos.

Embora o foco inicial fosse a indústria aeronáutica, as novas funções poderosas do
CATIA foram rapidamente absorvidas pelo mundo da manufatura, tornando a indústria automotiva um dos mercados mais importantes para a Dassault Systemes. O software superou as expectativas e conquistou clientes nas indústrias navais e de bens de consumo.

O software CATIA 3D derivou diretamente dos esforços da indústria aeroespacial para criar ferramentas mais complexas que não apenas ajudassem a simplificar o processo de desenvolvimento, mas também resolvessem os problemas cada vez mais complexos dos projetos aeroespaciais. Em 1975, a Avion Marcel Dassault recebeu uma licença do CADAM (Computer Enhanced Drawing and Manufacturing), que foi uma das primeiras tentativas de substituir desenhos feitos à mão por desenhos auxiliados por computador. Porém, como o CADAM realiza apenas desenhos 2D, o software não era suficiente para atender às complexas necessidades dos projetos de aviação.

O CATIA sofreu diversas modificações a fim de se adequar às necessidades e exigências de projetos. A primeira versão, o chamado CATIA V1, foi lançado em 1977 e cada "V" presente na nomenclatura do software está relacionado com os métodos de projetos ou arquitetura do software. A versão utilizada neste projeto é a V5, e tanto o CATIA V5 quanto o CATIA 3DEXPERIENCE são pilares da plataforma 3DEXPERIENCE feita pela empresa Dassault Systemes. Essa tecnologia possibilita realizar, por exemplo, protótipos de produtos específicos com detalhes inovadores, ganhando rapidez, agilidade, diminuição de custos e retrabalhos.

Ademais, o software possibilita ao usuário a facilidade não só de modelar qualquer produto, mas também a de disponibilizar o seu real comportamento, o que facilita e melhora consideravelmente a conectividade de profissionais de diversas áreas para definirem e modelarem de forma colaborativa as suas ideias de projeto, ou seja, pode-se haver um modelamento colaborativo e conectivo. A [Figura 12](#page-37-0) mostra o ambiente de modelagem do CATIA V5.

<span id="page-37-0"></span>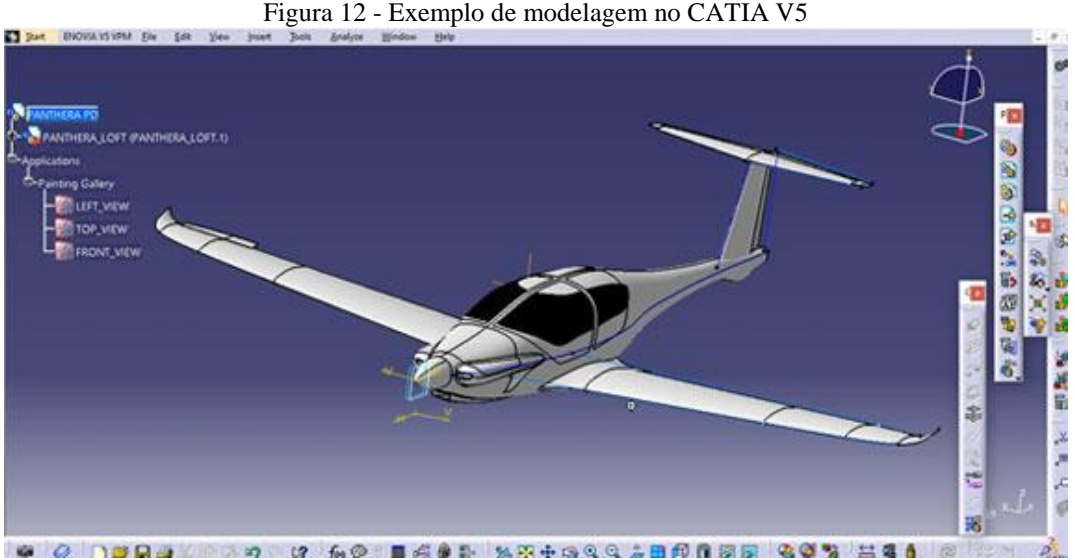

Fonte: Site PROJECT PANTHERA CATIA V5 WORKSHOP

# 3.10 TECNOLOGIA CAE

As tecnologias CAE (Computer-Aided Engineering) têm feito um papel muito importante e auxiliado fortemente as indústrias na solução de problemas que pelos caminhos tradicionais seriam verificadas apenas na fase de try-out. Isto se torna possível graças à simulação do processo produtivo antes de a manufatura ser iniciada, portanto, pode-se verificar o produto quando este ainda está na fase de projeto (GONDAK; ZLUHAN; TEIXEIRA, 2005).

De acordo com Saldanha (2017), os programas de computador são amplamente usados para auxiliar nas tarefas de análise de engenharia. Os programas de engenharia podem incluir análise de elementos finitos (FEA), dinâmica de fluidos computacional (CFD), dinâmica de multicorpos (MDB) e otimização. Os softwares de engenharia desenvolvidos para apoiar essas atividades são considerados uma ferramenta CAE e são utilizados para analisar a robustez e o desempenho de componentes e conjuntos. O termo inclui simulação, validação e otimização de produtos manufaturados e ferramentas. O sistema CAE é um dos principais provedores de informações para ajudar uma equipe do projeto a tomar decisões.

O presente estudo utilizou-se do software HyperMesh para a análise de elementos finitos dos componentes modelados no CATIA. Está análise serviu para determinar e validar o cálculo estrutural de componentes como: Drag Links, Pitmans e suporte do Pitman, e os resultados serão mostrados ao longo deste trabalho.

Segundo a empresa ProConcept (2018), o objetivo do desenvolvimento dos softwares CAE é colaborar na área de engenharia de desenvolvimento. Eles têm muitas funções, incluindo

a possibilidade de realizar cálculo estrutural virtual. O foco desses softwares CAE é entender o comportamento mecânico de peças e reduzir os problemas de seus componentes, evitando inúmeros testes físicos.

O software CAE permite demonstrar as características dos materiais, acabamento, processos de fabricação e projetos, podendo até simular influências externas, como força, temperatura e vento aplicadas ao sistema (ProConcept, 2018).

Através de toda essa tecnologia, protótipos virtuais de produtos podem ser criados e suas condições de uso podem ser simuladas. Esses estudos usam uma ampla gama de bancos de dados e técnicas de análise, incluindo simulação, verificação e otimização de produtos, processos e ferramentas de manufatura (ProConcept, 2018).

Quando se trata das redes de informação, o sistema CAE é considerado individualmente como um único nó em uma grande rede de informação, e cada nó pode interagir com outro nó na mesma rede. Esses nós desempenham um papel no método dos elementos finitos, que usa a geometria do modelo existente para construir uma rede de nós em todo o modelo e, em seguida, usa a rede para determinar como o modelo funcionará com base nos parâmetros de entrada que a parte real experimentará, no mundo real. Os seguintes parâmetros são comumente usados na simulação CAE em engenharia mecânica: temperatura, pressão, interações entre componentes e forças aplicadas (SALDANHA, 2017).

A maioria dos parâmetros usados na simulação é baseada no ambiente e na interação que o modelo experimentará durante a operação. Em seguida, os parâmetros são inseridos no software CAE para verificar se a parte pode, teoricamente, controlar as restrições do projeto (SALDANHA, 2017).

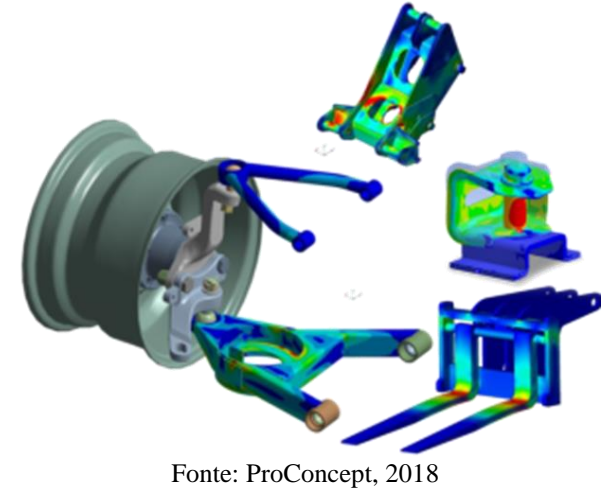

Figura 13 - Utilização da tecnologia CAE para análise de tensões

#### **3.10.1 Fases do CAE**

A empresa ProConcept informa que de maneira geral, há três fases em quaisquer tarefas de engenharia assistida por computador: pré-processamento, processamento ou análise para resolução de problemas e pós-processamento dos resultados.

No estágio de pré-processamento, engenheiros e técnicos modelam as propriedades físicas da geometria (ou um sistema representativo), bem como o ambiente em forma das cargas ou restrições que são aplicadas. Na fase de processamento , o modelo é então resolvido usando formulações matemáticas apropriadas da física. Na etapa de pós-processamento, os resultados são apresentados ao engenheiro para revisão na forma de gráficos e relatórios.

#### **3.10.2 Vantagens da tecnologia CAE**

De acordo com empresa ProConcept, o uso da tecnologia CAE gera para o projeto vários benefícios, entre eles:

- O tempo e o custo utilizado na realização de um projeto serão menores, pois o melhoramento do produto e as suas possíveis correções podem ser realizadas de forma mais rápida e segura com a utilização de computadores;
- Utilizando um sistema computadorizado, pode-se corrigir e testar um projeto, evitando assim a construção de um protótipo o que demanda muito tempo;
- Alterações podem ser feitas rapidamente;
- A utilização de um sistema CAE permite a eliminação ou uma significativa redução na quantidade de protótipos de teste a ser construído, reduzindo assim o tempo de concepção do produto;
- Com a utilização de um sistema CAE a eficiência do projeto é melhorada;
- A realização de cálculos complexos na fase de engenharia por computador aumenta a produtividade, pois agiliza o processo devido a economia de tempo;
- A detecção de erros na fase de engenharia reduz o custo com as correções e de ter que voltar a fazer o produto;
- Um sistema CAE permite uma maior confiabilidade e qualidade para o produto;
- Permite um aumento da competitividade.

# 3.11 O MÉTODO DE ELEMENTOS FINITOS (MEF)

No estudo de comportamentos de sistemas físicos pode-se utilizar tanto modelos físicos quanto matemáticos. O avanço da tecnologia e a comparação entre esses modelos proporcionou grande desenvolvimento e diversidade nos modelos matemáticos, visto que este possui muitas vantagens sobre o outro. Os modelos matemáticos proporcionam modelagens que são bem fidedignas à realidade, tornando-se assim, confiáveis para aplicações práticas na engenharia e que são muito mais econômicas que os modelos físicos, que usualmente são feitos em pequenas escalas e em laboratórios. Apesar dos modelos matemáticos serem ditos como aproximações em relação ao modelo físico, a suas soluções são dadas como exatas.

Segundo Soriano (2003), a análise de modelos matemáticos geralmente demanda a utilização de métodos numéricos, dos quais inclui-se o de elementos finitos, utilizado no presente trabalho para cálculo estrutural dos componentes modelados no CATIA. Soriano (2003) explica que esse método foi criado a fim de analisar meios contínuos (normalmente mais complexos para serem analisados de forma exata) e que permite a análise da maioria dos sistemas físicos tratados pela engenharia.

O MEF é uma ferramenta numérica utilizada para a obtenção da aproximação de determinado problema e consiste na discretização de um meio contínuo, separando-os em elementos. Tais elementos são representados por equações diferenciais e solucionados através de modelos matemáticos (SAMPAIO; ALMEIDA; RITTO, 2007).

De acordo com Coelho (2003), apesar do MEF fornecer soluções aproximadas, em diversas ocasiões é a única saída para os projetistas chegarem ao resultado que precisam.

Tita (1999) informa que o método dos elementos finitos considera que a área de solução de problemas é formada por pequenos elementos interconectados. A região estudada é analisada, modelada ou aproximada por um conjunto de elementos discretos predefinidos. Coelho (2003) informa que quando estes elementos são unidos em um número extremamente grande de configurações, são modeladas formas geométricas muito complexas.

Ademais, é disponibilizado ao projetista muita versatilidade em se tratando de aplicação de cargas e condições de contorno, fazendo com que este método seja extremamente útil e amplamente utilizado em análises estruturais.

## **3.11.1 HyperMesh – Altair**

O software HyperMesh da empresa Altair é o pré-processador de elementos finitos multidisciplinar líder da indústria que pode gerenciar a geração dos modelos maiores e mais complexos, desde a importação de geometria CAD até a exportação de arquivos solver executáveis imediatamente (ALTAIR, 2021).

O HyperMesh oferece suporte a uma ampla variedade de interfaces CAD e solver, tornando-o uma solução perfeita para a maioria dos setores e indústrias. Com sua geometria avançada e funções de malha, o HyperMesh oferece um ambiente para geração rápida de modelos. A geração rápida de malhas de alta qualidade é apenas uma das principais capacidades do HyperMesh (ALTAIR, 2021).

Para gerar e montar subsistemas complexos, o HyperMesh possui ferramentas avançadas para montagem de modelos. Ferramentas avançadas de criação, edição e visualização auxiliam na modelagem de materiais compostos laminados. As alterações de projeto podem ser feitas facilmente por meio da transformação da grade e escala geométrica (ALTAIR, 2021).

Vale destacar as principais características desse software, são elas: interoperabilidade CAD, criação de malhas, interface do solver, compósitos, customização, gerenciamento de montagem e configuração.

- **Interoperabilidade CAD**: Possui leitores diretos para formatos de arquivos CAD nativos populares, ferramentas robustas para limpar geometrias CAD complexas e extração automatizada de espessura e atribuição de propriedade (ALTAIR, 2021).
- **Criação de malhas**: Ferramentas manuais, semiautomáticas e totalmente automatizadas de geração de malha, incluindo malha de lote para garantir a discretização do modelo da mais alta qualidade (ALTAIR, 2021).
- **Interface do solver**: Suporte de importação e exportação direta para os solucionadores mais populares da indústria, com um ambiente totalmente personalizado para cada solucionador compatível (ALTAIR, 2021).
- **Compósitos**: Conceito de modelagem baseada em camadas e laminados e

comunicação direta com Altair e ferramentas de modelagem compostas de terceiros (ALTAIR, 2021).

- **Customização**: É possível criar aplicativos personalizados totalmente integrados à interface do HyperMesh (ALTAIR, 2021).
- **Gerenciamento de montagem e configuração**: Montagem acelerada do modelo com base em BOM e tecnologia de conector avançada. Hospedagem de múltiplas configurações em um banco de dados (ALTAIR, 2021).

## **3.11.2 Etapas de implementação do MEF**

O Método de Elementos finitos é constituído de etapas sucessivas e de forma organizada, são elas (RADE, 2011):

# **1ª) Aproximação do domínio:**

- Construção da malha de elementos finitos.
- Numeração dos nós e elementos;

A primeira etapa é dividir o domínio em elementos. O tipo e o número de elementos a serem usados devem ser selecionados de forma a representar completamente a geometria do problema e para caracterizar facilmente as mudanças ao longo do domínio da solução (RADE, 2011). A [Figura 14](#page-43-0) demonstra alguns tipos de elementos que geralmente são empregados para a discretização de domínios unidimensionais, bidimensionais e tridimensionais.

De acordo com Rade (2011), problemas unidimensionais são aqueles definidos em domínios representados por apenas uma coordenada espacial (linhas), ao passo que problemas bidimensionais e tridimensionais são aqueles definidos em domínios representados por duas coordenadas espaciais (superfícies) e três coordenadas espaciais (volumes), respectivamente. Os elementos assimétricos, mostrados na [Figura 14,](#page-43-0) são elementos utilizados para a discretização de problemas tridimensionais caracterizados pela existência de simetria geométrica e de carregamento em relação a um dado eixo. Neste caso, o problema tridimensional pode ser formulado como um problema bidimensional

<span id="page-43-0"></span>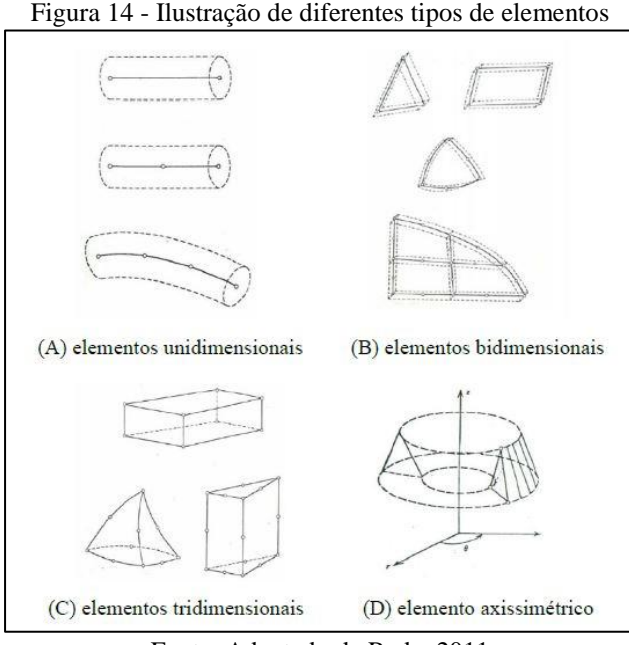

Fonte: Adaptado de Rade, 2011

#### **2ª) Escolha das funções de interpolação:**

Nesta etapa, são selecionadas as funções de interpolação que representam as variáveis de campo no interior de cada elemento. Normalmente, mas nem sempre, as funções polinomiais são escolhidas como funções de interpolação porque são fáceis de derivar e integrar. O grau do polinômio usado está relacionado ao número de incógnitas nodais de cada elemento, e certos requisitos também devem ser atendidos A continuidade das variáveis de campo a serem satisfeitas na fronteira entre o nós e elementos imediatos (RADE, 2011).

#### **3ª) Construção das matrizes elementares:**

Uma vez selecionados o tipo e número de elementos e a função de interpolação, uma relação matricial deve ser estabelecida para expressar o comportamento (relações de causaefeito) de cada elemento separadamente de acordo com as propriedades físicas e geométricas. Em outras palavras, procede-se à formulação em nível elementar (RADE, 2011).

## **4ª) Montagem das matrizes elementares para obtenção das matrizes globais:**

Para caracterizar o comportamento do sistema completo resultante da associação de vários elementos, a matriz de cada elemento deve ser agrupada de forma adequada. Em outras

palavras, as equações matriciais que expressam o comportamento de elementos individuais devem ser combinadas para formar uma equação matricial que descreve o comportamento de todo o sistema de domínio. Este processo é denominado montagem das matrizes globais. No processo de montagem, tal condição é imposta: em cada nó onde vários elementos estão conectados entre si, para cada elemento que compartilha o nó, o valor da variável de campo é o mesmo (RADE, 2011).

Ao final desse processo, as equações das matrizes globais devem ser modificadas para atender às condições de contorno do problema. A ordem das matrizes globais é consistente com o número total de incógnitas do nó. Esse número é chamado de número de graus de liberdade do modelo (RADE, 2011).

#### **5ª) Imposição dos carregamentos externos e das condições de contorno:**

As equações matriciais globais devem ser modificadas para satisfazer as condições de contorno do problema, o que expressa o fato de que certos valores das incógnitas dos nós são especificados. Portanto, por exemplo, no problema de transferência de calor, o valor da temperatura de certos pontos na fronteira pode ser conhecido com antecedência. Da mesma forma, você deve alterar as equações globais para levar em conta a aplicação de cargas externas conhecidas (força, fluxo de calor etc.) em certos nós. No final deste processo, o número total de incógnitas nodais restantes define o chamado número de graus de liberdade do modelo (RADE, 2011).

# **6ª) Resolução do sistema de equações:**

Ao final do processo de montagem da matriz global, o modelo matemático do problema será representado por um conjunto de equações, que podem ser lineares ou não lineares, algébricas ou diferenças, dependendo da natureza do problema a ser resolvido. Essas equações devem então ser resolvidas numericamente para determinar o valor das variáveis de campo nos pontos nodais. Neste processo de análise, um procedimento numérico apropriado, implementado na forma de rotinas computacionais, deve ser usado (RADE, 2011).

#### **7ª) Realização de cálculos complementares**

Segundo Rade (2011), em diversos casos, cálculos adicionais devem ser realizados para

determinar grandezas dependentes das variáveis de campo determinadas na etapa anterior. Portanto, por exemplo, em problemas de Mecânica dos Sólidos, uma vez que o deslocamento é determinado, cálculos adicionais são necessários para determinar a deformação (usando a relação deformação-deslocamento) e a tensão (utilizando a relação de tensão-deformação).

# **3.11.3 Análise linear estática**

Saldanha (2017) informa que quando a estrutura é deformada sob carga, sua rigidez muda devido a um ou mais fatores como: forma, material e suporte da peça. Caso a deformação seja muito grande, sua forma pode mudar. Já caso o material atingir o limite de falha, suas características serão alteradas. Por outro lado, se a mudança na rigidez for pequena o suficiente, pode-se considerar que nem as propriedades da forma nem as propriedades do material mudarão durante o processo de deformação. Essa suposição é o princípio básico da análise linear. Isso significa que ao longo do processo de deformação, o modelo analisado retém qualquer rigidez que tinha quando estava em sua forma não deformada antes do carregamento. Não importa o quanto o modelo seja deformado, se a carga é aplicada em uma etapa ou gradualmente, e até onde pode ir a tensão gerada em resposta à carga, o modelo mantém sua rigidez inicial.

Quando uma carga é aplicada a um objeto, ele se deforma e o efeito da carga é transmitido ao longo de todo o seu comprimento. Cargas externas causarão forças e reações internas que possibilitam o corpo a restaurar um estado de equilíbrio. A análise estática linear tem como objetivo calcular deslocamentos, deformações, tensões e forças de reação sob o efeito de cargas aplicadas (DASSSAUT SYSTEMES, 2012).

A análise linear estática usa as seguintes suposições:

#### **a) Condição estática:**

Todas as cargas são aplicadas lenta e gradativamente até atingirem sua magnitude máxima. Após atingirem a amplitude máxima, as cargas permanecem constantes (não variam com o tempo). Essa suposição nos permite ignorar as forças inerciais e de amortecimento causadas por aceleração e velocidade desprezíveis. Cargas variáveis no tempo que causam grande inércia e / ou forças de amortecimento podem exigir análise dinâmica. A carga dinâmica muda com o tempo e, em muitos casos, pode causar força de inércia e forças de amortecimento consideráveis que não podem ser ignoradas (DASSSAUT SYSTEMES, 2012).

É importante verificar as suposições estáticas porque cargas dinâmicas podem produzir tensões  $\frac{1}{2\xi}$  vezes maiores do que aquelas produzidas por cargas estáticas de mesma magnitude, onde ξ é o coeficiente de amortecimento viscoso. Para estruturas levemente amortecidas (5% de amortecimento), a tensão dinâmica será 10 vezes maior do que a tensão estática. O pior cenário acontece quando ocorre a ressonância. Pode-se usar a análise estática para calcular a resposta estrutural de um corpo que gira em uma velocidade constante ou movendo-se em uma aceleração constante, porque a carga gerada não muda com o tempo. Cargas dinâmicas incluem cargas oscilantes, choques, colisões e cargas aleatórias. Para tal, é necessário recorrer estudos dinâmicos, lineares ou não lineares, a fim de calcular a resposta estrutural devida as cargas dinâmicas (DASSSAUT SYSTEMES, 2012).

## **b) Condição de linearidade**

A relação entre cargas e as respostas induzidas são lineares. Ao duplicar as cargas, por exemplo, a resposta do modelo (deslocamentos, deformações e tensões) também será duplicada. A condição de linearidade é atendida se (DASSSAUT SYSTEMES, 2012):

- todos os materiais do modelo estão de acordo com a Lei de Hooke, que afirma que a tensão é diretamente proporcional à deformação.
- os deslocamentos induzidos são pequenos o bastante para ignorar a alteração de rigidez causada pelo carregamento.
- as condições de limite não variam durante a aplicação das cargas. As cargas precisam ser constantes em magnitude, direção e distribuição. Elas não devem sofrer alteração enquanto o modelo está sendo deformado.

A [Figura 15](#page-47-0) demonstra a diferença de respostas do modelo entre uma análise linear e análise não-linear.

<span id="page-47-0"></span>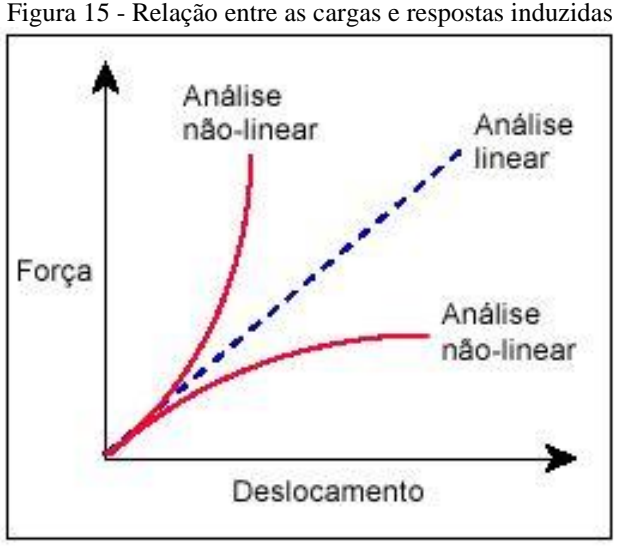

Fonte: DASSSAUT SYSTEMES, 2012

<span id="page-47-1"></span>A [Figura 16](#page-47-1) mostra a solução de tensão linear de um suporte de alumínio. A tensão máxima é 44 MPa (6.400 psi) e ignora o fato de que o material escoa a 28 MPa (4.100 psi) (SALDANHA, 2017).

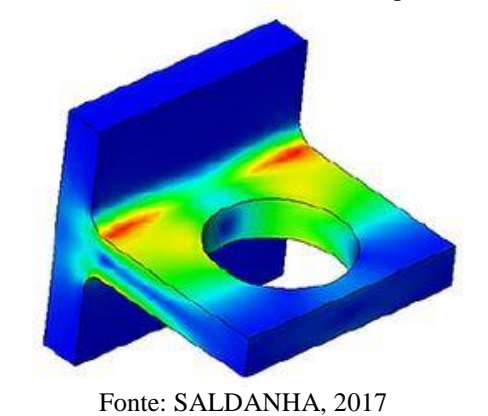

Figura 16 - Análise de tensão linear em um suporte de alumínio

A análise de materiais não lineares explica esses resultados, onde o material escoa quando a tensão máxima é mantida em 28 MPa (4100 psi) [\(Figura 17\)](#page-48-0). Os resultados de tensão não linear mostram que o suporte está muito próximo do colapso. A zona de plástico ocupa quase toda a seção transversal do cantilever, e um ligeiro aumento no tamanho da carga fará com que a seção transversal seja totalmente plástica e formar uma articulação plástica, causando o colapso do suporte (SALDANHA, 2017).

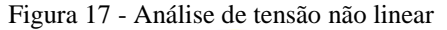

<span id="page-48-0"></span>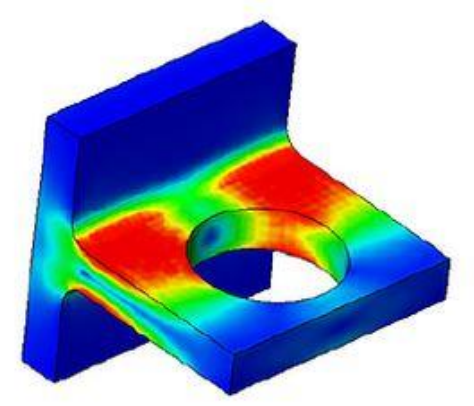

Fonte: SALDANHA, 2017

# 3.12 ANÁLISE DE JUNTAS PARAFUSADAS

As juntas aparafusadas são muito aplicadas em dimensionamento estrutural com o intuito de unir e/ou fixar peças, garantindo que não ocorra o escorregamento entre chapas. É uma solução de projeto responsável por quase todos os sistemas que requerem uma posterior desmontagem.

Segundo Batista (2012), na maioria dos casos, o projeto de sistemas estruturais envolve o uso de Parafusos ou rebites para conectar os elementos. As juntas aparafusadas têm uma vantagem significativa sobre as juntas rebitadas porque as peças coladas podem ser facilmente montadas e desmontadas. A força de aperto também pode ser ajustada com mais cuidado no conjunto aparafusado. As juntas são usadas para transferir forças de um elemento para outro.

De acordo com Garcia (2013), de maneira bem simplificada e genérica, uma junta é constituída de três elementos básicos: o Parafuso, aquele que possui rosca externa; a contrapeça, que sofrerá todas as forças resultantes do processo de aperto; e por último, o elemento mais importante, a Porca, aquela que possui rosca interna. A [Figura 18](#page-49-0) mostra as forças atuantes as quais um junta aparafusada está sujeita.

<span id="page-49-0"></span>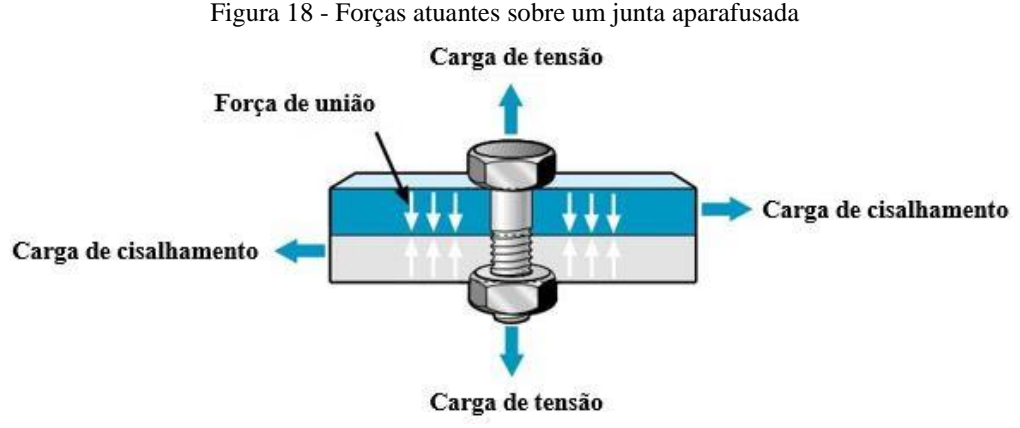

Fonte: Adaptado de AtlasCopco, 2015

Garcia (2013) enfatiza a importância da Porca, pois de acordo com o autor, em 99 % dos apertos ela é o elemento que possui maior resistência mecânica e muitas vezes a sua presença é ignorada, por saber-se que com ela dificilmente ter-se-á contratempos. Assim, uma junta nada mais é que um trio, porém cada qual com atribuições específicas.

Parafuso é o responsável pelo sucesso no aperto, pois é ele quem "trabalhará", principalmente quando se busca uma maior força de aperto, obtida quando o aperto ocorre na sua região elasto-plástica. A contra-peça (Suportes, Blocos etc.), numa junta, por exemplo, não podem sofrer quaisquer deformações plásticas e devem atuar harmoniosamente com os demais componentes. A Porca tem a mesma função da contra-peça, pois é o elemento que sabidamente suporta qualquer carga, está lá "para o que der e vier" (GARCIA, 2013).

## **3.12.1 Métodos de aparafusamento**

O comportamento de Parafusos e Porcas é definido pela Lei de Hooke, que diz que a tensão em um Parafuso é diretamente proporcional à sua força. A força de tensão em um Parafuso é uma amplitude de elasticidade e uma amplitude de plasticidade. Na amplitude de elasticidade, a Lei de Hooke é verdadeira.

De acordo com informações fornecidas pelo site da ENERPAC (c2020), empresa da linha de ferramentas industriais, diz que qualquer alongamento aplicado dentro da faixa elástica é liberado quando a carga é removida. Quanto mais carga é aplicada no Parafuso, maior será o seu alongamento. Quando o Parafuso é tensionado além de seu teste de carga (a carga máxima sob a qual o Parafuso terá um desempenho elástico), o alongamento elástico muda para a deformação plástica e a força não será mais proporcional à tensão. Na deformação plástica, uma parte do alongamento permanecerá após a remoção da carga. O ponto onde esse alongamento

permanente ocorre é chamado de limitador de carga. Aplicar mais carga fará com que o Parafuso chegue ao ponto em que começa a falhar, o que é chamado de Ultimate Tensile Strength (UTS) (capacidade máxima do ponto de extensão). Neste ponto UTS, se uma força adicional for aplicada ao Parafuso, ele continuará a se esticar até que finalmente se rompa. O ponto onde o Parafuso quebra é chamado de ponto de tensão.

Parafusos e Porcas têm como principal objetivo manter as partes fixadas, com a força correta para evitar afrouxamento durante a operação. O termo pré-carga refere-se ao carregamento em um Parafuso imediatamente após ter sido apertado. A quantidade de pré-carga (carga residual) é crítica, uma vez que a junta pode falhar se a carga no Parafuso é muito alta, muito baixa ou não uniforme em cada Parafuso.

Cargas desniveladas em um Parafuso podem resultar em alguns Parafusos se soltarem enquanto outros ficam sobrecarregados, e também no esmagamento da gaxeta em um lado e vazamento no outro lado.

A pré-tensão teórica calculada em juntas aparafusadas é obtida na prática com certo grau de incerteza devido ao fator de dispersão. Este fator afeta decisivamente a mudança da força de montagem e depende diretamente do método de aparafusamento usado.

Portanto, é muito importante a definição de qual método deve ser utilizado. As principais técnicas de aparafusamento são: aperto por controle de torque, aperto por controle de torque-ângulo e aperto controlado até o limite de escoamento (yield point).

#### 3.12.1.1 Aperto controlado por torque

Segundo o Manual da METALAC (2005), os apertos por controle de torque podem ser realizados através de torquímetros indicadores ou sinalizadores. Todavia, aperto com força motriz mediante aparafusadeiras elétricas e pneumáticas também é abrangido por este conceito genérico, porque uma aparafusadeira fornece um momento mensurável e ajustável.

De acordo com Pissaia (2014), em casos de aparafusamento por controle de torque, utilizando torquímetros, o erro total acumulado é dado pelos seguintes erros parciais:

- Erros na estimativa dos coeficientes de atrito da rosca e da cabeça do Parafuso que incidem no coeficiente de atrito global;
- Dispersão no coeficiente de atrito incluindo desvios dimensionais que influenciam no raio de atrito;

Imprecisão das ferramentas de aperto, incluindo erros de operação e leitura.

Por outro lado, Pissaia (2014) informa que para o caso de aparafusadeiras automáticas por controle de torque, pode-se distinguir:

- a) Aparafusadeiras com parada que, numa certa faixa, podem ser ajustadas mediante regulagem de pressão;
- b) Aparafusadeira com embreagem automática, a qual desacopla num momento ajustável;
- c) Aparafusadeira elétrica de precisão com medição de torque dinâmico, geralmente efetuada através da escova da máquina.

3.12.1.2 Aperto por controle de ângulo (Torque-Ângulo)

Segundo o Manual da METALAC (2005), o aperto por controle de ângulo de giro é um método indireto de medição do alongamento. Além da compressão da placa e da tração do Parafuso, também são medidas as deformações plásticas e elásticas que ocorrem antes do fechamento completo da interface, deformações irregulares, dificultando a determinação antecipada.

Máquinas automáticas acionadas por motores elétricos são equipadas com controles eletrônicos e softwares apropriados, e estão se desenvolvendo muito rapidamente em sistemas de conexões parafusadas controladas por ângulos.

Uma vez que as curvas de torque versus ângulo são geradas durante o processo de conexão do Parafuso, elas podem ser usadas para determinar o coeficiente de ângulo da linha reta gerada. Através da análise do coeficiente angular, uma série de controles indiretos podem ser realizados em Parafusos e juntas, como qualidade do tratamento de superfície, planicidade de placas e Parafusos, raio de fricção do Parafuso, dentre outros.

3.12.1.3 Aperto por controle de escoamento (Yield Point)

De acordo com o manual METALAC (2005), o aparafusamento por controle de limite de escoamento (yield point), no sistema eletrônico o ponto de escoamento é automaticamente identificado. Isso é feito medindo o torque e o ângulo de rotação durante a conexão do Parafuso, determinando um gradiente igual à inclinação da tangente da curva de torque e ângulo. Quando o limite de fluxo é atingido, o gradiente desce até atingir uma determinada fração do valor máximo armazenado na memória do computador do sistema, que ativa o sinal de desligamento do motor.

# **3.12.2 Classes de resistência da Porcas**

Cada elemento de uma junta possui resistência mecânica característica, dessa forma, existe uma classificação particular para os elementos de fixação. São agrupados como elementos de fixação todas as peças cuja finalidade é fixar, dos quais, os mais comuns são as Porcas e Parafusos. Ademais, grampos, pinos, rebites, abraçadeiras, dentre outros, também são considerados como elementos de fixação. Porém, o foco deste estudo está na análise de Porcas e Parafusos.

Para as Porcas, os esforços inerentes a elas durante os testes são em função do diâmetro nominal e sua altura (filetes engajados). Ao considerar porcas (passo normal) grau 8, isto é, porcas que não sofrem tratamento térmico, tem-se os seguintes valores mostrados na [Tabela 1](#page-52-0) (GARCIA, 2013).

|                   | Grau 8                    | Grau 10                      | Grau 12                      |  |
|-------------------|---------------------------|------------------------------|------------------------------|--|
| Até M4            | 800 MPa                   | 1.040 MPa                    | 1.140 MPa                    |  |
| <b>M5 a M6</b>    | 855 MPa                   | 1.040 MPa                    | 1.140 MPa                    |  |
| M7 a M10          | 870 MPa                   | 1.040 MPa                    | 1.140 MPa                    |  |
| M11 a M16         | 880 MPa                   | 1.050 Mpa                    | 1.140 MPa                    |  |
| M17 a M39         | 920 MPa                   | 1.060 Mpa                    | 1.200 MPa                    |  |
| <b>OBSERVAÇÃO</b> | Sem tratamento<br>térmico | Com<br>tratamento<br>térmico | Com<br>tratamento<br>térmico |  |

<span id="page-52-0"></span>Tabela 1 - Tração de teste (MPa) em relação à dimensão de Porca e do grau de resistência

Fonte: Próprio autor

A [Tabela 2](#page-53-0) mostra outras características mecânicas, em função do grau de resistência de uma Porca.

<span id="page-53-0"></span>

| <b>GRAU</b>                  | 4                                          | 5           | 6           | 8                | 10                           | 12                           |
|------------------------------|--------------------------------------------|-------------|-------------|------------------|------------------------------|------------------------------|
| <b>Bitola</b>                | Tração de Teste - valores mínimos - em MPa |             |             |                  |                              |                              |
| Até M4                       | $-0-$                                      | 520         | 600         | 800              | 1.040                        | 1.140                        |
| <b>M5</b> a M6               | $-0-$                                      | 580         | 670         | 855              | 1.040                        | 1.140                        |
| <b>M7 a M10</b>              | $-0-$                                      | 590         | 680         | 870              | 1.040                        | 1.140                        |
| M11 a M16                    | $-0-$                                      | 610         | 700         | 880              | 1.050                        | 1.170                        |
| M17 a M39                    | 510                                        | 630         | 720         | 920              | 1.060                        | 1.200                        |
| <b>Dureza Vickers</b>        | $117 - 302$                                | $130 - 302$ | $150 - 302$ | $180 - 353$      | $272 - 353$                  | $295 - 353$                  |
| <b>Material</b><br>Aço       | Baixo<br>Carbono                           |             |             | Médio<br>Carbono |                              | Médio Carbono<br>(ou Ligado) |
| <b>Tratamento</b><br>Térmico | Produto Têmpera e<br>Revenimento           |             |             |                  | Produto Temperado e Revenido |                              |

Tabela 2 - Características mecânicas de uma Porca

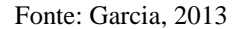

Os valores de Tração de Teste devem ser convertidos em Força, para um melhor entendimento da capacidade de um Elemento de Fixação. Portanto, deve-se considerar os fatores geométricos, como por exemplo, a bitola e o passo, de maneira a calcular a referida capacidade. Para converter Tração deve-se calcular a área resistiva (As) do Elemento de Fixação. A Equação [\(3.6\)](#page-53-1) é válida para séries de roscas Normal e Fina.

<span id="page-53-1"></span>
$$
A_s = \frac{\pi}{4} * (D - 0.9328 * p)^2
$$
 (3.6)

Onde: D = diâmetro nominal do Elemento de Fixação; p = passo.

Já na [Tabela](#page-54-0) 3, são mostrados alguns exemplos com os respectivos valores de Força Axial (em kN), para os diversos Graus de Resistência, calculados a partir da mínima Tração de Teste.

Os valores exibidos na [Tabela](#page-54-0) 3 indicam qual é a mínima capacidade de Força Axial suportada por uma Porca, considerando sua dimensão e o respectivo Grau de Resistência.

| <b>PORCA</b><br>dimensões | Area<br>mm <sup>2</sup> | Grau<br>6 | Grau<br>в | Grau<br>10 | Grau<br>12 |
|---------------------------|-------------------------|-----------|-----------|------------|------------|
| M6 x 1,00                 | 20,17                   | 13,5      | 17,2      | 21,0       | 23,0       |
| M8 x 1,25                 | 36,68                   | 24,9      | 31,9      | 38,1       | 41,8       |
| M10 x 1,50                | 58,10                   | 39,5      | 50,5      | 60.4       | 66,2       |
| M12 x 1,75                | 84,42                   | 59,1      | 74,3      | 88,6       | 98,8       |
| M14 x 2,00                | 115,65                  | 81,0      | 101,8     | 121,4      | 135,3      |
| M16 x 2,00                | 156,91                  | 109,8     | 138,1     | 164,8      | 183,6      |
| M18 x 2,50                | 192,80                  | 138,8     | 177,4     | 204,4      | 231,4      |
| M20 x 2,50                | 245,17                  | 176,5     | 225,6     | 259,9      | 294,2      |

<span id="page-54-0"></span>Tabela 3 - Valore de força Axial, em kN, para diversas Porcas

Fonte: Garcia, 2013

Como ressaltado por Garcia (2013), a Porca é, na maioria das vezes, a peça mais resistente do que o Parafuso e estes valores podem ser comparados com a Capacidade de Geração de Força do Parafuso, assumindo o Esforço Combinado (Tração – Torção), assinalados na [Tabela 6.](#page-59-0)

# **3.12.3 Classificação de resistência dos Parafusos**

De acordo com Garcia (2013), no que se diz respeito aos Parafusos, a classificação da Resistência segue uma terminologia particular. O autor diz que os Parafusos utilizados pela indústria automobilística, por exemplo, são identificados como: Classe 4.8, 5.8, 6.8, 8.8, 10.9 e 12.9. Os Parafusos Classe 4.8, 5.8 e 6.8 não sofrem tratamento térmico. Já os Parafusos Classe 8.8, 10.9 e 12.9 precisam de tratamento térmico (têmpera e revenimento). Existe também a Classe 9.8, que não é mais utilizada em projetos novos, por estar em fase de extinção em algumas montadoras. O significado destes números está descrito, para uma melhor compreensão, na [Figura 19,](#page-55-0) que tem como exemplo um Parafuso com Classe de Resistência 8.8:

<span id="page-55-0"></span>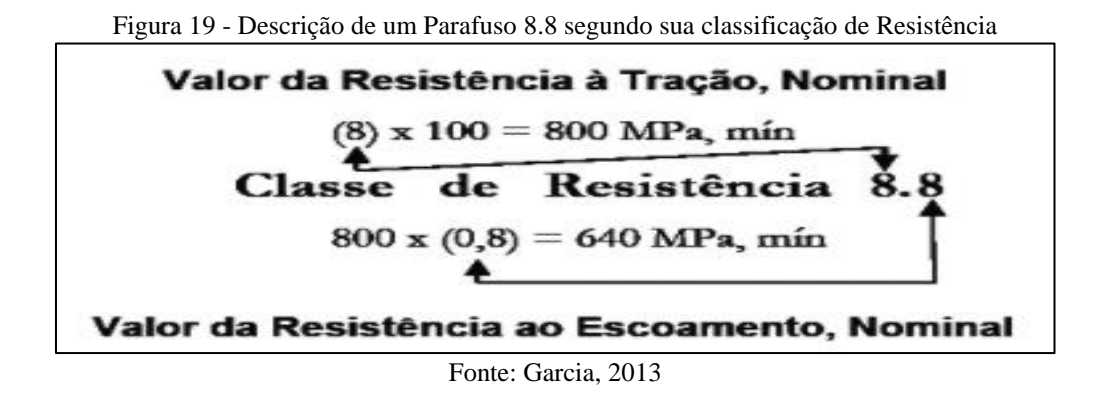

Da mesma forma, os valores nominais para Parafusos de cada Classe de Resistência são representados na [Tabela 4:](#page-55-1)

<span id="page-55-1"></span>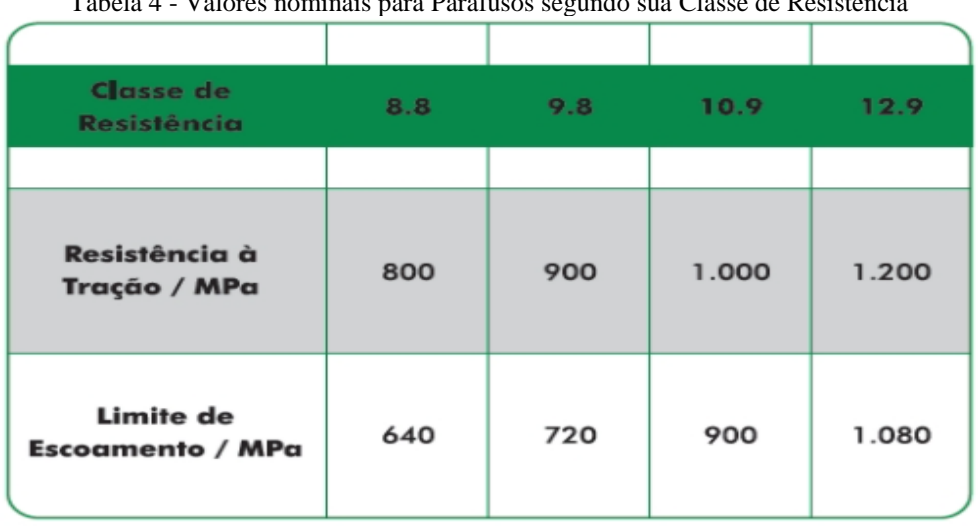

Tabela 4 - Valores nominais para Parafusos segundo sua Classe de Resistência

Fonte: Garcia, 2013

A especificação ISO 898, Parte I determina valores mínimos para o Limite de Resistência à Tração (LRT) e Limite de Escoamento (LE) para cada categoria de Parafuso. Ela também recomenda Dureza Rockwell B HRB (para Parafusos não tratados termicamente), Dureza Rockwell C HRC (para Parafusos temperados e revenidos). Seus respectivos valores podem ser vistos na [Tabela 5](#page-56-0) a seguir:

<span id="page-56-0"></span>

| Classe            | 5.8         | 6.8         | 8.8       | 10.9      | 12.9      |
|-------------------|-------------|-------------|-----------|-----------|-----------|
| LRT (min)         | 540 MPa     | 600 MPa     | 800 MPa   | 1.040 MPa | 1.220 MPa |
| LE (min)          | 420 MPa     | 480 MPa     | 640 MPa   | 936 MPa   | 1.100 MPa |
| HR <sup>"B"</sup> | $82 - 99.5$ | $89 - 99,5$ | $-0-$     | $-0-$     | $-0-$     |
| HR C              | $-0-$       | $-0-$       | $22 - 32$ | $32 - 39$ | $39 - 44$ |

Tabela 5 - Valores mínimos para LRT, LE e dureza Rockwell para Parafusos

Os parafusos com classes de resistência 4.8, 5.8 e 6.8 são geralmente feitos de aço de baixo ou médio carbono. Para parafusos com classes de resistência 8.8, 10.9 e 12.9, o aço deve ser aço carbono médio ou aço ligado (GARCIA, 2013).

Segundo Garcia (2013), os procedimentos convencionais para calcular as capacidades de geração de força que podem ser obtidas a partir dos parafusos requerem o conhecimento de suas características geométricas e Classe de Resistência. Portanto, por exemplo, o limite de resistência à tração (LRT) de um parafuso M12  $\times$  1,5 Classe 10,9 está entre 1.040 e 1.220 MPa, porque o limite superior do grau 10,9 é o limite inferior do grau imediatamente anterior, que neste caso é 12,9, e seu valor nominal é igual a 1.000 MPa. Neste caso, M representa o sistema métrico e 12 representa o diâmetro nominal do parafuso (12 mm). O número 1,5 indica o passo, a distância que existe entre as cristas de dois fios consecutivos, neste caso 1,5 mm. A força que o parafuso pode suportar sem quebrar é dada pela Equação [\(3.7\):](#page-56-1)

<span id="page-56-1"></span>
$$
LRT = \frac{For\varsigma a}{\text{Área}}\tag{3.7}
$$

O LRT varia entre 1.040 e 1.220 MPa e a área resistiva deste Parafuso é calculada através da Equação [\(3.6\),](#page-53-1) e é de 88,1 mm², segue então que:

$$
For \textit{ca} = 88.1 * LRT_{1.040}^{1.220}
$$

Em outras palavras, a força que pode ser obtida com este parafuso está entre 91,6 kN e 107,5 kN. Considerando o Limite de Escoamento (LE) na fórmula de força da Equação [\(3.7\),](#page-56-1) pode-se concluir que o parafuso passa a escoar entre 82,5 kN e 96,7 kN. Deve-se lembrar que esses valores se referem à força axial (tração pura). No entanto, um esforço combinado é necessário durante o processo de aperto, porque a força axial e a força de torção ocorrem

Fonte: Garcia, 2013

simultaneamente (GARCIA, 2013). O comportamento do parafuso durante este processo de aperto e as forças nas diferentes áreas obtidas a partir dele, levando em consideração seu grau de deformação, pode ser visto na [Figura 20](#page-57-0) abaixo:

<span id="page-57-0"></span>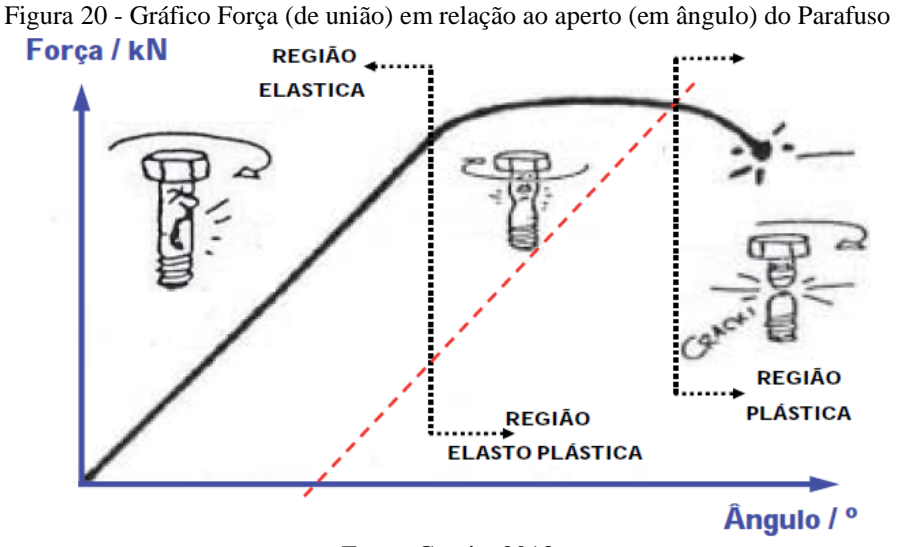

Fonte: Garcia, 2013

De acordo com Garcia (2013), na área denominada "Elástica", o parafuso se comporta como uma mola, ou seja, o comportamento é linear e a deformação não é permanente. Portanto, ao parar de apertar, ao ser afrouxado, o parafuso voltará ao tamanho original, obedecendo a lei de Hooke. O limiar da zona elástica define o limite de escoamento, que também é chamado de Ponto de Escoamento (Yield Point). A partir de uma determinada força, o processo de deformação permanente passa a estar relacionado ao alongamento do parafuso, e neste momento ele entra em uma área denominada "elasto-plástica", ou seja, o parafuso está em uma área de deformação parcialmente permanente. Quando o parafuso é afrouxado, seu comprimento será maior do que o original, mas ainda não há estricção considerável. No final da zona elástico-plástica, a deformação permanente máxima é atingida, e o parafuso entra na zona "plástica", e o parafuso está próximo de seu limite de fratura, o que é um estado inaceitável durante qualquer processo de aperto.

Pode-se observar n[a Figura 20](#page-57-0) a Força (em kN) em função do aperto (ângulo, em graus). Nesta estratégia, considera- se o Esforço Combinado (tração – torção) e, desta forma, os valores de força sofrem certa redução percentual. Esta redução, que é denominada de Rendimento (η), por sua vez, é função exclusiva do coeficiente de atrito de rosca (μG) e é dada pela Equação [\(3.8\):](#page-58-0)

<span id="page-58-0"></span>
$$
\eta = \frac{1}{\sqrt{1 + 3 * \left[\frac{4}{1 + \left(\frac{d_3}{d_2}\right)} * \left[\frac{p}{\pi * d_2} + 1.155 * \mu_G\right]\right]^2}}
$$
(3.8)

Onde: p (passo), d2 (diâmetro primitivo da rosca do Parafuso) e d3 (diâmetro do núcleo da rosca do Parafuso), que são os parâmetros geométricos do parafuso considerado.

A Equação [\(3.8\)](#page-58-0) revela que o rendimento é inversamente proporcional ao Coeficiente de Atrito de Rosca ( $\mu_G$ ), ou seja, quanto menor  $\mu_G$ , maior será o rendimento (η).

Como exemplo, pode-se citar um Parafuso M12  $\times$  1,5 (passo fino), com Classe de Resistência 10.9. Assumindo que o Coeficiente de Atrito de Rosca está numa faixa de 0,10 ≤  $\mu$ G  $\leq$  0,16, tem-se o rendimento variando entre 86,7 % a 77,2 %. Dessa forma, o Limite de Resistência à Tração, que no esforço axial era de 91,6 a 107,5 kN, agora passa a ser de 70,7 a 93,2 kN respectivamente, considerando o Esforço Combinado, ou seja, contemplando o menor rendimento para a menor Resistência à Tração (1.040 MPa) e o maior rendimento para a maior Resistência a Tração (1.220 MPa). De maneira similar, o Limite de Escoamento, que se situava entre 82,5 e 96,7 kN, agora se encontra entre 63,7 e 83,9 kN. Estes números indicam qual é a faixa real de trabalho de um Parafuso M12, passo 1,5, com Classe de Resistência 10.9, quando se assume somente a região elástica (e  $0,10 \leq \mu$ G $\leq 0,16$ ).

Desta forma, Garcia (2013) informa que para se calcular a Capacidade de Geração de Força de um Parafuso, na zona elástica, deve-se levar em consideração os seguintes itens: I) O Limite de Resistência à Tração (máximo e mínimo); II) A Área Resistiva, que é função do passo e da bitola do Parafuso; III) O Rendimento, que é função exclusiva do Coeficiente de Atrito de Rosca (μG), nos seus limites máximo e mínimo e IV) Quanto ao Limite de Escoamento, considerar a Classe de Resistência, aplicando 80 % do Limite de Resistência à Tração para 8.8 e 90 % para 10.9 e 12.9.

Um sumário dos valores de Força, capaz de ser gerada por um Parafuso, passo normal, considerando o limiar da zona elástica (Yield Point), assumindo o Coeficiente de Atrito de Rosca numa faixa de  $0, 10 \leq \mu$ G $\leq 0, 16$  e aplicando 80 % do Limite de Resistência à Tração para 8.8 e 90 % para 10.9 e 12.9 é mostrado na [Tabela 6.](#page-59-0)

| <b>Classe</b> | 8.8              | 10.9                                               | 12.9             |  |
|---------------|------------------|----------------------------------------------------|------------------|--|
| M6 x 1,0      | $10,9 \pm 1,3$   | $16,4 \pm 2,3$                                     | $18,8 \pm 2,6$   |  |
| M8 x 1,25     | $20,0 \pm 2,4$   | $30,0 \pm 4,2$                                     | $34,8 \pm 4,5$   |  |
| M10 x 1,5     | $31,9 \pm 3,8$   | $47,8 \pm 6,6$                                     | $55,3 \pm 7,1$   |  |
| M12 x 1,75    | $46.5 \pm 5.5$   | $69,6 \pm 9,6$                                     | $80,7 \pm 10,3$  |  |
| M14 x 2,0     | $63,8 \pm 7,5$   | $95,6 \pm 13,2$                                    | $110,8 \pm 14,1$ |  |
| M16 x 2,0     | $87,8 \pm 10,2$  | $131,5 \pm 18,0$                                   | $152.3 \pm 19.3$ |  |
| M18 x 2,5     | $106,8 \pm 12,6$ | $159.9 \pm 22.1$                                   | $185.2 \pm 23.6$ |  |
| M20 x 2,5     |                  | $137.2 \pm 16.0$ 205.4 $\pm$ 28.2 238.0 $\pm$ 30.1 |                  |  |

<span id="page-59-0"></span>Tabela 6 - Valores de Força (em kN), considerando a zona elástica de um Parafuso

Fonte: Garcia, 2013

Os valores mostrados na [Tabela 6,](#page-59-0) considerando o Esforço Combinado, referem-se ao Limite de Escoamento e a dispersão é em função da faixa especificada para o Limite de Resistência à Tração bem como assumindo o Coeficiente de Atrito de Rosca numa faixa de 0,10  $\leq \mu$ G  $\leq 0,16$ . De maneira conservadora, usualmente se utiliza apenas 75 % destes valores (GARCIA, 2013).

# 3.13 PEÇA TUBULAR ESBELTA IDEAL COM APOIOS POR PINOS

# **3.13.1 Flambagem**

A flambagem, também chamada de encurvatura, é o que acontece em peças esbeltas, ou seja, que tenham a seção transversal pequena quando se comparado ao seu comprimento.

Hibbeler (2010, p. 477) diz que, "sempre que se projeta um elemento estrutural, é necessário que ele satisfaça requisitos específicos de resistência, deflexão e estabilidade".

Mais especificamente, segundo Hibbeler (2010, p.477), "elementos estruturais compridos e esbeltos sujeitos a uma força de compressão axial são denominadas colunas, e a deflexão lateral que ocorre é denominada flambagem".

Ainda de acordo com o que diz Hibbeler (2010), para que a peça obedeça aos requisitos citados por deve-se calcular a carga axial máxima que uma coluna pode suportar quando está na iminência de sofrer flambagem, denominada carga crítica,  $P_{cr}$ . Qualquer carga adicional provocará flambagem na coluna e deflexão lateral.

Anteriormente ao cálculo da flambagem é preciso identificar o tipo de engastamento da coluna esbelta, onde utiliza-se um coeficiente dimensional (K) para diferenciar cada um, para que assim seja calculado o comprimento efetivo da peça dada pela Equação [\(3.9\):](#page-60-0)

<span id="page-60-0"></span>
$$
L_e = KL \tag{3.9}
$$

Onde L é o comprimento total da coluna. A [Figura 21](#page-60-1) demonstra os tipos de engastamento e o coeficiente dimensional (K) a se adotar.

<span id="page-60-1"></span>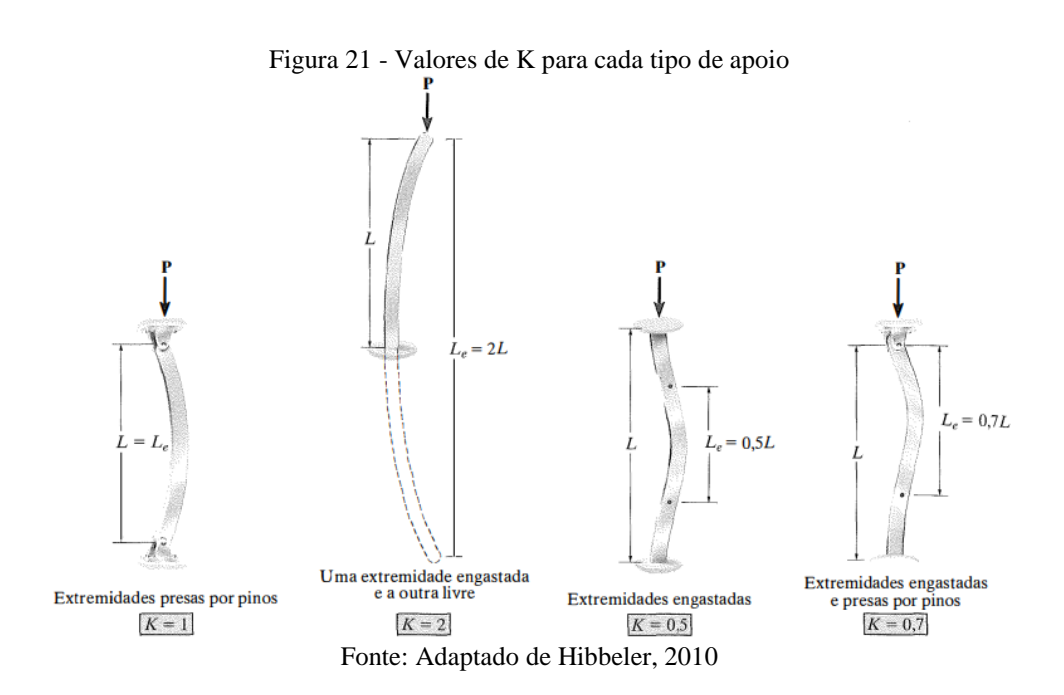

Também é importante entender que uma coluna sofrerá flambagem em torno do eixo principal da seção transversal que tenha o menor momento de inércia (o eixo menos resistente). [...] O resultado é que os engenheiros normalmente tentam conseguir um equilíbrio mantendo os momentos de inércia em todas as direções. Então, em termos geométricos, tubos dariam excelentes colunas. Além disso, tubos quadrados ou formas para as quais  $I_X \approx I_Y$  também constituem formas constantemente selecionadas para colunas. (HIBBELER, 2010, p. 481).

A fórmula do menor momento de inércia de uma coluna tubular é descrita pela Equação [\(3.10\):](#page-60-2)

<span id="page-60-2"></span>
$$
I = \frac{\pi D^4}{64} - \frac{\pi d^4}{64} \tag{3.10}
$$

Onde "D" é o diâmetro maior e "d" o diâmetro menor da coluna.

Dessa maneira, a fórmula necessária para o cálculo da carga crítica de uma peça apoiada por pinos é dada pela Equação [\(3.11\):](#page-61-0)

<span id="page-61-0"></span>
$$
P_{cr} = \frac{\pi^2 EI}{L_e} \tag{3.11}
$$

Onde "E", é o modulo de elasticidade do material. Hibbeler (2010) lembra que o módulo de elasticidade é uma propriedade mecânica que indica a rigidez de um material. Materiais muito rígidos, como o aço, têm grandes valores de para a elasticidade (E = 210 GPa).

> Nós iremos notar que, se seu equilíbrio é perturbado, o sistema retornara a sua posição original de equilíbrio, desde que a carga P não exceda a um certo valor  $P_{cr}$ denominado carga crítica. No entanto, se  $P > P_{cr}$  o sistema irá se deslocar desde sua posição original até uma nova posição de equilíbrio. No primeiro caso, o sistema é dito ser estável; no segundo, é dito ser instável. (BEER; JOHNSTON Jr., 1995, p.1078).

## **3.13.2 Tensão**

A coluna ideal também necessita da verificação da tensão sofrida por ela para que não ocorra o escoamento do material (deformação plástica), ou seja, manter a estabilidade da peça. Segundo Hibbeler (2010), pode-se determinar a tensão normal, dividindo a carga P aplicada na peça pela área original da seção transversal dela. Esse cálculo a Equação [\(3.12\)](#page-61-1) considera que a tensão é constante na seção transversal e em toda a região entre os pontos de calibragem.

<span id="page-61-1"></span>
$$
\sigma = \frac{P}{A} \tag{3.12}
$$

Essa equação fornece a intensidade de tensão uniforme em uma barra prismática, carregada axialmente e de seção transversal de forma arbitraria. Quando a barra é esticada pelas forças P, as tensões são tensões de tração; se as forças são reversas em direção, fazendo com que a barra seja comprimida, obtemos tensões de compressão. Visto que as tensões agem em uma direção perpendicular à superfície de corte, são chamadas tensões normais. Dessa forma, as tensões normais podem ser de tração ou de compressão. (GERE, 2003, p. 3).

Gere (2003) reforça que a coluna irá mudar de comprimento total quando sofre uma carga P axialmente, tornando-se mais comprida quando em tração e mais curta quando for comprimida. Deve-se analisar a tensão suportada pela peça e impor um fator de segurança para que a peça seja dimensionada da melhor maneira, da maneira que não ocorra essas deformações.

<span id="page-62-0"></span>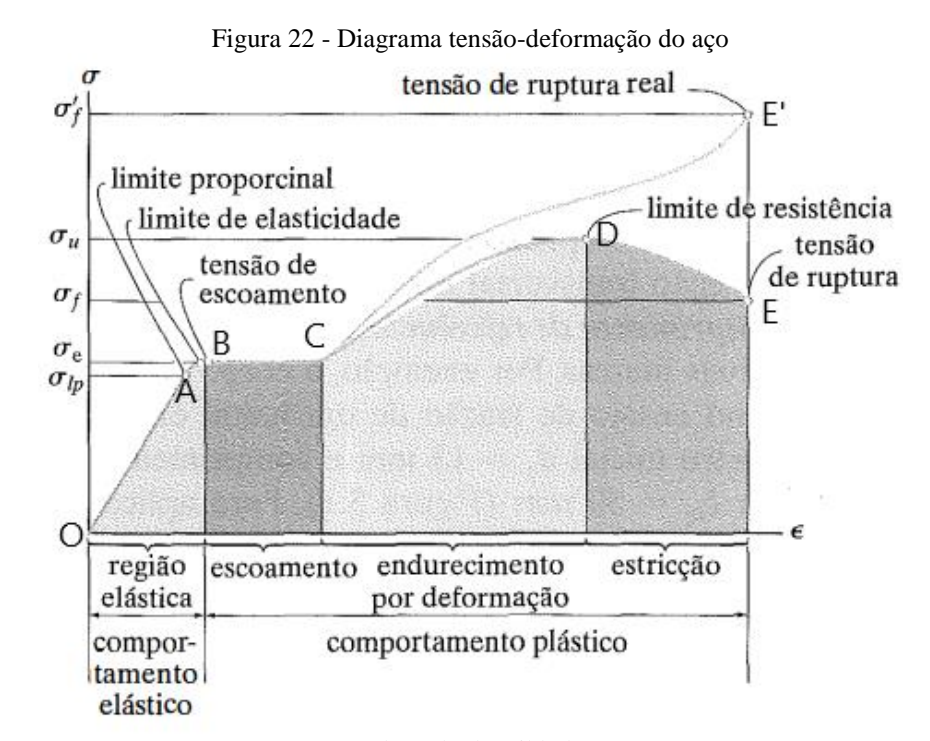

# A [Figura 22](#page-62-0) ilustra a curva que relaciona tensão e deformação do aço

Fonte: Adaptado de Hibbeler, 2010

Esse diagrama é muito importante na engenharia porque proporciona os meios para se obterem dados sobre a resistência à tração (ou compressão) de um material sem considerar o tamanho ou a forma física do material, isto é, sua geometria. Entretanto, tenha sempre em mente que dois diagramas tensão-deformação para um determinado material nunca serão exatamente iguais, já que os resultados dependem de variáveis como a composição e as imperfeições microscópicas do material, seu modo de fabricação e a taxa de carga e temperatura utilizadas durante o teste. (HIBBELER, 2010, p.58).

Através do diagrama tensão x deformação pode-se interpretar e identificar quatro características comportamentais da curva formada: comportamento elástico, escoamento, endurecimento por deformação e estricção.

O diagrama começa com uma linha reta da origem O ao ponto A. O que quer dizer que a relação entre tensão e deformação nessa região inicial não é apenas linear, mas também proporcional. A inclinação desta reta O-A é chamada de modulo de elasticidade (E). A curva apresenta uma inclinação gradativamente menor até no ponto B, quando a curva fica horizontal. Nessa reta acontece um alongamento considerável de B até C sem o aumento da tração. Após sofrer grandes deformações, na reta B-C, o aço pode-se recuperar e durante esta recuperação ele aumenta a resistência para mais deformações. a peça atinge seu limite de carga no ponto D e este é chamado de tensão normal última, ou seja, uma maior carga além deste ponto irá ocasionar a fratura que é representada no ponto E da [Figura 22](#page-62-0) , após um maior estiramento depois do ponto D. (GERE, 2003).

A tensão de escoamento e a tensão normal última do material são também chamadas de resistência de escoamento e resistência última, respectivamente. Resistência é um termo genérico que se refere à capacidade de uma estrutura resistir a cargas. (GERE, 2003, p.11).

#### **3.13.3 Falhas resultantes de carregamento estático**

De acordo com Budynas e Nisbett (2016), carga estática pode ser definida como a força ou momento estático aplicado a um membro. Para permanecer estacionária, a força ou momento deve permanecer constante em magnitude, ponto de ação e direção. Cargas estáticas podem produzir tensão axial ou compressão, cargas de cisalhamento, cargas de flexão, cargas de torção ou qualquer combinação dessas cargas. A carga não pode ter variação para ser considerada estática.

Neste estudo foram consideradas as relações entre resistência e carregamento estático a fim de tomar as decisões concernentes ao material, fabricação e geometria para satisfazer aos requisitos de funcionalidade, segurança e confiabilidade.

Abordar o tópico de falhas é essencial nesse trabalho, pois os novos componentes serão demonstrados aqui através de seus respectivos modelamentos. Dessa forma os mesmos devem ser aprovados nos critérios de falha.

Segundo Budynas e Nisbett (2016), a falha pode significar que uma peça foi dividida em duas ou mais peças; foi permanentemente deformada, destruindo assim sua forma geométrica, por qualquer motivo; sua confiabilidade foi destruída ou sua funcionalidade foi comprometida. Quando os projetistas falam sobre falha, eles podem se referir a qualquer uma ou a todas essas possibilidades.

O comportamento de metais estruturais é classificado, tipicamente, como dúctil ou frágil. Como o foco deste trabalho é sobre materiais dúcteis, o foco será sobre os mesmos.

#### 3.13.3.1 Critério de falha por escoamento

O principal critério utilizado no presente estudo é o de falha por escoamento porque os materiais aqui apresentados são dúcteis. Em ensaios de tração realizados em um corpo de prova de um material dúctil, pode-se dizer que o corpo de prova falha quando a tensão axial atinge a tensão de escoamento, ou seja, o critério de falha é o escoamento.

O critério para falha pode ser enunciado em termos da tensão (trativa) principal, mas para a tensão multiaxial deve-se considerar a causa real da falha e dizer que combinações de tensão irão acarretar falha do elemento em estudo.

Existem duas teorias aceitas para critério de falha em materiais dúcteis, são elas: Teoria da Tensão de Cisalhamento Máxima ou Critério do Escoamento de Tresca, Teoria da Energia de Distorção Máxima, Critério de Von Mises e H. Hencky.

A Teoria da tensão de cisalhamento máxima (MSS) prevê que quando a tensão de cisalhamento máxima em qualquer elemento iguala ou excede a tensão de cisalhamento máxima em um corpo de prova de tração do mesmo material, o corpo de prova começará a escoar (BUDYNAS e NISBETT, 2016).

Por outro lado, a Teoria da energia de deformação prevê que o fluxo ocorrerá quando a energia de deformação por unidade de volume do mesmo material atingir ou ultrapassar a energia de deformação por unidade de volume no fluxo sob tensão ou compressão simples (BUDYNAS e NISBETT, 2016).

# 3.13.3.2 Critério de falha por fadiga

Frequentemente se descobre que membros de máquina falharam sob a ação de tensões repetidas ou flutuantes, todavia a análise mais cuidadosa revela que as tensões reais máximas estavam bem abaixo da resistência última do material, e muito frequentemente até abaixo da resistência ao escoamento. A característica mais distinguível dessas falhas é que as tensões foram repetidas um número muito grande de vezes. Por esta razão, a falha é chamada de falha por fadiga (BUDYNAS e NISBETT, 2016).

Após um determinado tempo de trabalho, as cargas cíclicas da falha por fadiga levam a trinca e/ou ruptura total do componente. Do ponto de vista microscópico, a fadiga é um fenômeno complexo, no qual existem variáveis metalúrgicas difíceis de modelar com precisão e que acabam levando a resultados diferentes na prática. Sob condições reais, existem muitos fatores que afetam a vida de fadiga, como descontinuidade de partículas de material, temperatura de operação, exposição à corrosão, efeitos de tensão média, mudanças aleatórias de tensão, etc.

Este critério é utilizado na parte de carregamento variável, neste estudo o foco é sobre carregamento estático, dessa forma, este tipo de critério não será abordado em detalhes.

## **4 METODOLOGIA**

Para o projeto foi necessário utilizar-se de um veículo base que já possui um sistema de direção e suspensão válido, com um comportamento dinâmico de boa qualidade e já aplicado no mercado brasileiro de veículos comerciais, para que o segundo eixo adicionado seja uma cópia deste. Sendo assim após a definição dos pontos de articulação dos braços do Pitman intermediário, é certo que não sucederá nenhum problema de direção ou suspenção do veículo por conta do projeto.

De acordo com o estudo de Honda (2018), atualmente muitas empresas que adaptam o segundo eixo direcional no veículo, utilizam o mesmo kit de eixo e de suspensão do primeiro eixo para reduzir o custo da modificação. A [Figura 23](#page-65-0) demonstra a composição do projeto e seus componentes.

<span id="page-65-0"></span>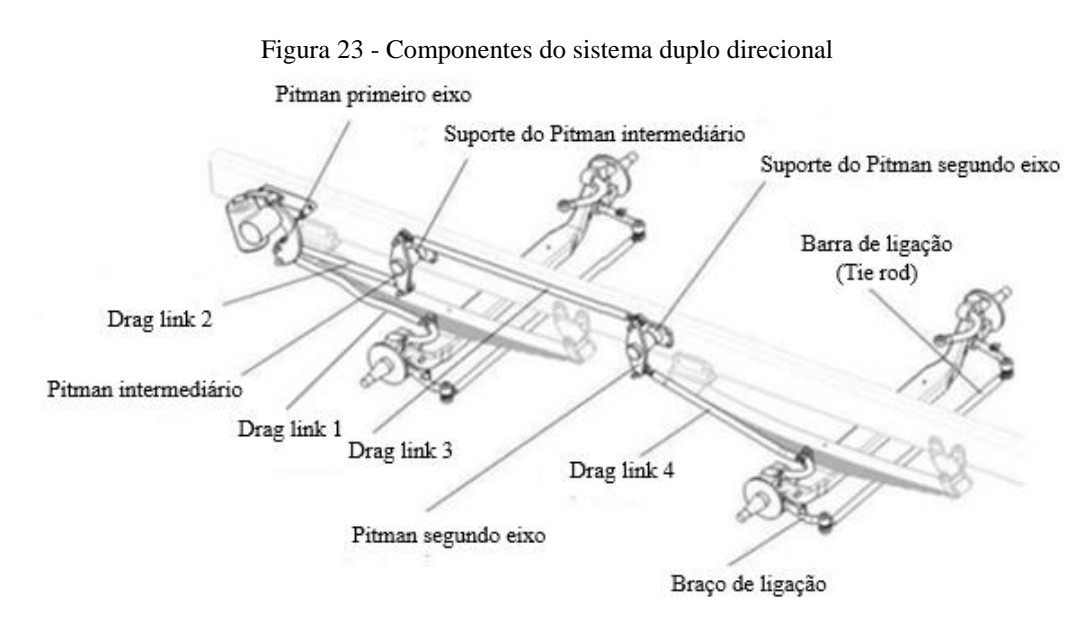

Fonte: Adaptado de Honda, 2018

O seu funcionamento é baseado no mesmo conceito do primeiro eixo direcional, ou seja, a caixa de direção faz o braço Pitman se movimentar. O mesmo transmite este movimento para as barras de direção e os Pitmans auxiliares, onde através do movimento de alavanca, faz a roda esquerda do segundo eixo direcional rotacionar, que por sua vez transmite este movimento para a roda direita através da barra de ligação. (HONDA, 2018, p. 45).

Para o presente estudo, partiu-se de um veículo base já existente e validado, retirado do estudo de Honda (2018), com posse de todos os componentes do primeiro eixo, sendo necessário realizar o dimensionamento de dois Drag Links, dois Pitmans e seus suportes para a

<span id="page-66-0"></span>adição do segundo eixo. Sendo assim, a configuração do projeto para cada momento de esterçamento (esquerda, neutro e direita) pode ser vista na [Figura 24:](#page-66-0)

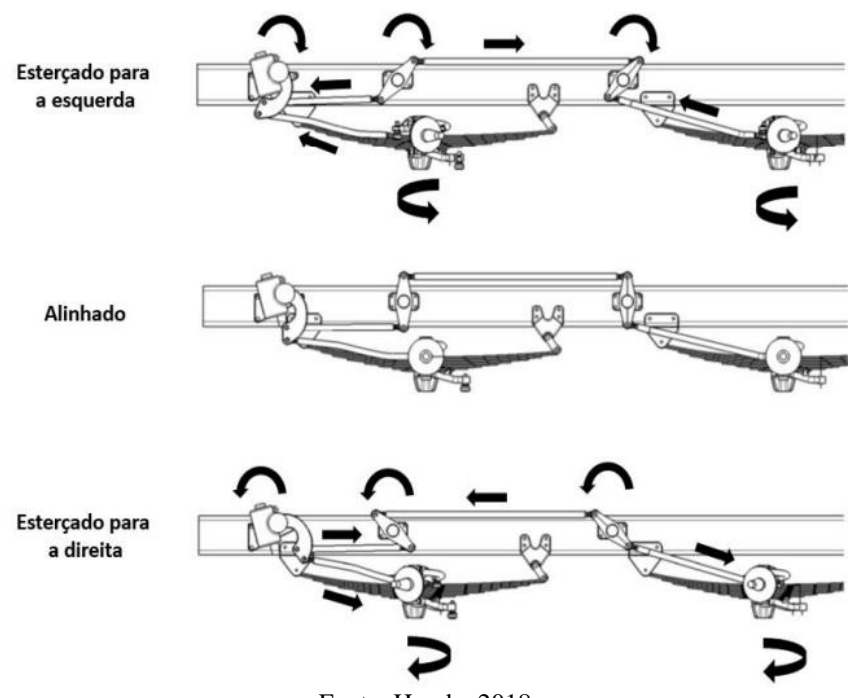

Figura 24 - Demonstração dos esterçamentos

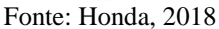

Este projeto é de cunho exploratório, já que através dos levantamentos bibliográficos e simulações realizadas, será possível proporcionar uma solução técnica ao problema mencionado anteriormente. A [Figura 25](#page-67-0) abaixo mostra o fluxograma de cada etapa seguida durante a metodologia deste trabalho.

<span id="page-67-0"></span>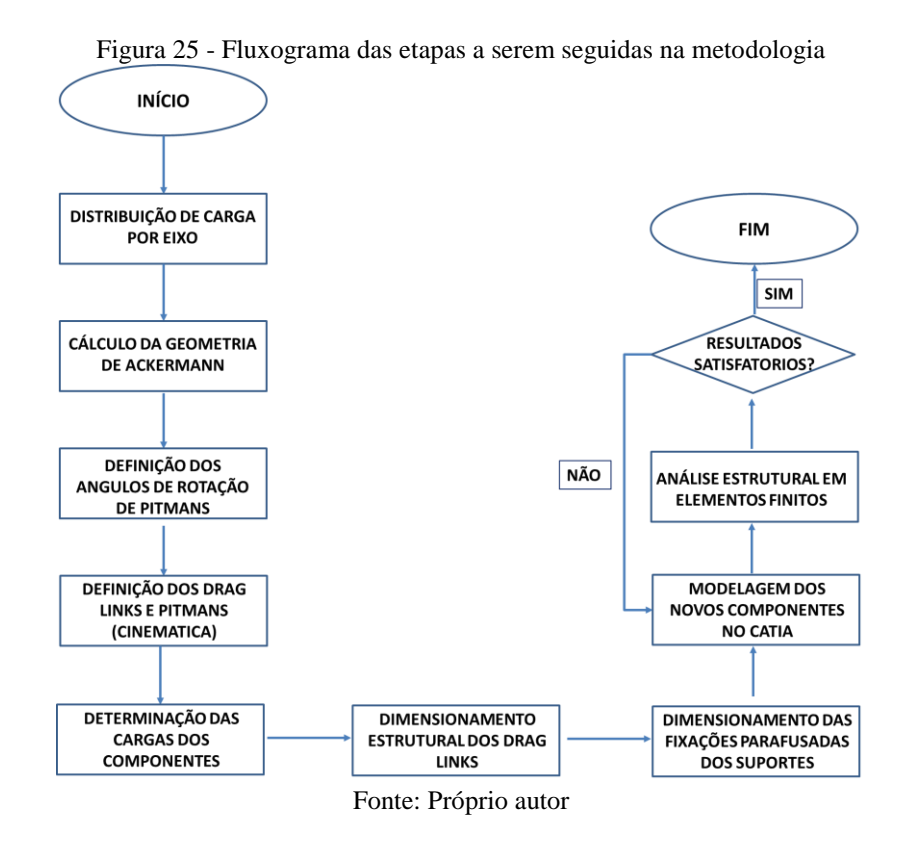

# 4.1 DISTRIBUIÇÃO DE CARGAS POR EIXO

O veículo para estudos do presente trabalho é um Tractor 6x4 – 23 toneladas, e suas especificações podem ser visualizadas na [Figura 26.](#page-67-1) Calculou-se qual deve ser a posição do segundo eixo direcional representada por  $X$ , de maneira que o veículo atendesse a lei da balança.

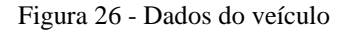

### <span id="page-67-1"></span>Definições do Projetos:

- · Veículo Base: Caminhão Tractor 6x4 23ton
- $·$  A= 1500mm
- $\cdot$  B= 3600mm
- $\cdot$  C= 1400mm
- $\cdot$  D= 7350mm
- $\cdot$  E= 0mm
- CG<sub>veículo</sub> Base (OM)<sup>=</sup> 1850mm
- M<sub>veículo</sub> Base (OM)<sup>=</sup>8700kg
- $M_{\text{conjunto eixo}} = 800 \text{kg}$

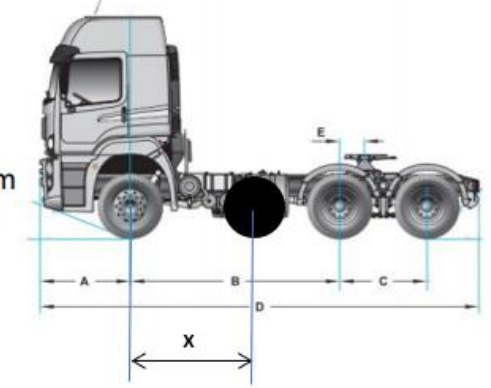

Fonte: Próprio autor

Vale lembrar que o presente estudo considera que a longarina dispõe dos arranjos físicos necessários para a instalação do novo eixo direcional, e componentes, como o tanque de combustível, estão devidamente alocados. Normalmente, veículos com dois eixos direcionais possuem o tanque de combustível na parte superior da longarina, assim como está representado na [Figura 27.](#page-68-0) Logo, algumas imagens de autoria própria deste projeto, representando o posicionamento do segundo eixo direcional são meramente ilustrativas para a compreensão das ideias.

<span id="page-68-0"></span>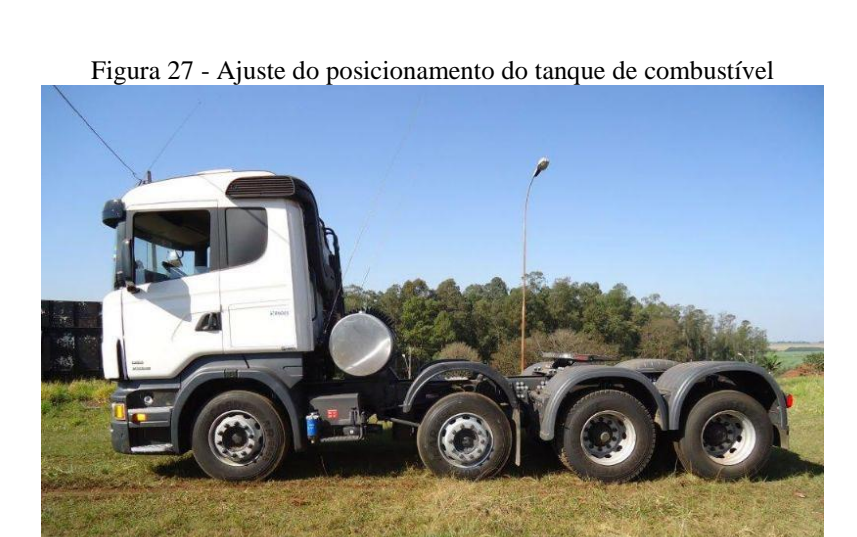

Fonte: Site da empresa A. R. S Guindastes

Primeiramente foi calculado o CG da carroceria, de acordo com a Equação [\(4.1\).](#page-68-1) No caso do seguinte projeto, o veículo é um modelo do tipo cavalo trator. Por ser deste modelo, o seu CG é localizado na Quinta roda. Quinta roda é a denominação do local que receberá a força vinda do semirreboque do cavalo. Cada par de eixo dianteiro e traseiro foi considerado tendo somente uma reação, localizada exatamente no meio de cada par. Os dados foram retirados da [Figura 26.](#page-67-1)

<span id="page-68-1"></span>
$$
CG = B + E \tag{4.1}
$$
\n
$$
CG = 3600 \, \text{mm}
$$

A cota "E", n[a Figura 26,](#page-67-1) que representa o posicionamento da Quinta roda para o modelo do caminhão deste estudo, na especificação de fábrica é 385 mm. Porém, ao longo dos cálculos analisou-se que a distribuição de cargas não ficaria numa distribuição que atenderia os limites da Lei da balança com esta cota. Por isso, a Quinta roda foi ajustada para a mesma posição do primeiro eixo traseiro, o que resolveu o problema do equilíbrio das reações nos eixos traseiros

e dianteiros. É muito comum caminhões do tipo cavalo trator terem um mecanismo de ajuste do posicionamento da Quinta roda, como uma espécie trilho horizontal para ajuste desse posicionamento.

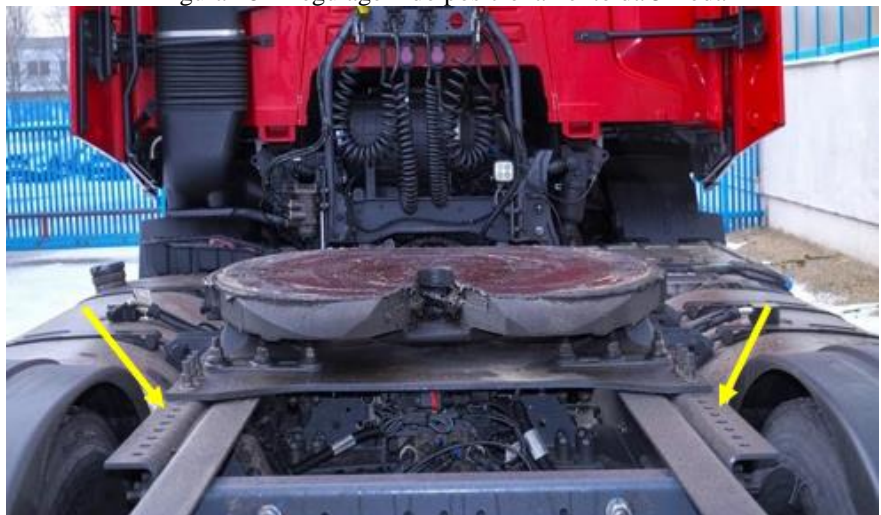

Figura 28 - Regulagem do posicionamento da 5ª roda

Fonte: Site Caminhões e Carretas, 2020

Sabe-se que a carga útil do veículo é a carga que ele pode transportar. Vale lembrar que a carga total não pode ultrapassar a capacidade da lei da balança. Para este projeto, a carga total é 29.000 kg. Ela é calculada através da Equação [\(4.2\)](#page-69-0) :

<span id="page-69-1"></span><span id="page-69-0"></span>
$$
M_{carga\text{ útil}} = 29000 - M_{veic,base} - M_{2^{\circ}eixo}
$$
\n
$$
M_{carga\text{ útil}} = 19500 \text{ kg}
$$
\n(4.2)

Logo depois utiliza a média ponderada para calcular o CG equivalente, relacionando o veículo base e o segundo eixo direcional. Como o comprimento de  $X$  pode variar, considerouse nesse primeiro cálculo um valor de  $X = 2300$  mm. Para tal, utiliza-se a Equação [\(4.3\):](#page-69-1)

$$
CG_{2^e\text{ eixo}} = \frac{\left( \left( M_{\text{veic. base}} \times \left( CG_{\text{veic. base}} - \left( \frac{X}{2} \right) \right) + \left( M_{\text{conj. eixo}} * \left( \frac{X}{2} \right) \right) \right) \right)}{M_{\text{veic. base}} + M_{2^e\text{ eixo}}}
$$
(4.3)  

$$
CG_{2^e\text{ eixo}} = 738 \text{ mm}
$$

As distribuições dos pesos por eixos se dão através das equações [\(4.4\)](#page-70-0) e [\(4.5\),](#page-70-1) e que antes foram calculadas novas cotas, essas de acordo com o meio dos entre eixos. Para a realização dos cálculos, estabeleceram-se novas medidas, tendo como referências o ponto médio entre cada eixo dianteiro e traseiro.

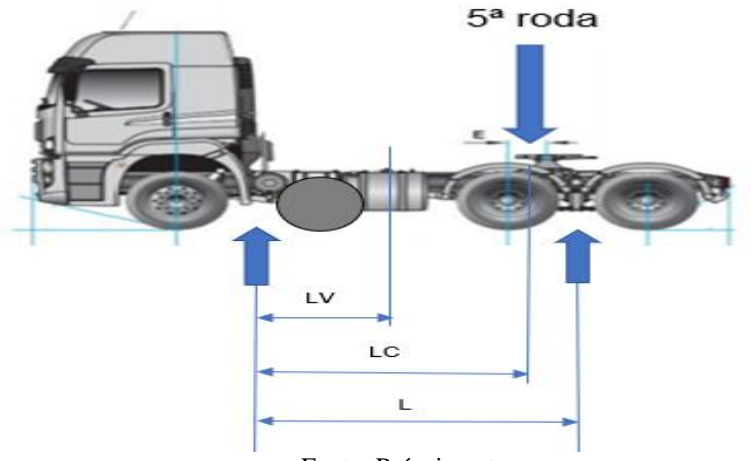

Figura 29 - Novas cotas relacionadas ao centro de cada conjunto de eixo

<span id="page-70-0"></span>Fonte: Próprio autor

<span id="page-70-1"></span>
$$
RT = \frac{M_V \times L_V + M_C \times L_C}{L}
$$
  
\n
$$
RT = 17392 N
$$
  
\n
$$
RD = M_V + M_C - RT
$$
  
\n
$$
RD = 11608 N
$$
  
\n(4.5)

, onde "RT" representa a reação do eixo traseiro e "RD" a reação do eixo dianteiro.

Pode-se analisar a distribuição das cargas para os eixos dianteiros e traseiros no gráfico representado pelo [Gráfico 1.](#page-71-0) Através desse mesmo gráfico, percebe-se que o valor de 2500 mm seria o ideal, porém resolveu-se adotar uma margem de segurança, já que se faz necessário considerar o espaço ocupado pelos pneus e para-lamas. Portando, outro valor muito bom e que atende as exigências legais é a distância de 2300 mm entre os eixos direcionais. Como existe uma tolerância de 10% de acordo com a lei da balança em relação a cada eixo, o valor de 2300 mm fica bem representado, por isso o mesmo foi o escolhido. Lembrando que o limite de carga para os eixos dianteiros e traseiros são 12.000 kg e 17.000 kg, respectivamente.

<span id="page-71-0"></span>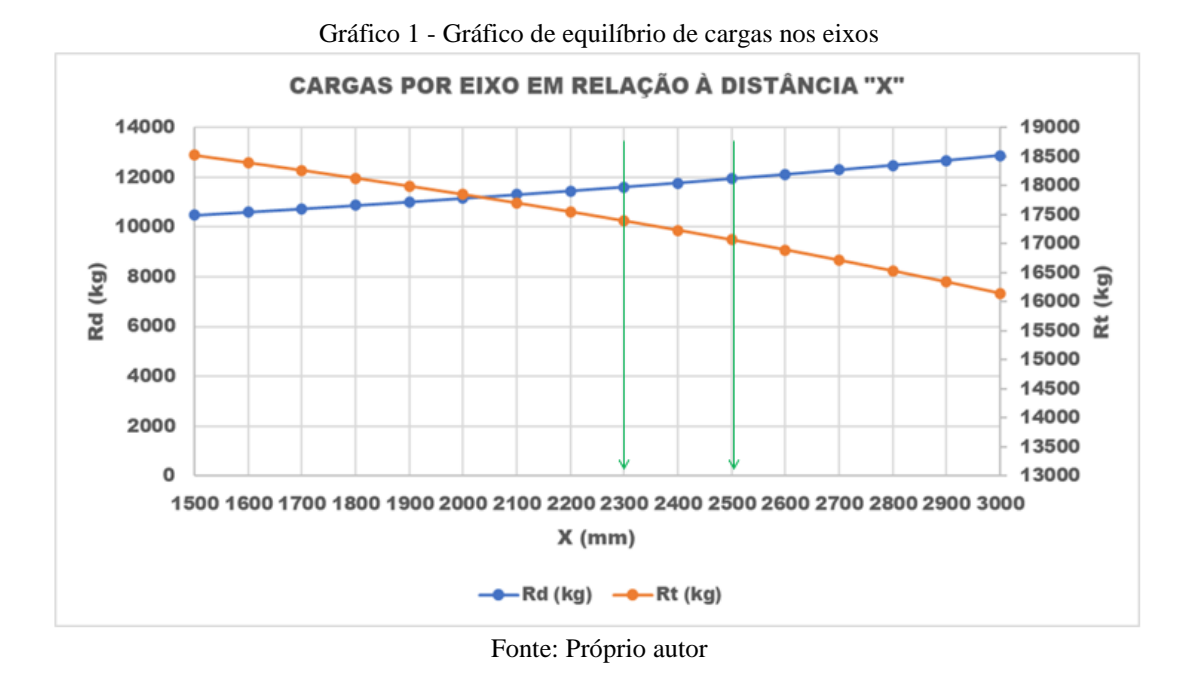

Com intuito de utilizar um modelo de pneu como base para cálculo do espaço ocupado pelas rodas, utilizou-se o Bridgestone R268, que é indicado para estradas de curta, média e longa distância, para uso em eixos direcionais, livres e tração moderada utilizado em caminhões e ônibus.

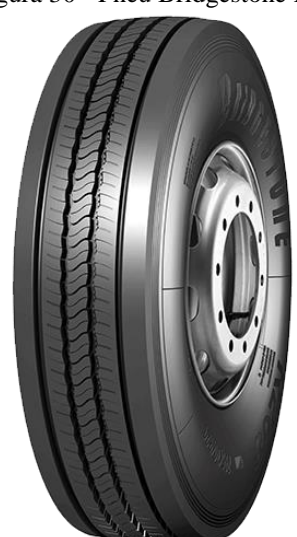

Figura 30 - Pneu Bridgestone R268

Fonte: Bridgestone, 2021

As especificações desse modelo de pneu foram retiradas do site da Bridgestone e estão apresentadas no [Quadro 2:](#page-72-0)
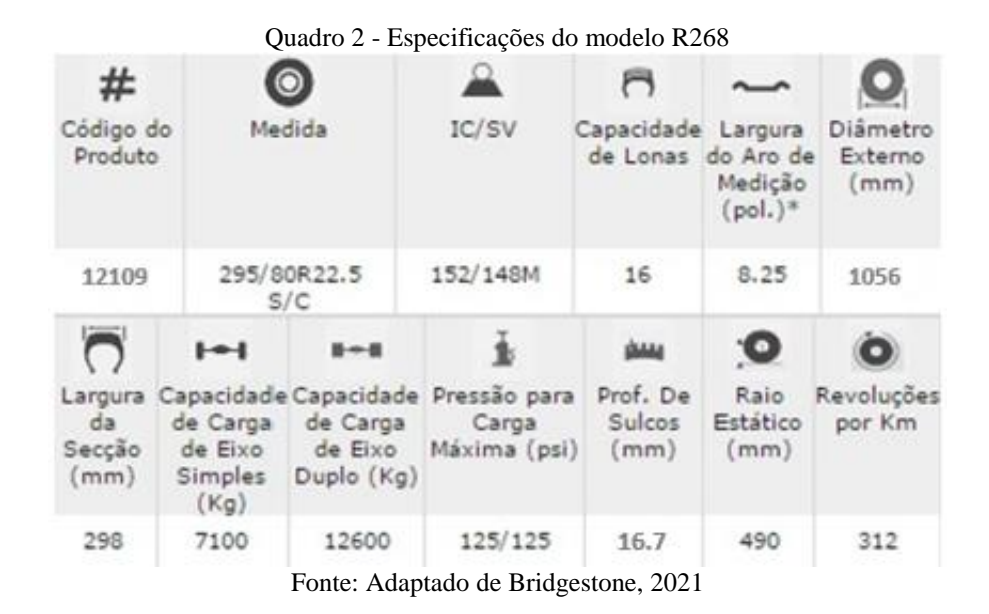

Portanto, com um pneu de 1056 mm de diâmetro externo, tem-se um espaçamento equivalente a 244 mm para instalações de acessórios como o para-lama entre os pneus do segundo eixo dianteiro e do primeiro eixo traseiro, levando em consideração as cotas demonstradas na [Figura 26.](#page-67-0)

## 4.2 CÁLCULO DA GEOMETRIA DE ACKERMAN

Após definir o posicionamento do segundo eixo, parte-se para o cálculo dos ângulos de esterçamentos ideias das rodas, a chamada Geometria de Ackerman.

Para tal, foram criados dois triângulos retângulos com o cateto adjacente, que é o mesmo para os dois triângulos, representando um segmento situado na metade da distância entre os eixos traseiros, com o comprimento de raio  $R$  da curva que se estende até a roda externa do esterçamento. Já o cateto oposto de cada triângulo é representado pela distância entre a metade do comprimento entre os eixos traseiros até a posição de cada eixo direcional, formando assim dois triângulos. Consequentemente, através da trigonometria, é possível a determinação do raio da curva que o caminhão realizará. Essa técnica é mostrada na [Figura 31.](#page-73-0)

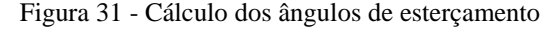

<span id="page-73-0"></span>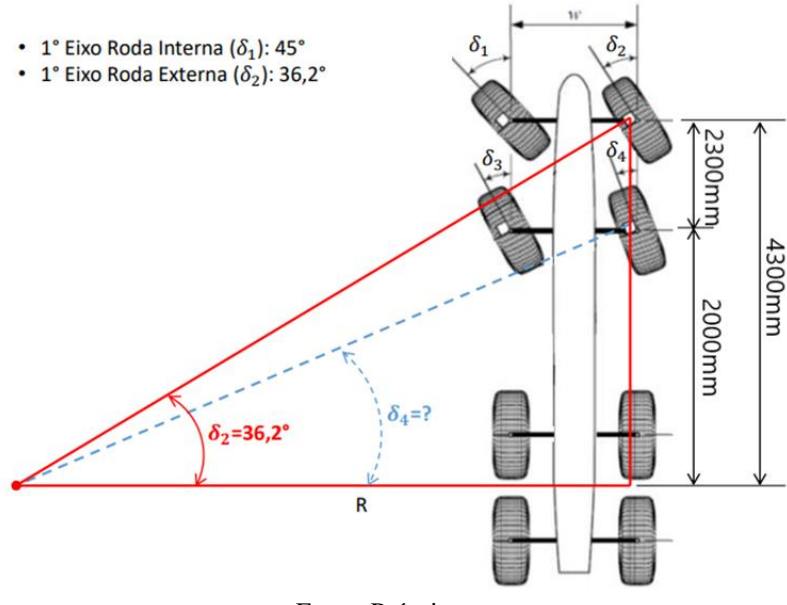

Fonte: Próprio autor

Por utilizar-se de um eixo direcional já existente e conhecido, os autores deste estudo tiveram posse do modelo 3D de toda a cinemática em funcionamento do mesmo. Conforme os dados já estabelecidos para o eixo, o caminhão deve possuir o esterçamento máximo das rodas do primeiro eixo, internas e externas, respectivamente, de  $\delta_1 = 45^\circ$  e  $\delta_2 = 36.2^\circ$ .

Vale lembrar que como o segundo eixo direcional utilizado é idêntico ao primeiro, a geometria do mesmo foi duplicada no CATIA. E após, realizou-se os devidos cálculos da Geometria de Ackerman para o correto esterçamento do segundo eixo direcional de acordo com os valores de esterçamento do primeiro eixo direcional.

Dessa forma, ao utilizar as operações trigonométricas de tangente e cotangente, é possível encontrar o ângulo de esterçamento da roda externa à curva. Primeiro é preciso calcular o raio da curva "R" durante o esterçamento, através da Equação [\(4.6\):](#page-73-1)

<span id="page-73-1"></span>
$$
\tan \delta_2 = \frac{cat.\,oposto}{cat.\,adjacente}
$$
\n
$$
\tan 36.2 = \frac{4300}{R}
$$
\n(4.6)

 $R = 5875,20 \, mm$ 

Com o valor de R calculado, deve-se fazer novamente a relação trigonométrica da Equação [\(4.6\)](#page-73-1) para se descobrir o valor de  $\delta_4$ , que é o ângulo de esterçamento da roda externa.

$$
tan \delta_4 = \frac{2000}{R}
$$

$$
tan \delta_4 = \frac{2000}{5875,2} = 0,34
$$

$$
\delta_4 = 18,80^\circ
$$

O valor do ângulo de esterçamento para a roda interna " $\delta_3$ " pode e foi obtidoatravés do software CATIA, já que o mesmo software calcula toda a geometria do trapézio através das parametrizações. Para obter o valor de " $\delta_3$ " foi parametrizado o esterçamento da roda externa com um valor de  $\delta_4 = 18,80^\circ$  e obteve-se o valor de  $\delta_3 = 20,445^\circ$  ou  $20,45^\circ$  utilizando duas casas decimais, para o esterçamento da roda interna. A [Figura 32](#page-74-0) e a [Figura 33,](#page-75-0) abaixo, mostram osresultados obtidos no CATIA.

<span id="page-74-0"></span>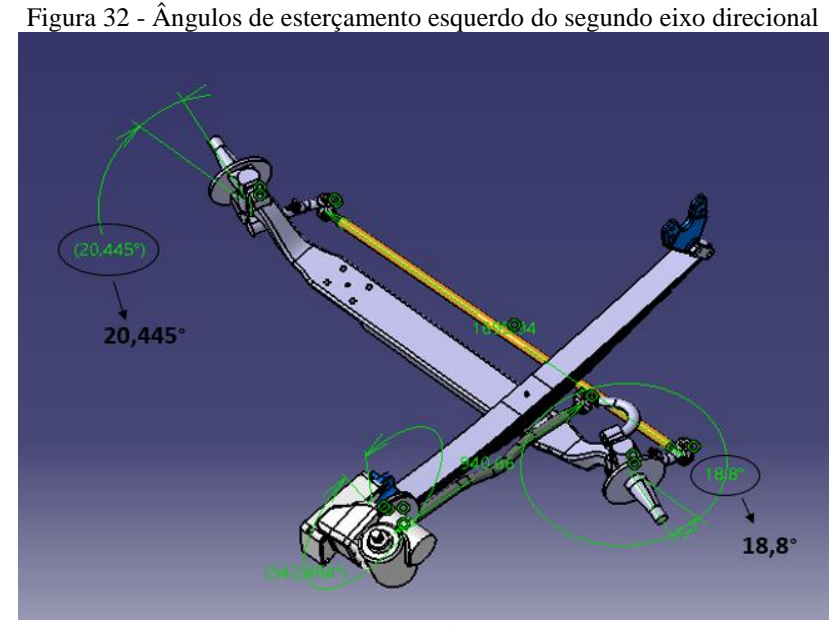

Fonte: Próprio autor

<span id="page-75-0"></span>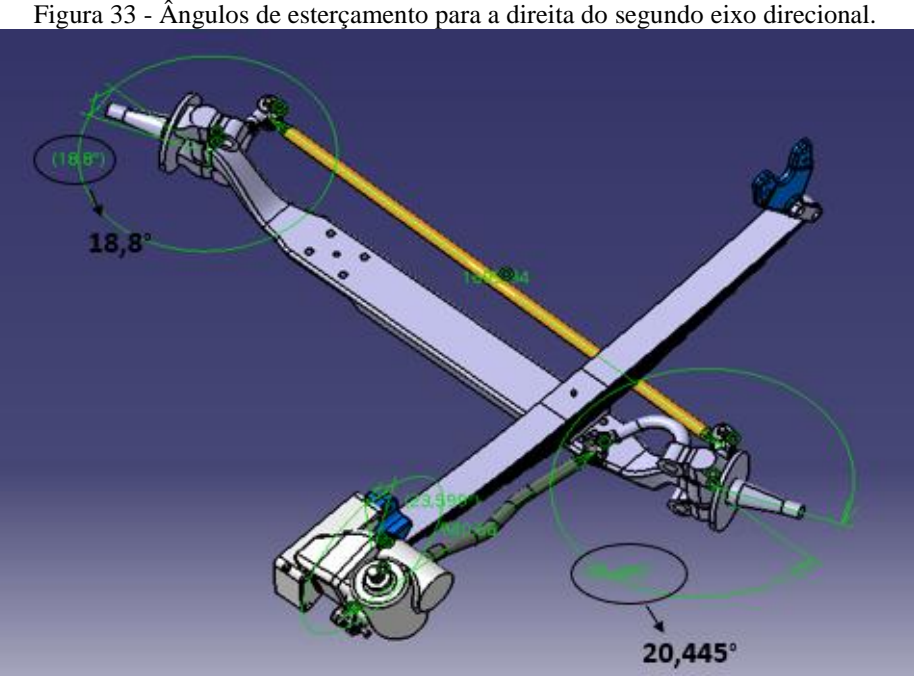

Fonte: Próprio autor

A [Tabela 7](#page-75-1) mostra os ângulos máximos e neutro de esterçamento das rodas de cada eixo direcional:

<span id="page-75-1"></span>

| Tabela 7 - Aligulos de esterçamento dos elxos difecionais |                                |               |                                |  |
|-----------------------------------------------------------|--------------------------------|---------------|--------------------------------|--|
|                                                           | Esterçamento<br>roda interna à | <b>Neutro</b> | Esterçamento<br>roda externa à |  |
|                                                           | curva                          |               | curva                          |  |
| 1º Eixo Direcional                                        | 45°                            | 0°            | $36,2^{\circ}$                 |  |
| 2º Eixo Direcional<br>$20,45^\circ$                       |                                | 0°            | $18,80^\circ$                  |  |

Tabela 7 - Ângulos de esterçamento dos eixos direcionais

Fonte: Próprio autor

## <span id="page-75-2"></span>4.3 DEFINIÇÃO DOS ÂNGULOS DE ROTAÇÃO DE PITMANS

Os ângulos foram calculados de forma analítica através do Excel, de maneira a achar uma estimativa dos ângulos de cada Pitman, a fim de garantir o esterçamento de roda desejado. Os esterçamentos eram de  $\delta_4 = 18,80^\circ$  para a roda externa e de  $\delta_3$ = 20,45° para o esterçamento da roda interna.

Pegou-se todas as cotas nos pontos dos Pitmans, através do CATIA nas direções  $X$ ,  $Y$  e  $Z$  para esterçamento neutro no Catia, ou seja, quando a roda estava reta e anotaram-se os dados no Excel. Os pontos de X, Y e Z do braço de direção também foram obtidos no Catia e o que se calculou no Excel foram as cotas de X e Z dos Pitmans de acordo com a seguinte equação:

<span id="page-76-1"></span><span id="page-76-0"></span>
$$
X = x_0 - R * \sin(\alpha - (-3^\circ)) \tag{4.7}
$$

$$
Z = z_0 + R \cdot \cos ((-3^\circ) - \alpha) \tag{4.8}
$$

Onde X e Z representam as novas cotas de esterçamento para cada respectivo eixo;  $x_0$ e  $z_0$  representam as cotas para o Pitman no neutro, R representa o raio do Pitman em que  $R =$ 298,5 mm e o ângulo α representa o ângulo de rotação de cada Pitman de acordo com o esterçamento da roda. Vale destacar que o −3° inserido nas Equações [\(4.7\)](#page-76-0) e [\(4.8\)](#page-76-1) se dá pelo fato de que os Pitmans se encontram nessa angulação em relação a normal do eixo y no estado Neutro.

Depois de montadas as tabelas com os valores, foi checado se o comprimento do Drag Link era constante durante o estercamento, respeitando o comprimento de  $L = 940,655$  mm através da seguinte:

$$
L = \sqrt{(x_2 - x_1)^2 + (y_2 - y_1)^2 + (z_2 - z_1)^2}
$$
 (4.9)

Lembrando que foram feitas iterações nos valores de  $\alpha$  até que o comprimento correto do Drag Link fosse atingido.

A angulação para cada Pitman, considerando duas casas decimais, de acordo com o esterçamento das rodas foi de  $\alpha_{-45^{\circ}} = -38,75$  e  $\alpha_{36,2} = 46,87^{\circ}$  para o Pitman do primeiro eixo; e  $\alpha_{-20,45^{\circ}} = -17,60$  e  $\alpha_{18,80^{\circ}} = 23,52^{\circ}$  para o Pitman do segundo eixo. Adotaram-se ângulos positivos e negativos apenas para considerar esterçamentos de direções opostas.

Os pontos encontrados do Pitman e braço de direção do Primeiro Eixo Direcional (PED), para que fosse respeitado o comprimento fixo dos Drag Links 1 e 4 de 940,65 mm de cada eixo direcional, estão representados na [Tabela 8,](#page-77-0) [Tabela 9](#page-77-1) e [Tabela 10:](#page-77-2)

<span id="page-77-1"></span><span id="page-77-0"></span>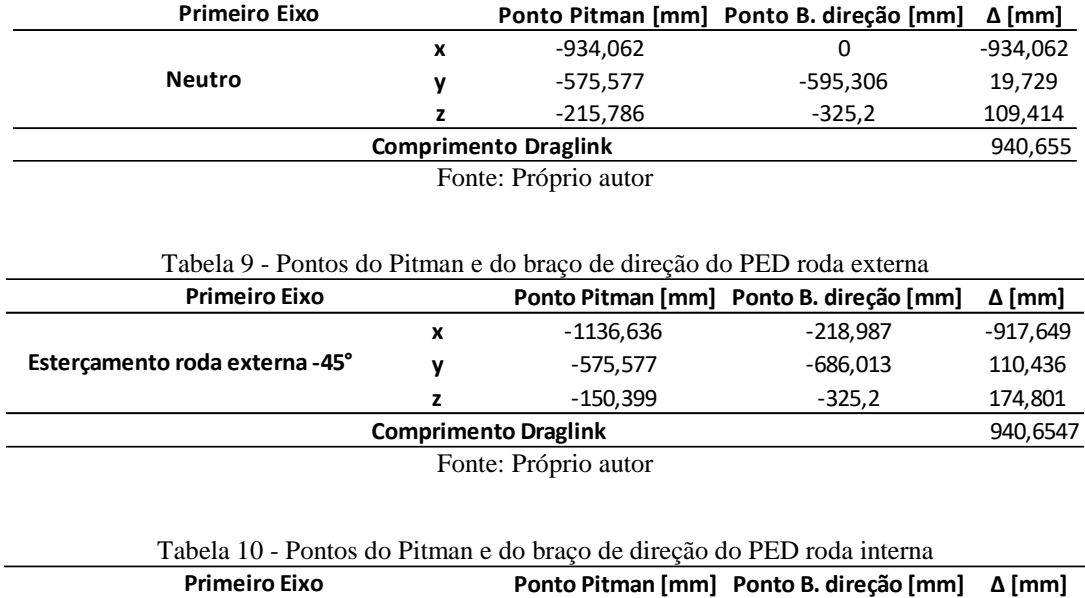

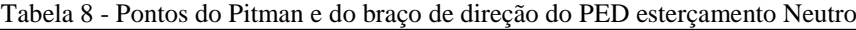

Fonte: Próprio autor

<span id="page-77-2"></span>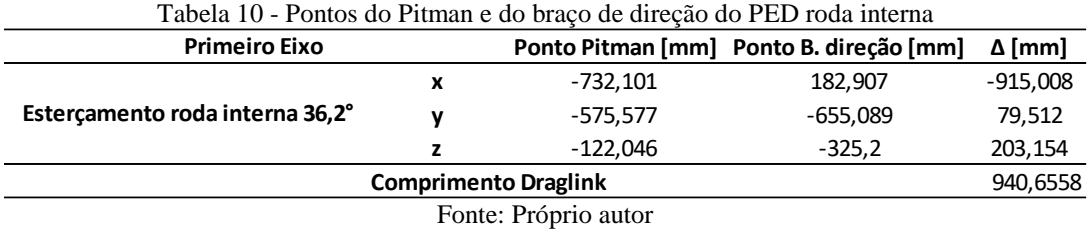

Como explicado anteriormente, os ângulos do Pitmans de acordo com cada esterçamento de roda foram encontrados através de iterações no Excel para que o comprimento do Drag Link fosse o mesmo nos esterçamentos, pois numa situação real seu comprimento é fixo. Os valores dos ângulos do Pitman do primeiro eixo direcional podem ser vistos na [Tabela 11:](#page-77-3)

<span id="page-77-3"></span>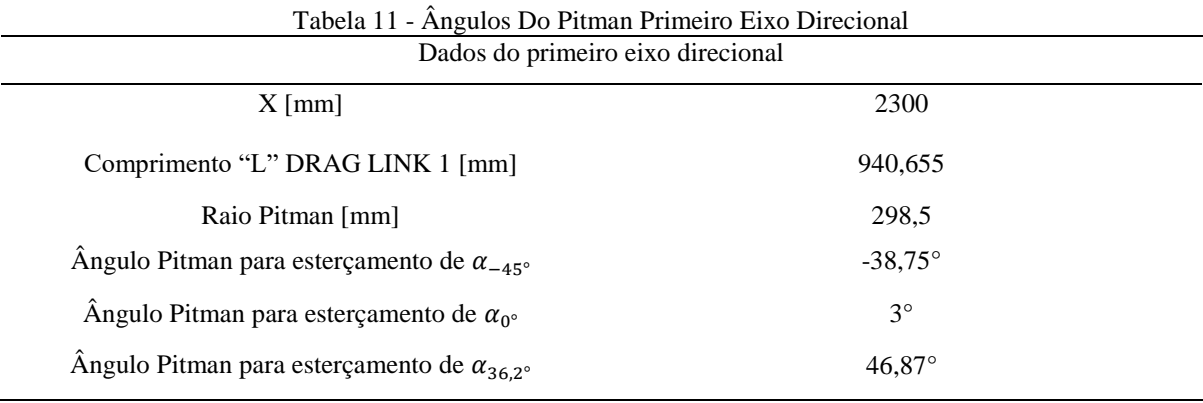

Fonte: Próprio autor

Já os pontos para o para o Segundo Eixo Direcional (SED) estão representados na [Tabela 12,](#page-78-0) [Tabela 13](#page-78-1) e [Tabela 14:](#page-78-2)

<span id="page-78-1"></span><span id="page-78-0"></span>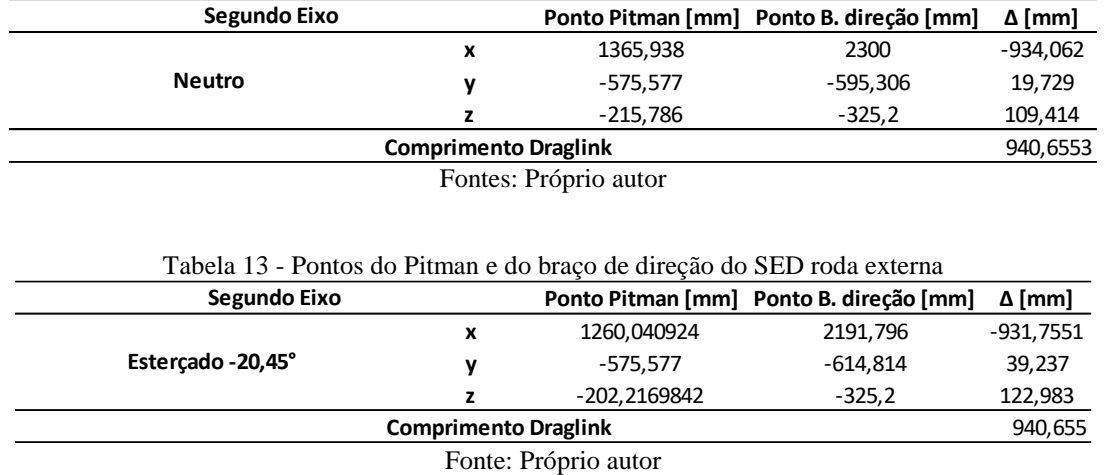

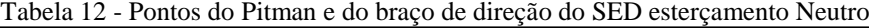

<span id="page-78-2"></span>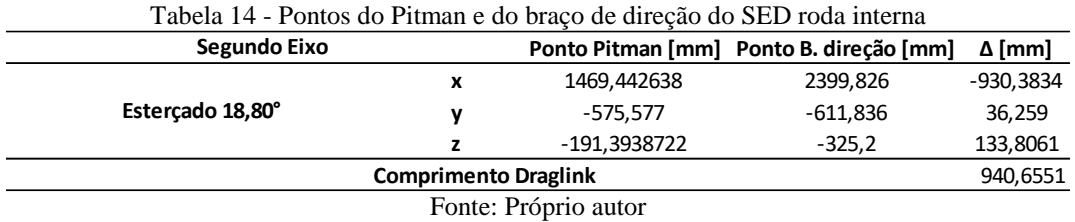

Os valores dos ângulos do Pitman do segundo eixo direcional podem ser vistos na [Tabela 15.](#page-78-3)

<span id="page-78-3"></span>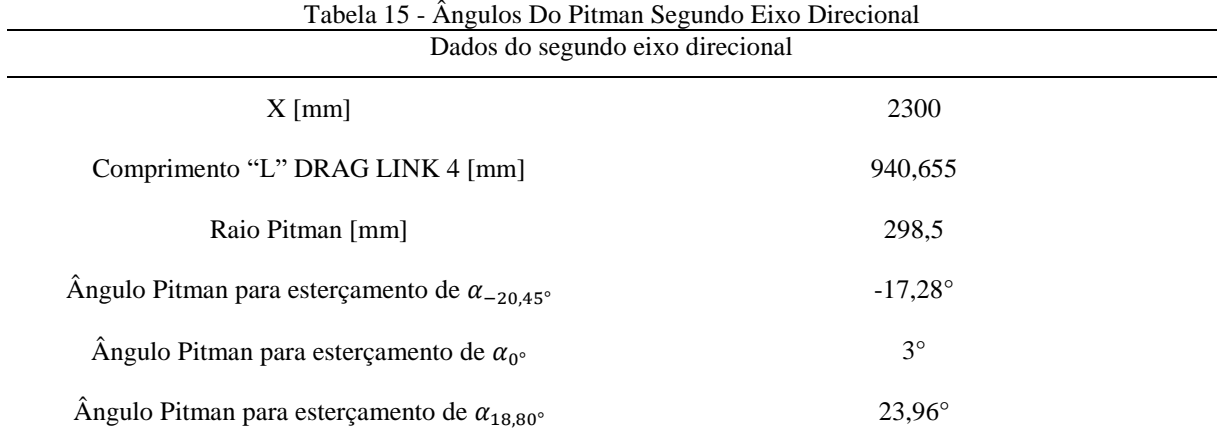

Fonte: Próprio autor

Portando, de maneira resumida, os ângulos dos Pitmans podem ser vistos de forma simplificada na [Tabela 16.](#page-79-0)

<span id="page-79-0"></span>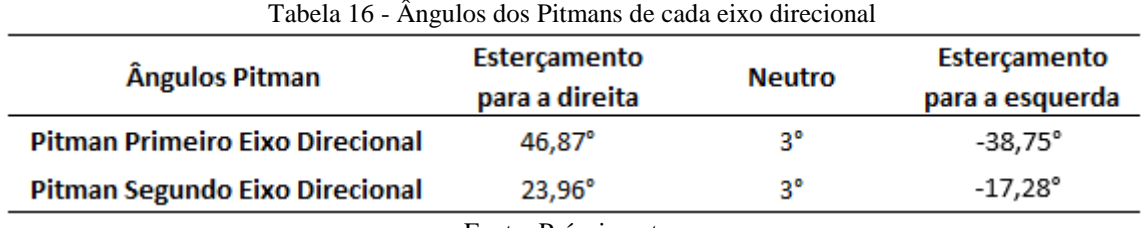

Fonte: Próprio autor

## <span id="page-79-1"></span>4.4 POSICIONAMENTO DOS DRAG LINKS E PITMANS

Todo o cálculo do posicionamento do Pitman e Drag Link 2 foi feito no software CATIA e as etapas serão demonstradas a seguir. O escopo do presente projeto é mostrado n[a Figura 23,](#page-65-0) vale destacar que os componentes são ilustrativos, durante a modelagem eles não terão geometrias idênticas às da [Figura 23](#page-65-0) e o mesmo escopo tem o objetivo de facilitar a identificação dos componentes que serão modelados e citados adiante.

Dessa forma, o Drag Link 2 deve respeitar os valores de angulação para esterçamento já calculados para cada Pitman. Foi levado em consideração que: o ponto de fixação do Pitman intermediário está na mesma altura do ponto de articulação do Pitman do primeiro eixo; o comprimento do Drag Link 2 tem um valor de 840 mm; os pontos de fixação do Drag Link 2 estão na mesma altura para a posição neutra.

Primeiramente, para a definição dos ângulos de rotação do Pitman intermediário, foram criadas circunferências coincidindo com o centro do ponto de articulação do Pitman do primeiro eixo, uma circunferência para cada esterçamento principal (totalmente para a esquerda, totalmente para a direita e neutro), todas com o raio de 840 mm para representarem o Drag Link 2. Essa etapa é demonstrada na [Figura](#page-80-0) 34, [Figura](#page-80-1) 35 e [Figura](#page-81-0) 36, onde a marcação em círculos vermelhos representam o posicionamento das extremidades do Drag Link 2, que é representado pela reta roxa (raio da circunferência criada) entre as marcações vermelhas.

<span id="page-80-0"></span>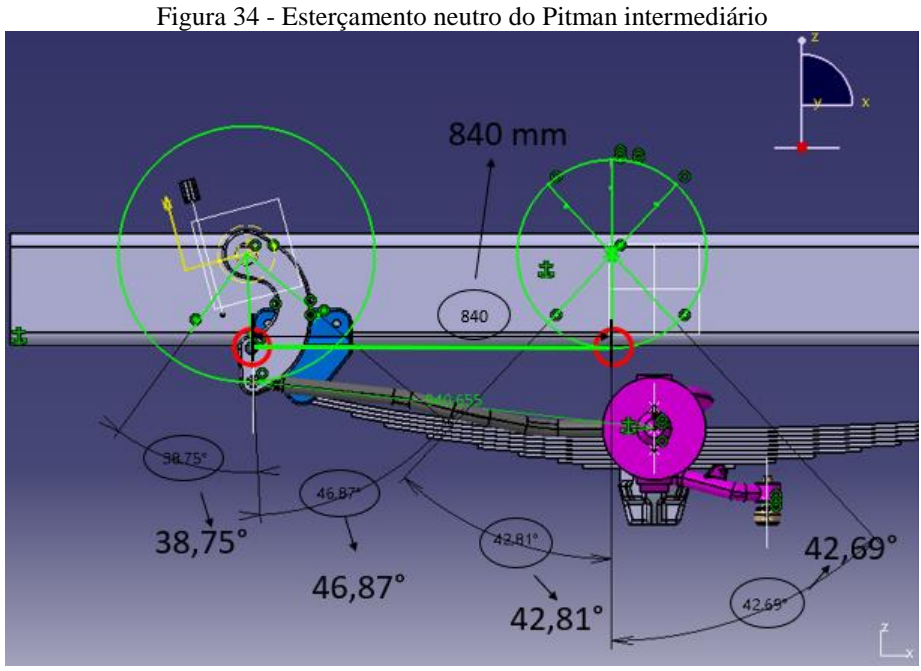

Fonte: Próprio autor

<span id="page-80-1"></span>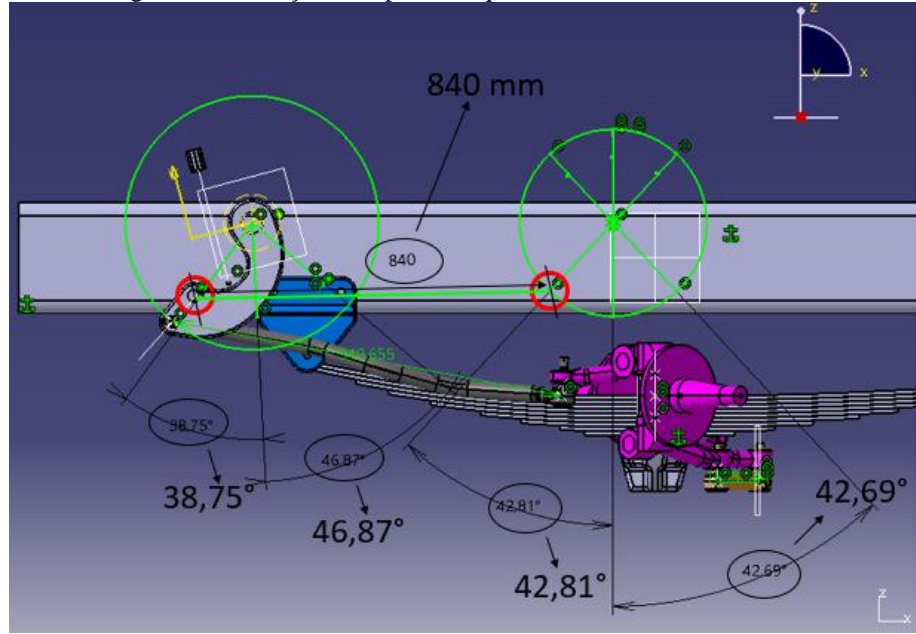

Figura 35 - Esterçamento para a esquerda do Pitman intermediário

Fonte: Próprio autor

<span id="page-81-0"></span>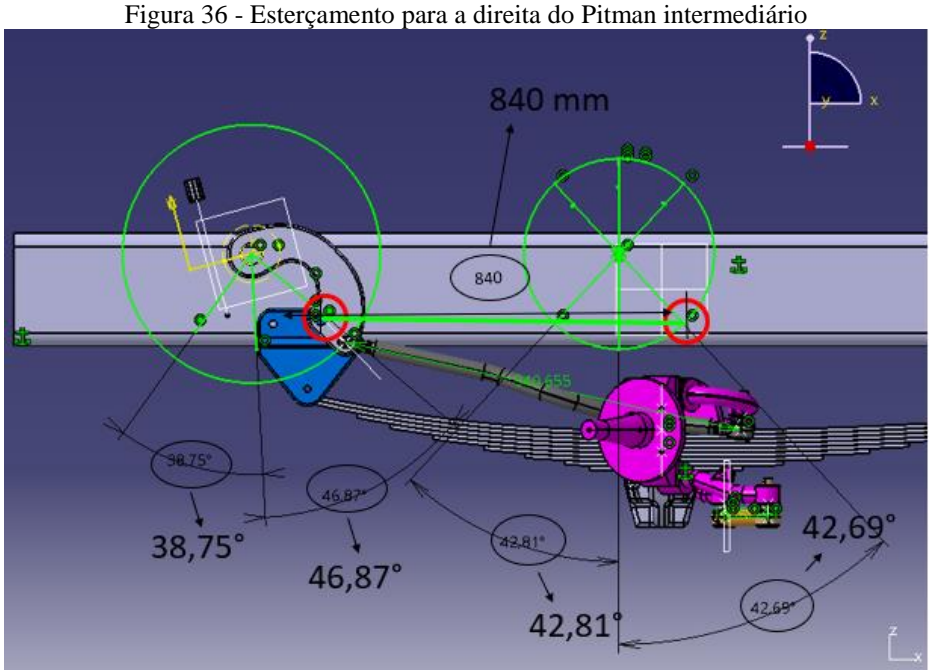

Fonte: Próprio autor

Os ângulos de esterçamentos do Pitman intermediário gerados através da parametrização no CATIA estão representados na [Tabela 17:](#page-81-1)

<span id="page-81-1"></span>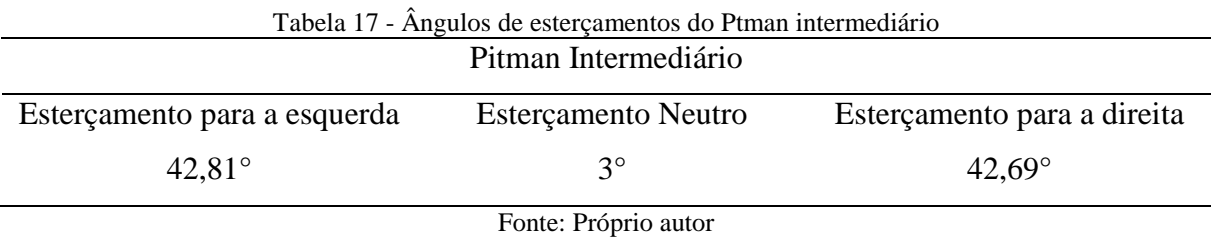

Para a etapa seguinte, foi necessário definir o tamanho do braço superior do Pitman intermediário. Pois será essa definição que garantirá a rotação do Pitman do segundo eixo obedecendo o ângulo definido e por consequência o esterçamento das rodas do segundo eixo.

Para garantir a cinemática nas três posições se fez necessário trabalhar com duas variáveis: altura do braço superior e desalinhamento.

O braço superior do Pitman intermediário foi definido traçando circunferências com diferentes raios centrados no ponto do braço superior do Pitman do segundo eixo em cada uma das três posições de esterçamento (neutro, esquerdo e direito). Os raios dessas circunferências representam o comprimento do Drag Link 3. Criou-se uma circunferência concêntrica a cada ponto do Pitman do segundo eixo com raio parametrizado pela distância entre o neutro do Pitman intermediário com o Pitman do segundo eixo. Logo em seguida, foram acrescentadas duas circunferências em cada ponto, aumentando 5 mm no raio de cada uma delas. Na [Figura](#page-82-0)  [37,](#page-82-0) é mostrada a criação das circunferências e a explicação mencionada acima, onde as setas em laranja mostram os posicionamentos do braço superior do Pitman do segundo eixo.

<span id="page-82-0"></span>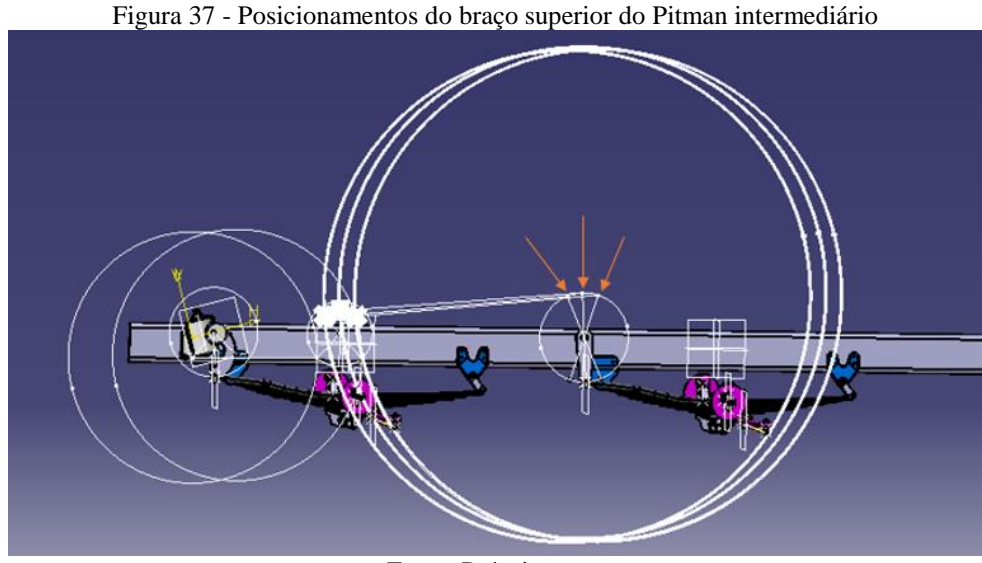

Fonte: Próprio autor

Em seguida, foram criados vários pontos com distância de 5 mm de espaçamento nas laterais e de altura um do outro. Os pontos aos quais as circunferências cruzaram no mesmo endereço, ou o mais próximo de endereços iguais, definem o tamanho e desalinhamento do braço superior do Pitman intermediário. Os pontos em vermelho d[a Figura 38](#page-82-1) exemplificam um exemplo de endereços iguais para os três esterçamentos, ou seja, são pontos que interceptam a mesma circunferência, está a qual seu raio representa o comprimento do Drag Link 3.

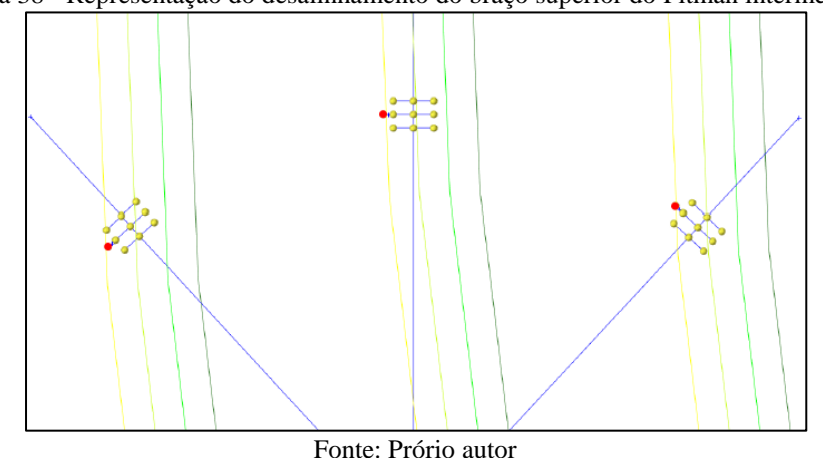

<span id="page-82-1"></span>Figura 38 - Representação do desalinhamento do braço superior do Pitman intermediário

[A Figura 38](#page-82-1) serve para o entendimento e melhor visualização desta etapa, pois a imagem

do modelamento não fica didática devido ao grande número de informações e fontes muito pequenas para adequada visualização. A definição desses parâmetros feita no CATIA, pode ser vista na [Figura 39:](#page-83-0)

<span id="page-83-0"></span>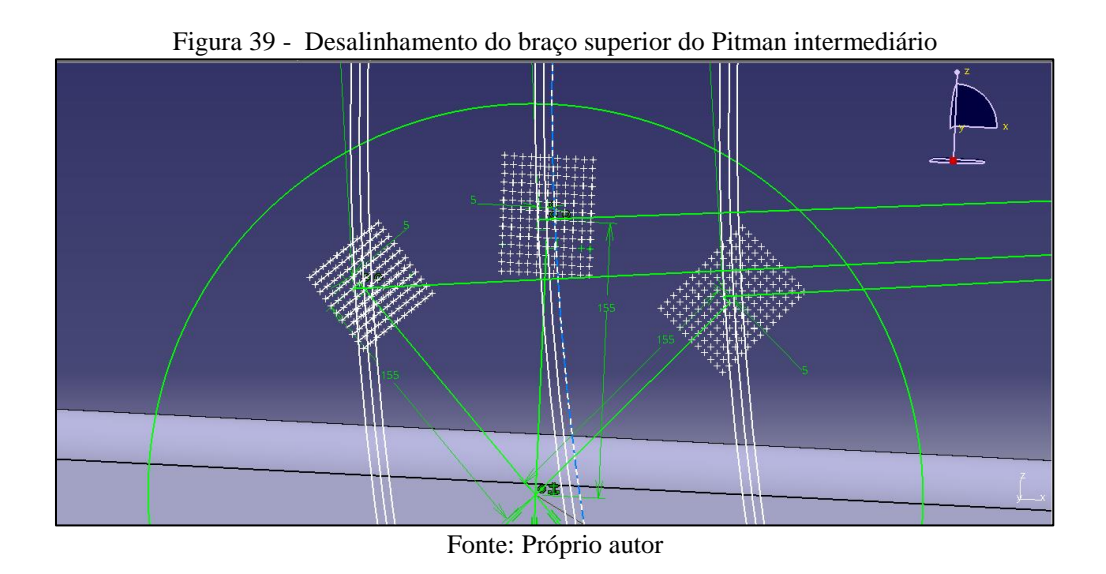

Na [Figura 40](#page-83-1) é possível perceber que o braço superior do Pitman intermediário terá um desalinhamento de 5 mm para a esquerda e 155 mm de comprimento.

<span id="page-83-1"></span>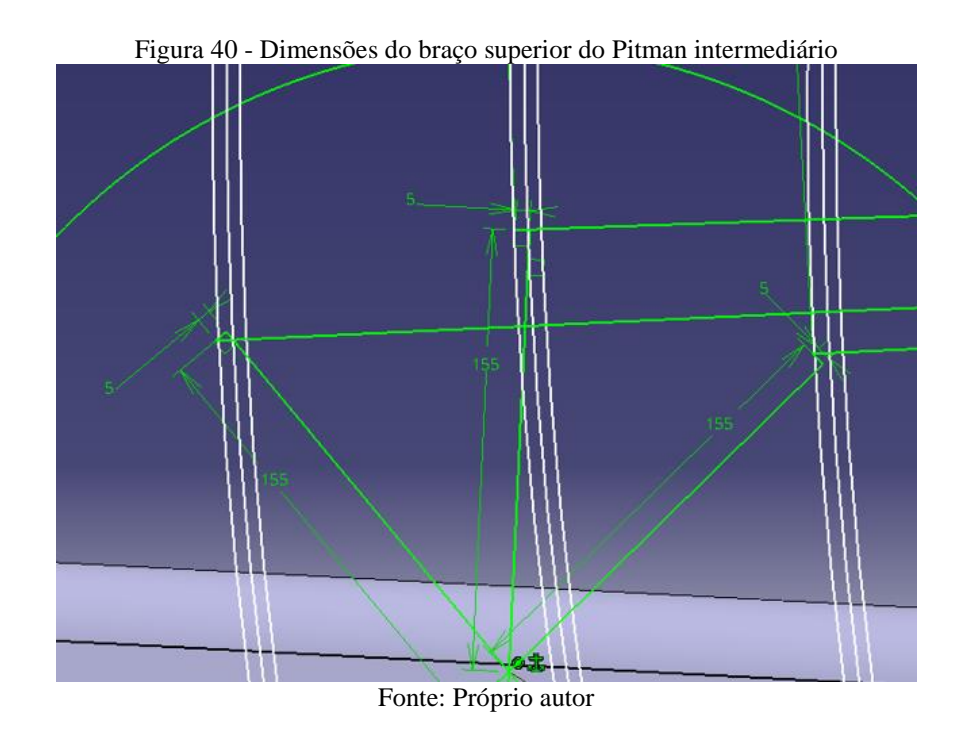

A [Tabela 18,](#page-84-0) abaixo, mostra as dimensões do braço superior do Pitman intermediário.

<span id="page-84-0"></span>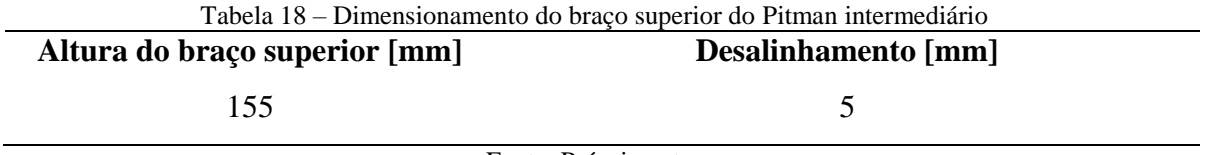

Fonte: Próprio autor

A próxima etapa foi parametrizar as distâncias de cada ponto de esterçamento entre os dois Pitmans (intermediário e do segundo eixo). Nota-se a etapa na [Figura 41:](#page-84-1)

<span id="page-84-1"></span>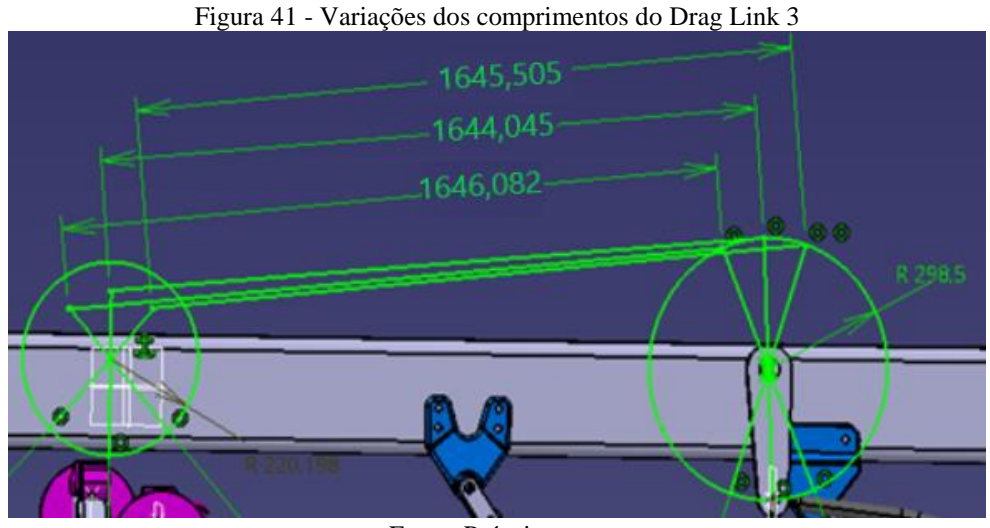

Fonte: Próprio autor

Essas distâncias representam o comprimento do Drag Link 3, e ele não pode mudar seu comprimento assim como mostra a [Figura 41.](#page-84-1) Por isso o comprimento adotado foi o do Drag Link na posição de neutro para todos os esterçamentos. As variações de comprimento do Drag Link 3 pode ser vista na [Tabela 19:](#page-84-2)

<span id="page-84-2"></span>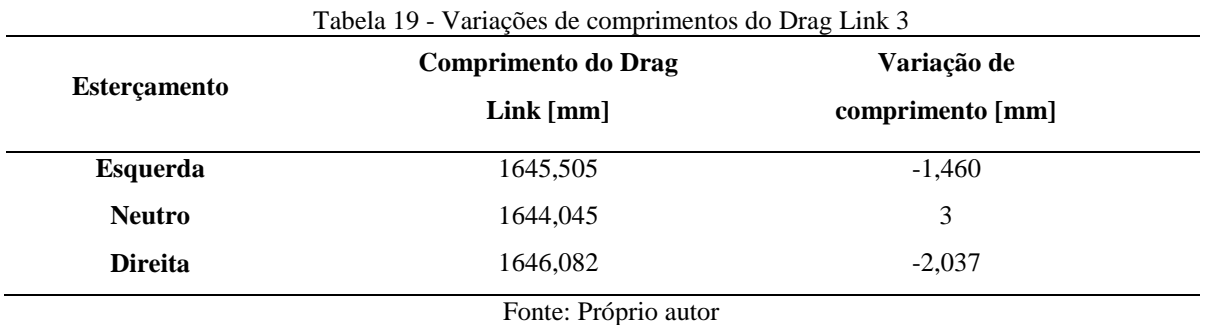

A próxima etapa foi criar circunferências de raio equivalentes as três posições de esterçamento entre os Pitmans. A [Figura 42](#page-85-0) mostra os raios da posição neutra para cada posição de esterçamento. Esses raios de 1644,045 mm representarão o Drag Link intermediário.

<span id="page-85-0"></span>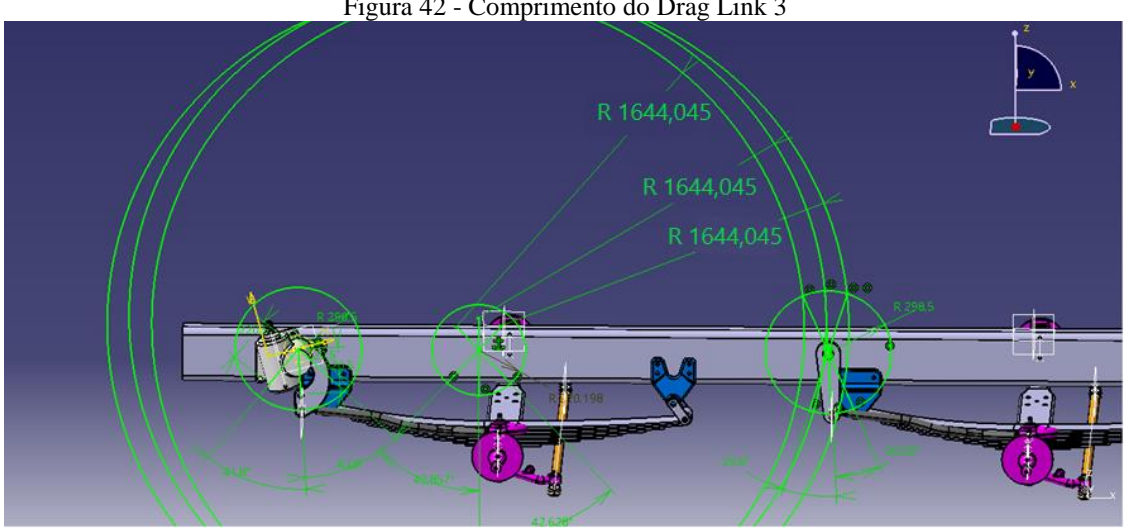

Figura 42 - Comprimento do Drag Link 3

Fonte: Próprio autor

Como os comprimentos eram diferentes para cada esterçamento, ao padronizar o comprimento do Drag Link 3 em neutro, as circunferências passaram a não se cruzarem no mesmo ponto do braço superior do Pitman do segundo eixo, pois as anteriores tinham raios diferentes conforme o esterçamento. Por isso, houve um ângulo de variação entre os esterçamentos e essa variação é mostrada na [Figura 43.](#page-86-0) Vale lembrar que é a angulação do braço do Pitman do segundo eixo que sofrerá uma leve alteração a fim de chegar no mesmo local que as circunferências que representam o comprimento do Drag Link intermediário tocaram.

<span id="page-86-0"></span>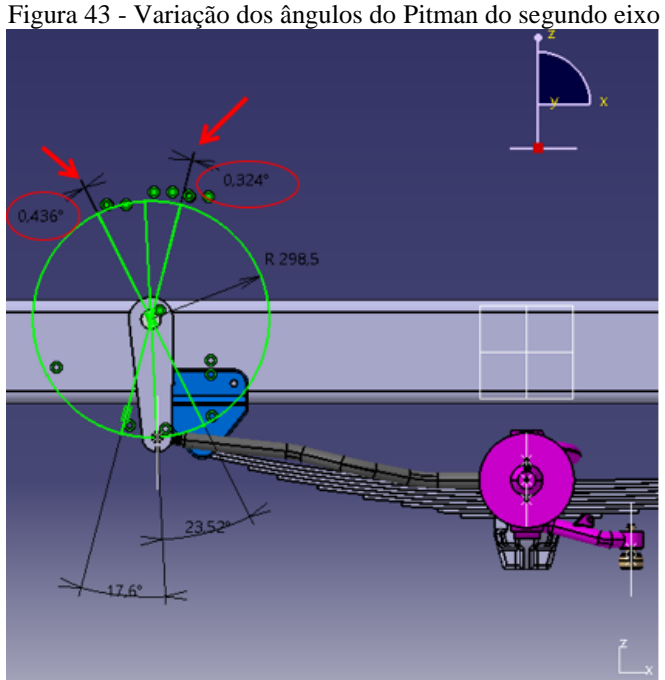

Fonte: Próprio autor

Como os ângulos do braço superior são opostos pelo vértice aos ângulos formados no braço inferior, basta inserir essa diferença em cada ângulo formado no braço inferior. As variações trocam de lado, justamente por serem opostos pelo vértice.

[A Tabela 20](#page-86-1) mostra as variações a serem inseridas na parte superior e inferior do Pitman do segundo eixo:

<span id="page-86-1"></span>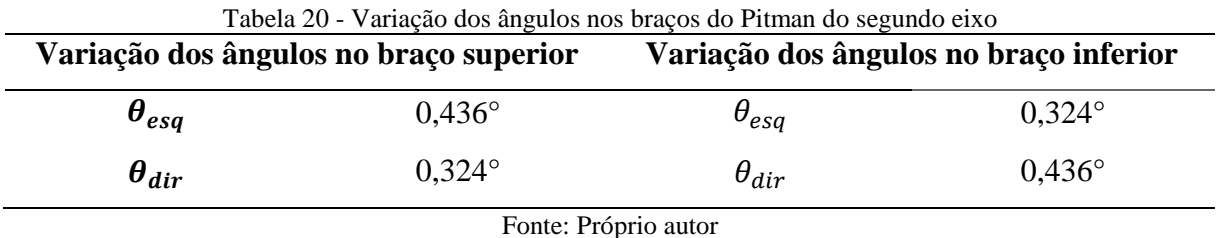

Vale ressaltar que a variação nos ângulos do Pitman do segundo eixo também irá causar uma variação nos ângulos de esterçamento das rodas. Para descobrir essa variação nas rodas, utilizaram-se as cotas já parametrizadas no CATIA para encontrar os novos ângulos da roda.

Os ângulos de esterçamento das rodas foram alterados até o Drag Link do segundo eixo coincidir com os pontos de esterçamento do Pitman do segundo eixo. A [Figura 44](#page-87-0) mostra a correção dessa variação dos ângulos para o esterçamento neutro, onde as demarcações em vermelho representam os novos ângulos de esterçamento do Pitman do segundo eixo após acrescentar-se as variações de angulação nos braços desse Pitman.

<span id="page-87-0"></span>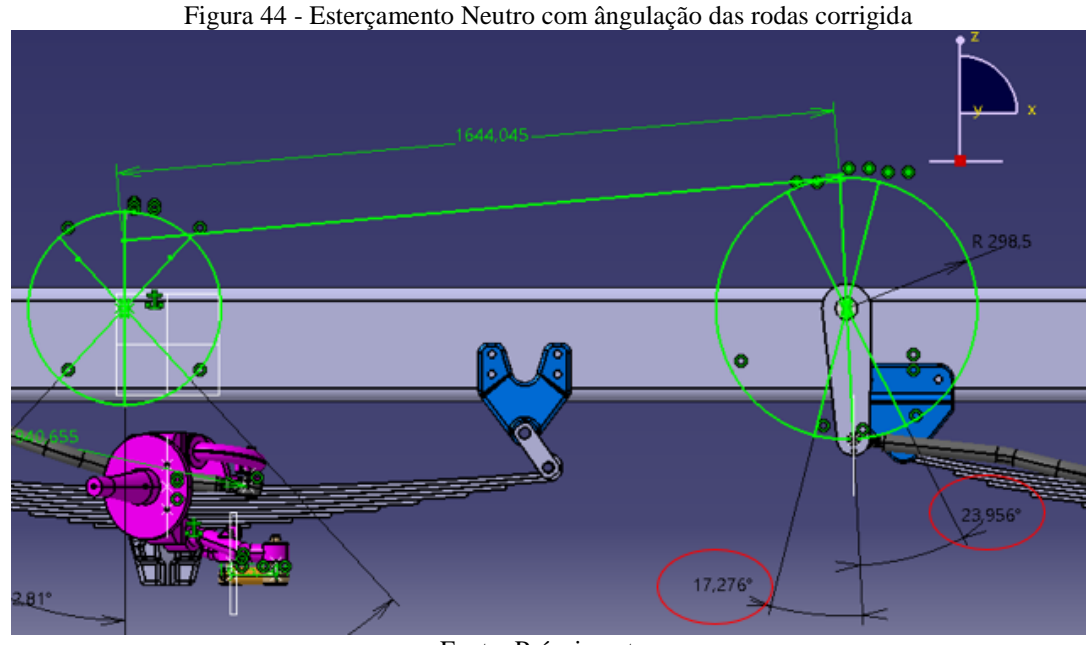

Fonte: Próprio autor

Como mencionado, as variações de angulação dos Pitmans ocasionam variações nos esterçamentos das rodas. Através de razão e proporção com os valores antigos e novos dos ângulos do Pitman do segundo eixo e de esterçamento das rodas do segundo eixo, as novas angulações de esterçamento das rodas foram calculadas.

As variações encontradas para os três principais esterçamento das rodas, de acordo com as variações dos ângulos do Pitman do segundo eixo são mostradas na [Tabela 21:](#page-87-1)

<span id="page-87-1"></span>

| Tabela 21 - Variações nos ângulos de esterçamento das rodas |                                   |                |                                       |  |
|-------------------------------------------------------------|-----------------------------------|----------------|---------------------------------------|--|
|                                                             | Variação dos ângulos do Pitman do |                | Variação do esterçamento das rodas do |  |
|                                                             | segundo eixo                      |                | segundo eixo                          |  |
| $\theta_{esq}$                                              | $0,324^{\circ}$                   | $\alpha_{esq}$ | $0.315^{\circ}$                       |  |
| $\theta_{dir}$                                              | $0.436^{\circ}$                   | $\alpha_{dir}$ | $0,350^{\circ}$                       |  |
| Fonte: Próprio autor                                        |                                   |                |                                       |  |

Dessa forma, os ângulos corretos para os esterçamentos do Pitman e das rodas do segundo eixo podem ser vistos na [Tabela 22:](#page-88-0)

<span id="page-88-0"></span>

| Ângulos corrigidos do Pitman do segundo |                      | Esterçamentos corrigidos das rodas do |                   |
|-----------------------------------------|----------------------|---------------------------------------|-------------------|
| eixo                                    |                      | segundo eixo                          |                   |
| $\theta_{esq}$                          | $17,276^{\circ}$     | $\alpha_{esa}$                        | $-20,125^{\circ}$ |
| $\theta_{dir}$                          | $23,956^{\circ}$     | $\alpha_{dir}$                        | $19,161^{\circ}$  |
|                                         | Fonte: Próprio autor |                                       |                   |

Tabela 22 - Ângulos de esterçamentos do Pitman e rodas do segundo eixo corrigidos

4.5 DETERMINAÇÃO DAS CARGAS DOS COMPONENTES

O cálculo referente às cargas nos componentes é realizado através da realização do somatório de momento e forças em X e Z (eixo horizontal e vertical no plano 2D) em cada ponto descrito pela [Figura 45](#page-88-1) .

<span id="page-88-1"></span>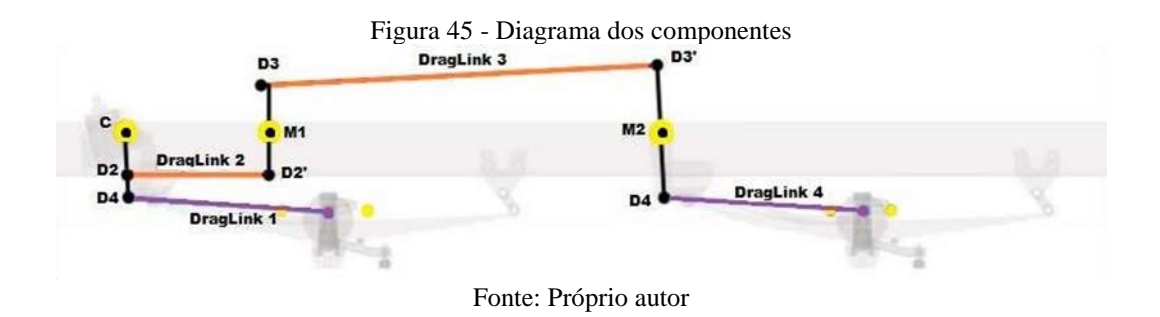

Partindo da esquerda para a direita (ponto C até o ponto M2) conforme [Figura 45](#page-88-1) , pois no ponto C sabe-se o torque existente. Esses cálculos foram feitos para as condições de esterçamento em neutro, para a direita e para a esquerda, como demonstrado na [Figura 46.](#page-89-0)

<span id="page-89-0"></span>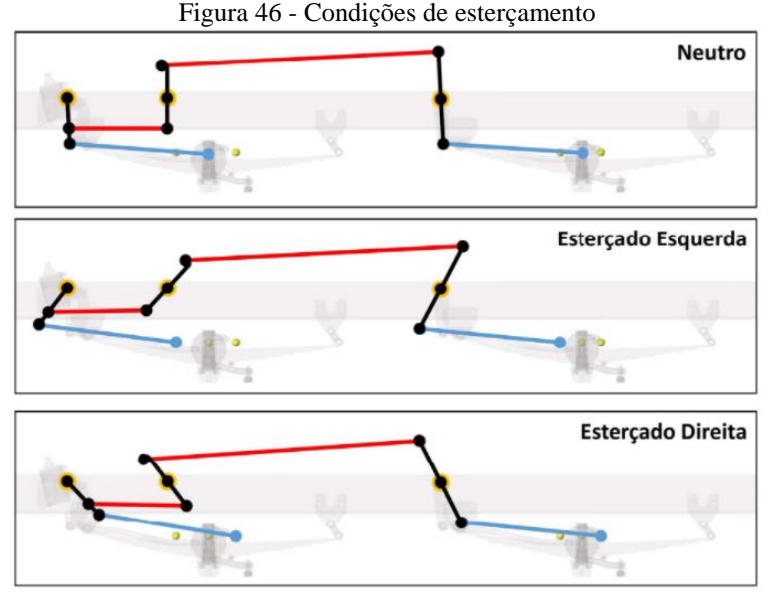

Fonte: Próprio autor

Fazer o levantamento das cargas nos componentes é de suma importância, pois assim determina-se o material a ser utilizado de forma que não ocorra nenhuma falha de projeto. Devese considerar o torque máximo de uma caixa de direção ZF 8098, esse torque máximo da caixa de direção na posição de Neutro é igual a 6400 Nm enquanto na posição de  $\pm$  47° é de 7600 Nm. Vale ressaltar que o sistema não contém o auxílio de cilindro hidráulico.

A [Figura 47](#page-89-1) mostra o esterçamento para a esquerda do sistema com suas respectivas variáveis.

<span id="page-89-1"></span>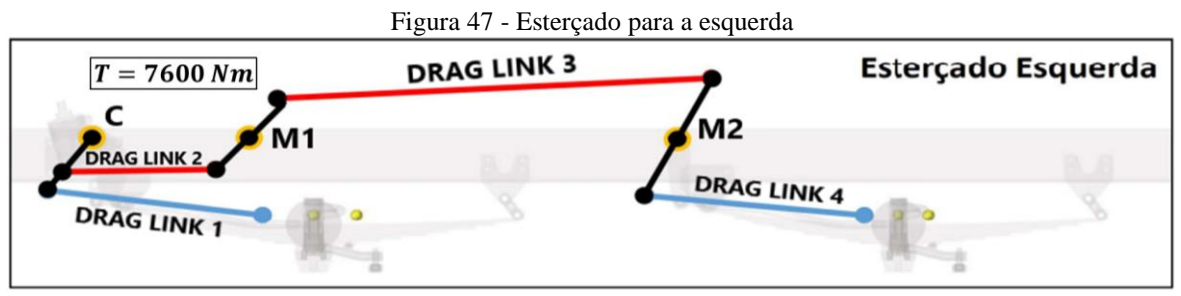

Fonte: Próprio autor

A partir do torque aplicado na caixa de direção, das definições de ângulos dos pitmans do item [4.3](#page-75-2) e das cotas dos componentes descritas pela cinemática do item [4.4,](#page-79-1) pode-se calcular as forças atuantes nos drag links e as reações nos mancais. Outra variável considerada aqui é os ângulos formados entre os drag links e o eixo horizontal, chamado de alpha (α). A [Tabela 23](#page-90-0) ilustra os valores desses ângulos para os três esterçamentos.

<span id="page-90-0"></span>

| Tabela 23 - Ângulos alpha |                                 |  |  |
|---------------------------|---------------------------------|--|--|
| Ângulo Alpha              |                                 |  |  |
| Esterçado p/ esquerda     |                                 |  |  |
|                           | $\alpha$ 1 = -10,834 $^{\circ}$ |  |  |
|                           | $\alpha$ 2= 0,71°               |  |  |
|                           | $\alpha$ 3= 5,862°              |  |  |
|                           | $\alpha$ 4= -7,151 $^{\circ}$   |  |  |
|                           | Esterçado p/ direita            |  |  |
|                           | $\alpha$ 1= -12.6°              |  |  |
|                           | $\alpha$ 2= -0,757°             |  |  |
|                           | $\alpha$ 3= 5.663°              |  |  |
|                           | $\alpha$ 4= -8,304°             |  |  |
| Neutro                    |                                 |  |  |
|                           | $\alpha$ 1= -6,741°             |  |  |
| $\alpha$ 2= 0°            |                                 |  |  |
|                           | $\alpha$ 3= 4,992°              |  |  |
|                           | $\alpha$ 4= -6,829°             |  |  |
| Fonte: Próprio autor      |                                 |  |  |

A [Figura 48](#page-90-1) demonstra o diagrama de corpo livre do sistema para o primeiro pitman com o primeiro eixo travado, esterçado para a esquerda.

<span id="page-90-1"></span>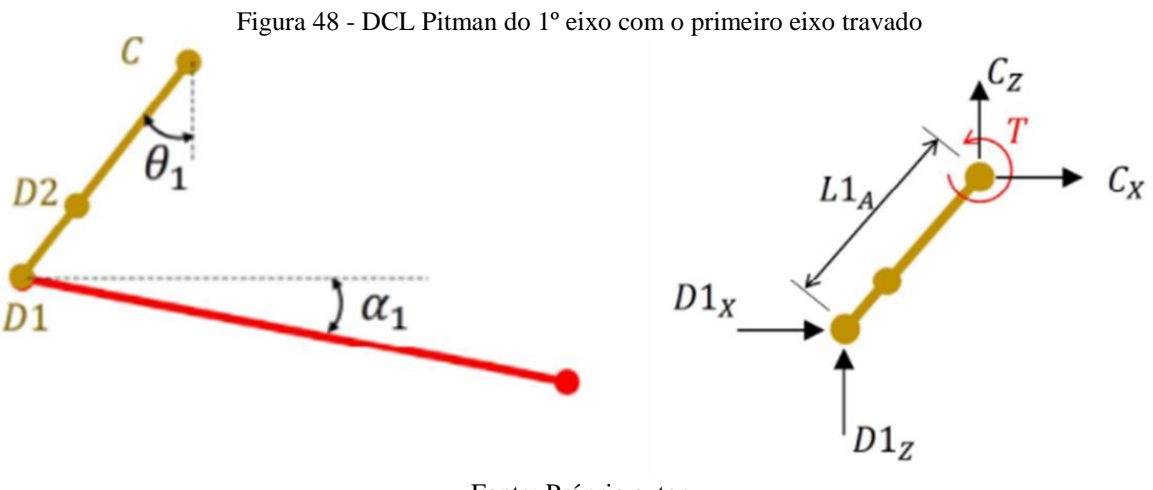

Fonte: Próprio autor

$$
\sum Fx = 0 = D1x + Cx \tag{4.10}
$$

$$
\sum Fz = 0 = D1z + Cz \tag{4.11}
$$

$$
\sum Mc = 0 = T + D1x.L1_A. \cos(\theta_1) - D1z.L1_A. \sin(\theta_1) \tag{4.12}
$$

Com o segundo eixo travado o diagrama de corpo livre do pitman do primeiro eixo fica de acordo com a [Figura 49.](#page-91-0)

<span id="page-91-0"></span>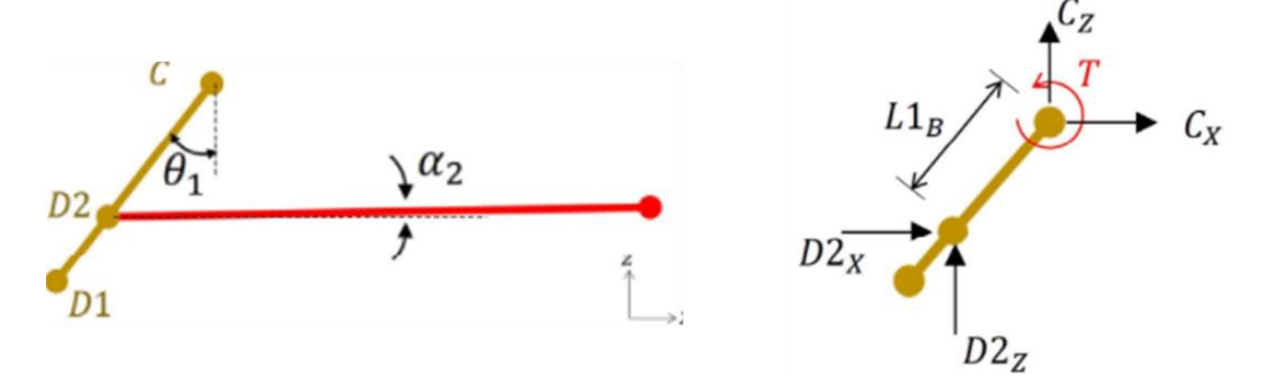

Figura 49 - DCL Pitman do 1º eixo com segundo eixo travado

Fonte: Próprio autor

$$
\sum Fx = 0 = D2x + Cx \tag{4.13}
$$

$$
\sum Fz = 0 = D2z + Cz \tag{4.14}
$$

$$
\sum Mc = 0 = T + D2x.L1B.cos(\theta1) - D2z.L1B.sen(\theta1)
$$
\n(4.15)

Partindo agora para o pitman intermediário e assim consequentemente com o segundo eixo travado, o seu diagrama de corpo livre esterçado para a esquerda fica de acordo com a [Figura 50.](#page-91-1) Para expressar a força contrária atuando na outra extremidade do drag link utiliza-se o símbolo de aspas simples.

Figura 50 - DCL Pitman intermediário esterçado para a esquerda

<span id="page-91-1"></span>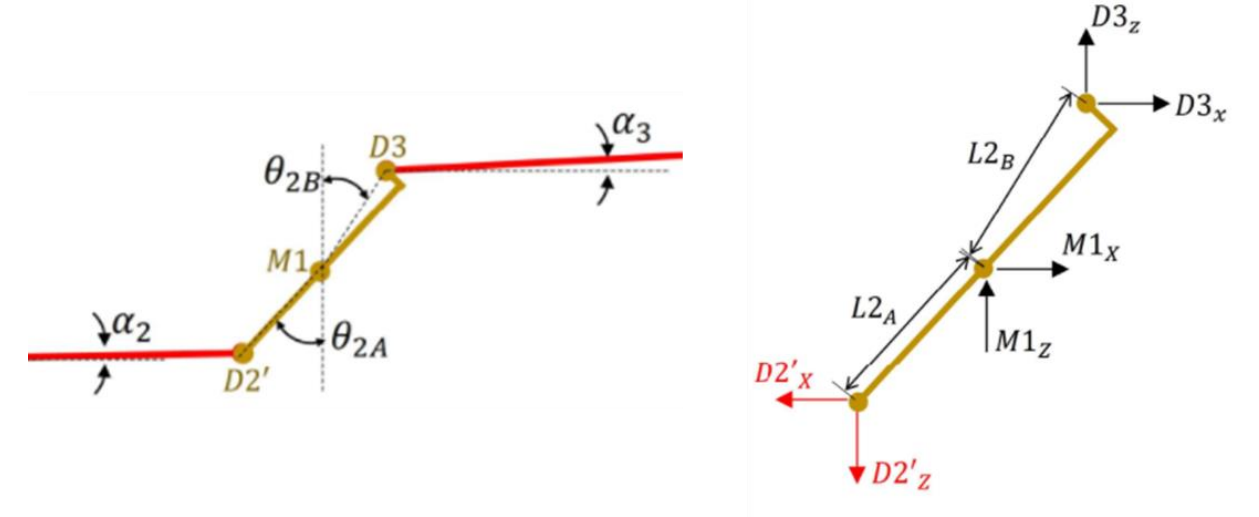

Fonte: Próprio autor

$$
\sum Fx = 0 = -D2'x + D3x + M1x \tag{4.16}
$$

$$
\sum Fz = 0 = -D2'z + D3z + M1z \tag{4.17}
$$

$$
\sum Mm1 = 0 = -D2'x. L2_A. \cos(\theta_{2A}) + D2'z. L2_A. \sin(\theta_{2A}) - D3x. L2_B. \cos(\theta_{2B}) + D3z. L2_B. \sin(\theta_{2B})
$$
\n(4.18)

O último pitman, pitman do segundo eixo, tem o comprimento de seu braço superior e inferior igual, portanto o ângulo formado em cima e embaixo são os mesmos. A [Figura 51](#page-92-0) mostra o diagrama de corpo livre desse pitman, cotas e variáveis para cálculo das cargas.

<span id="page-92-0"></span>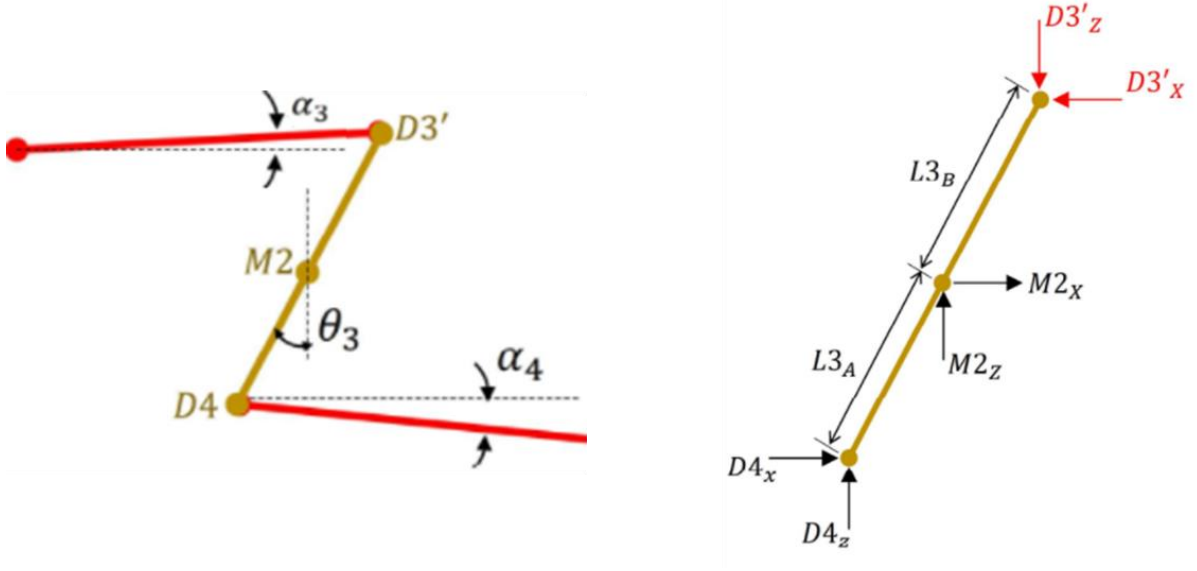

Figura 51 - DCL Pitman segundo eixo esterçado para a esquerda

Fonte: Próprio autor

$$
\sum Fx = 0 = -D3'x + D4x + M2x \tag{4.19}
$$

$$
\sum Fz = 0 = -D3'z + D4z + M2z \tag{4.20}
$$

$$
\sum Mm2 = 0 = D4x. L3_A. \cos(\theta_3) - D4z. L3_A. \sin(\theta_3) + D3'x. L3_B. \cos(\theta_3) - D3'z. L3_B. \sin(\theta_3)
$$
\n(4.21)

Da mesma maneira em que foi calculado as cargas no esterçamento para a esquerda determinou-se as cargas para o esterçamento para a direita e em neutro, variando o torque, os ângulos teta ( $\theta_1$ ,  $\theta_{2A}$ ,  $\theta_{2B}$  e  $\theta_3$ ) e ângulos alpha ( $\alpha_1$ ,  $\alpha_2$ ,  $\alpha_3$  e  $\alpha_4$ ). Os valores em Newtons obtidos em cada ponto e mancal são descritos da [Tabela 24](#page-93-0) a [Tabela 27](#page-93-1) abaixo.

<span id="page-93-0"></span>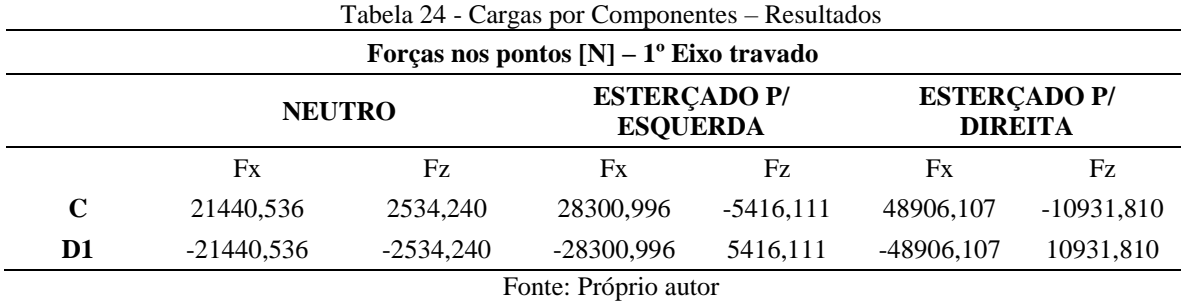

Tabela 25 - Cargas por Componentes - Resultados 2

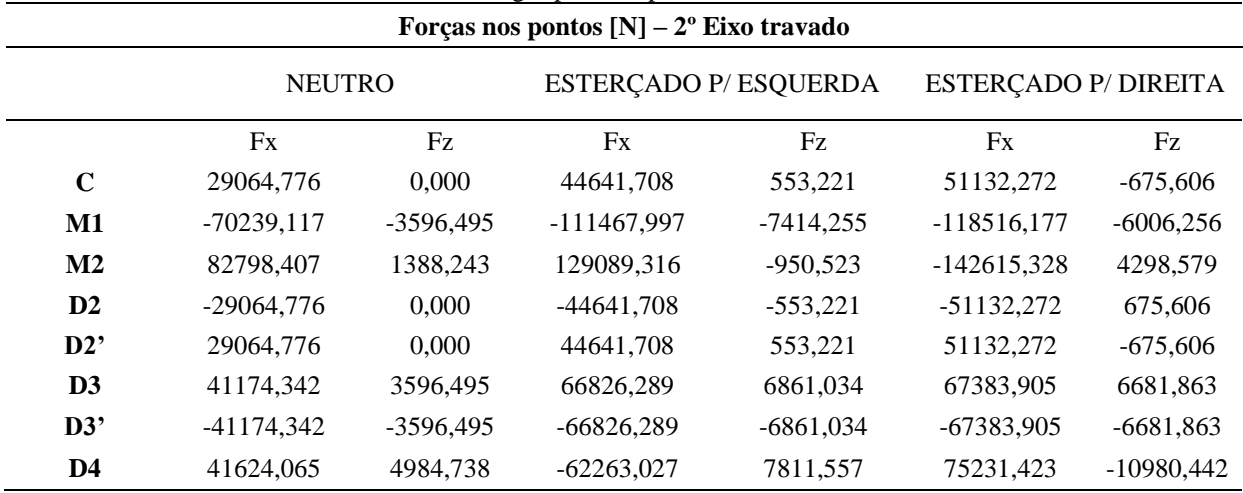

Fonte: Próprio autor

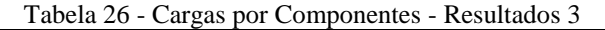

<span id="page-93-2"></span>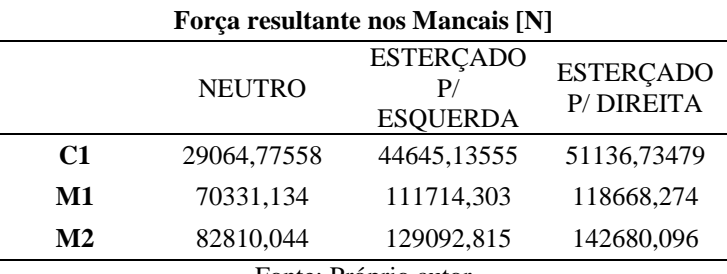

Fonte: Próprio autor

<span id="page-93-1"></span>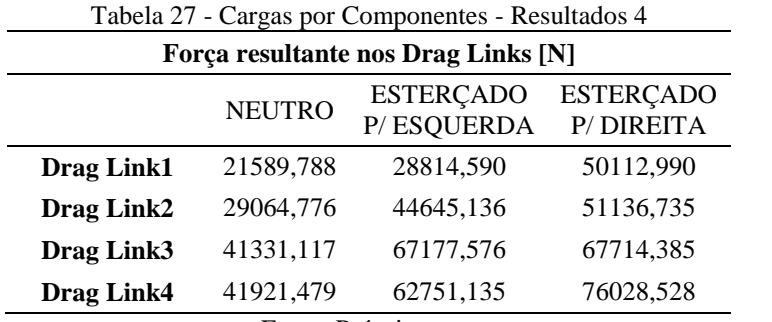

Fonte: Próprio autor

#### <span id="page-94-1"></span>4.6 DIMENSIONAMENTO ESTRUTURAL DOS DRAG LINKS

A partir do resultado da força resultante pode-se dimensionar os novos Drag Links do sistema de maneira que não ocorra a flambagem e/ou escoamento do material. O dimensionamento é feito para o segundo e terceiro Drag Link do sistema, pois o primeiro e quarto Drag Link fazem parte de um conjunto eixo suspensão já validado no mercado.

O cálculo é interativo em relação ao diâmetro externo, definiu-se um diâmetro externo mínimo para que não haja flambagem e/ou escoamento do material. O diâmetro interno do tubo de aço trefilado é fixado em 28mm.

Para a margem de segurança do dimensionamento é definido um fator de segurança igual a 2 para a flambagem e escoamento, ou seja, a maior carga recebida no Drag Link [\(Tabela](#page-93-1)  [27\)](#page-93-1) deve ser menor de que a metade de sua carga crítica (Força aplicada no Drag Link  $< 0.5 P_{cr}$ e  $\sigma_{cr}$ ).

Para a seleção dos materiais foram considerados cinco tipos de materiais, como mostra a [Tabela 28,](#page-94-0) sem considerar os custos, uma vez que o trabalho visa uma solução técnica para o problema.

<span id="page-94-0"></span>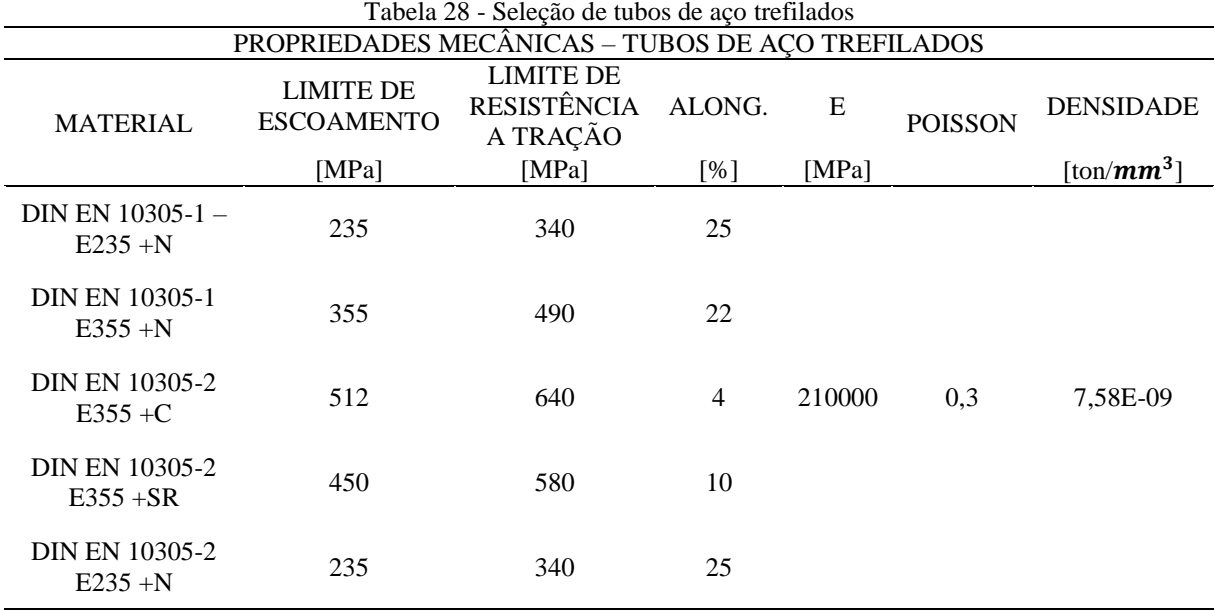

Fonte: Adaptado de Engetref, 2016

As maiores cargas de esterçamento em cada Drag Link devem respeitar um fator de segurança igual a 2. Para tal, foi calculada a carga crítica de cada Drag Link de maneira que os mesmos respeitassem o coeficiente de segurança estabelecido. A [Figura 23](#page-65-0) mostra as maiores cargas em cada Drag Link criado e suas cargas com as cargas críticas de cada material.

<span id="page-95-0"></span>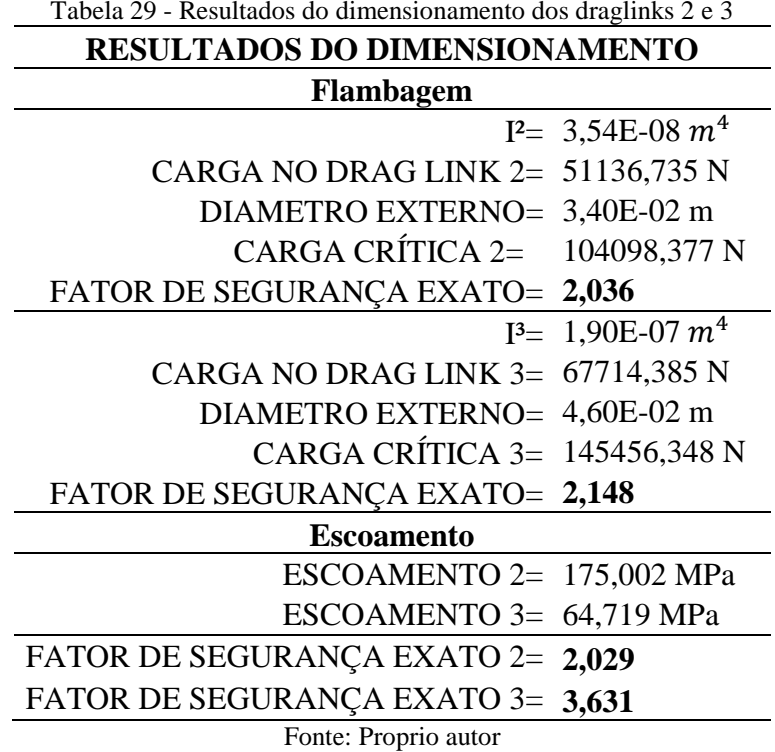

As tensões calculadas para os novos Drag Links respeitam o fator de segurança mínimo exigido de 2, como mostra a [Tabela 29.](#page-95-0) Após os cálculos, levando em consideração os valores de flambagem e escoamento, escolheu-se os materiais que atenderam aos requisitos estabelecidos pelo fator de segurança. A escolha do material para os novos Drag Links pode ser vista na [Tabela 30.](#page-95-1)

<span id="page-95-1"></span>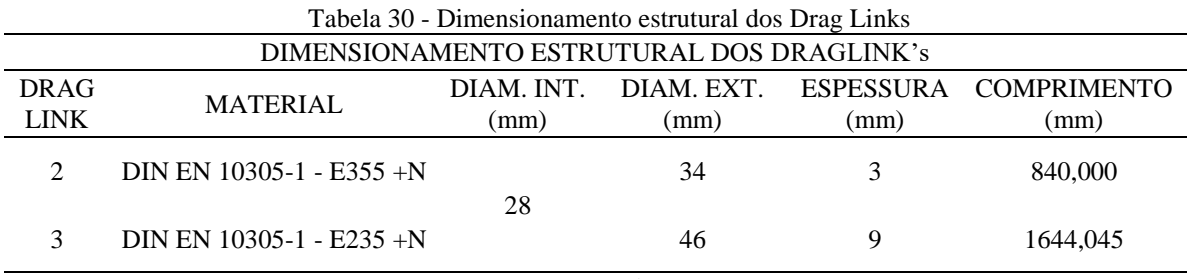

Fonte: Próprio autor

# 4.7 DIMENSIONAMENTO DAS FIXAÇÕES PARAFUSADAS DO SUPORTE DO PITMAN INTERMEDIÁRIO E DO SEGUNDO EIXO

Apesar de o segundo eixo já ser validado no mercado de veículos comerciais brasileiro, deve-se dimensionar ainda a junta parafusada do suporte de seu Pitman, pois após a adição do segundo eixo algumas cargas a mais podem causar o deslizamento entre chapas. Além de dimensionar também o suporte do Pitman intermediário.

O cálculo foi feito através das forças atuantes no mancal do Pitman que sofre maior carga (M2), conforme [Tabela 26,](#page-93-2) para atender aos requisitos necessários para que não ocorra deslizamento entre chapas no suporte do Pitman do segundo eixo, e garantir que também não ocorrerá no suporte intermediário por conta de ele sofrer menor carga.

<span id="page-96-0"></span>A geometria do suporte é de acordo com a [Figura 52.](#page-96-0) Foram posicionados quatro parafusos no suporte com distância horizontal entre os centros de 250 mm (a) e distância vertical de 100 mm (b). O centro do mancal está 5 mm abaixo em relação ao centro dos parafusos superiores.

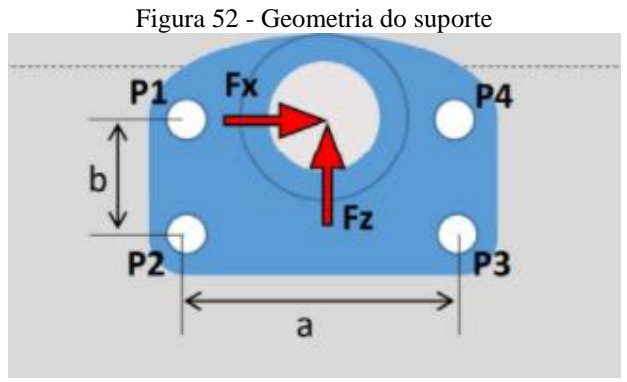

Fonte: Próprio autor

<span id="page-96-1"></span>Para o cálculo analítico o suporte foi considerado um corpo rígido com o objetivo de identificar a carga resultante emprega nos parafusos. A [Figura 53](#page-96-1) abaixo mostra o diagrama de corpo livre do suporte.

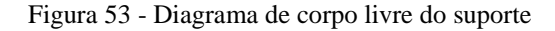

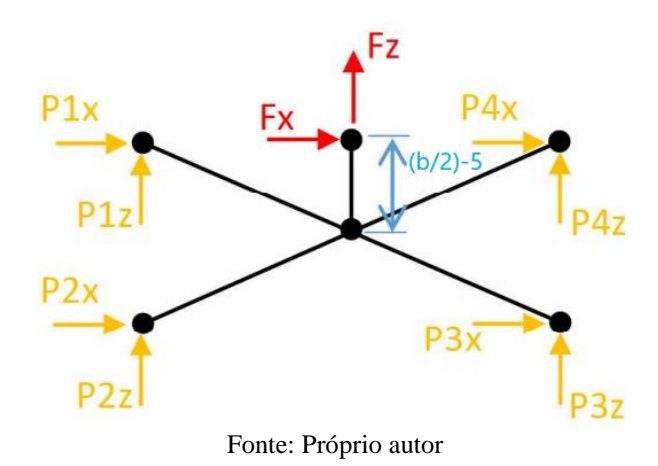

Incialmente tem-se oito incógnitas e três equações (momento, somatório de forças em

<span id="page-97-0"></span>X e Z). Simplificando o diagrama para menos variáveis e utilizando o centroide do suporte, passa a se considerar de acordo com a [Figura 54.](#page-97-0)

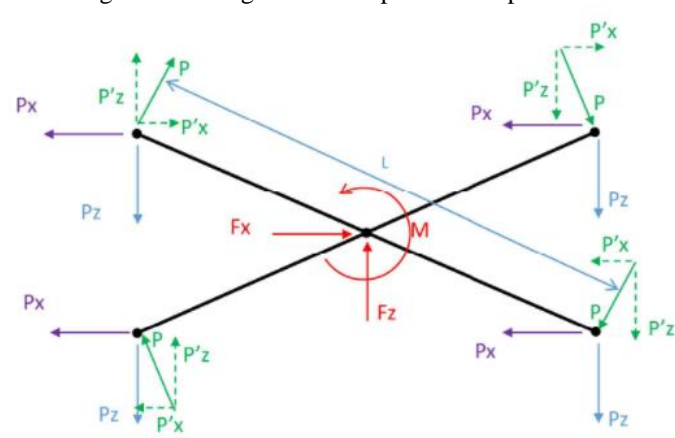

Figura 54 - Diagrama de corpo livre simplificado

Fonte: Próprio autor

Após a realização dos cálculos, foi obtida a carga máxima (P) no parafuso de 33,504 kN. Esta maior carga deve ser menor do que a força de atrito das juntas parafusadas, para que não ocorra o deslizamento entre componentes, de acordo com a Inequação [\(4.22\).](#page-97-1) A força de atrito é definida pela força normal gerada no aperto do parafuso, multiplicada pelo coeficiente de atrito entre as superfícies dos componentes avaliados, neste caso, foi considerado um coeficiente de atrito entre o suporte de ferro fundido e a longarina em aço igual a 0,15.

$$
P < F_{\text{atrito}} \tag{4.22}
$$

Onde, a força de atrito é definida pelo produto entre o coeficiente de atrito e a força de aperto de cada parafuso, como descrito pela Equação [\(4.23\).](#page-97-2)

<span id="page-97-2"></span><span id="page-97-1"></span>
$$
F_{\text{atrito}} = 0.15 \times F_{\text{aperto}} \tag{4.23}
$$

Com os dados de força de aperto máxima de alguns fornecedores de parafusos para indústrias automotivas, foram calculadas através da Equação [\(4.23\)](#page-97-2) as forças de atrito de alguns parafusos, a [Tabela 31](#page-98-0) mostra a força que cada parafuso pré-selecionado pode resistir.

<span id="page-98-0"></span>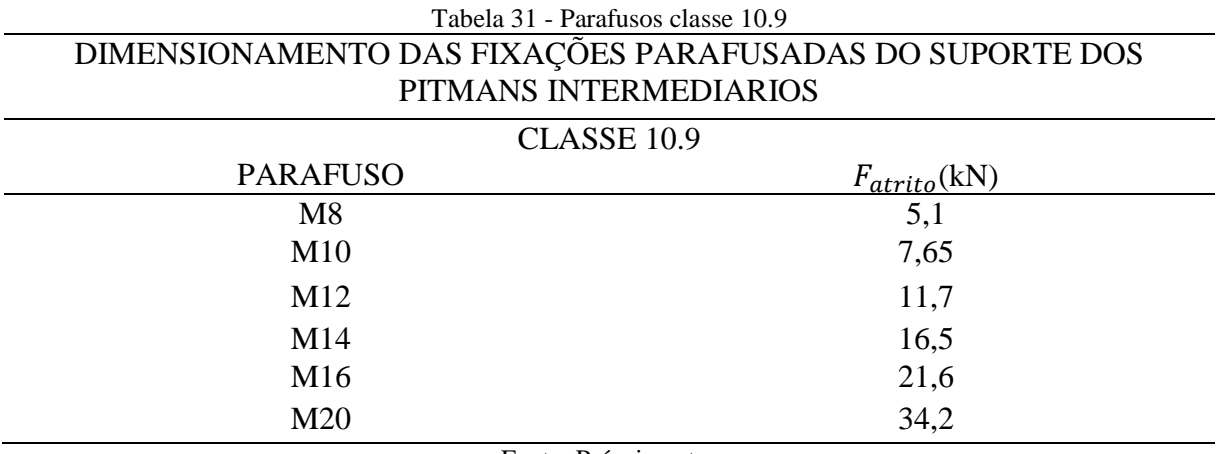

Fonte: Próprio autor

A partir da [Tabela 31,](#page-98-0) foi selecionado definitivamente o parafuso capaz de suportar a carga que o projeto exige (33, 504 kN). O parafuso selecionado foi o M20, classe 10.9 que gera uma força de atrito de 34,2 kN. Este parafuso suporta quase 696 N a mais do que a carga que receberá.

## 4.8 MODELAGEM DOS NOVOS COMPONENTES NO CATIA

Através das geometrias já mostradas ao longo do trabalho, utilizando a ferramenta CAD, pode-se obter as dimensões dos novos componentes a serem inseridos no sistema direcional do veículo. No presente estudo foram modelados, para a adição no sistema direcional, os seguintes componentes no software CATIA: dois Drag Links (Drag Link 2 e Drag Link 3), dois Pitmans (Pitman intermediário e Pitman do segundo eixo) e dois suportes idêntico (um para o Pitman intermediário e outro para o Pitman do segundo eixo) que estão descritos da [Figura 55](#page-99-0) a [Figura](#page-101-0)  [60.](#page-101-0) Os Drag Links 1 e 4 já estavam inseridos na geometria do sistema direcional do veículo e não foram dimensionados, pois eles já são modelos validados no mercado, ou seja, funcionam e suportam as cargas para o tipo de veículo estudado neste trabalho.

<span id="page-99-0"></span>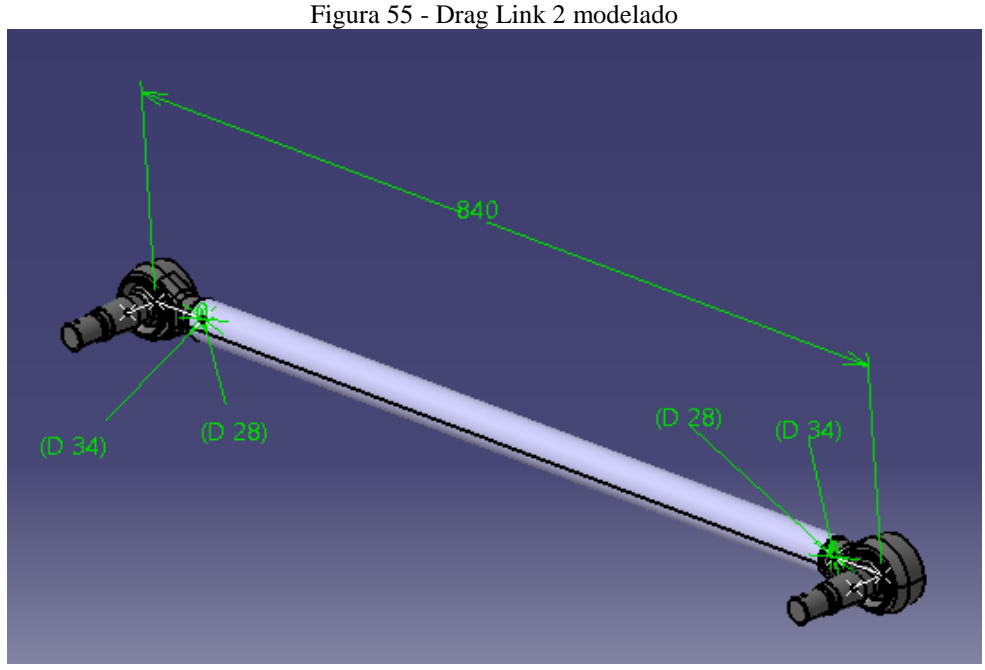

Fonte: Próprio autor

Como se pode ver na [Figura 55,](#page-99-0) o Drag Link 2 possui comprimento de 840 mm, tubo com diâmetros externo e interno iguais a 34 e 28 mm, respectivamente.

O Drag Link 3 possui comprimento de 1644,045 mm, e seu tubo tem diâmetros externo e interno iguais a 46 e 28 mm, respectivamente. Tal componente é mostrado na [Figura 56.](#page-99-1)

<span id="page-99-1"></span>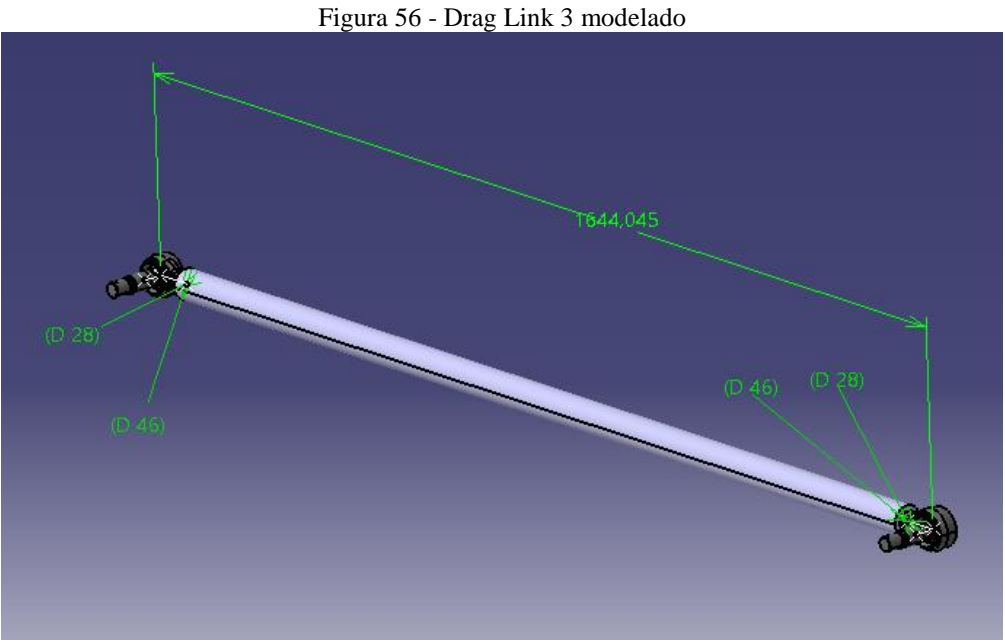

Fonte: Próprio autor

Na [Figura 57](#page-100-0) é demonstrado o desalinhamento de 5 mm do braço superior do Pitman intermediário, braço superior com 155 mm, inferior com 220,198 mm, espessura de 30 mm e <span id="page-100-0"></span>suas demais dimensões.

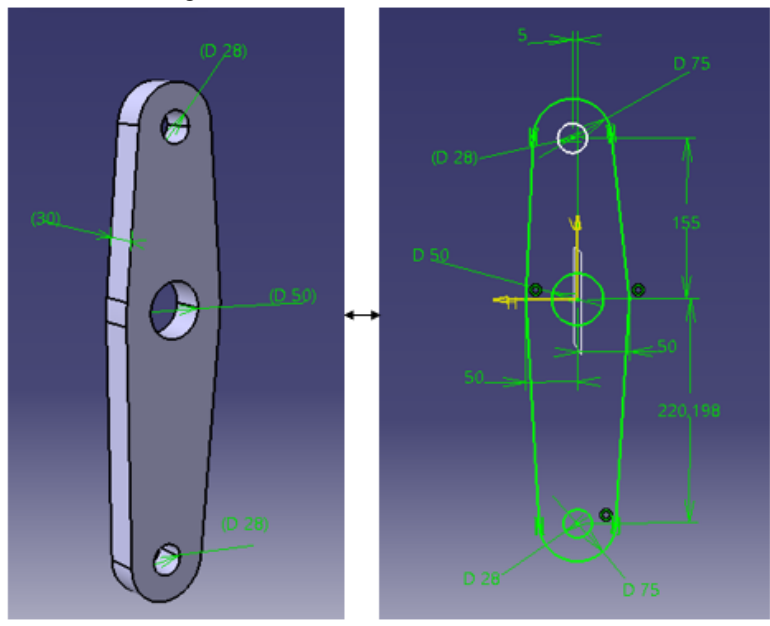

Figura 57 - Pitman intemediário modelado

Fonte: Próprio autor

Já o Pitman do segundo eixo não possui desalinhamento, braço superior e inferior são idênticos com 298,55 mm, espessura de 30 mm e suas outras dimensões podem ser vistas na [Figura 58.](#page-100-1)

<span id="page-100-1"></span>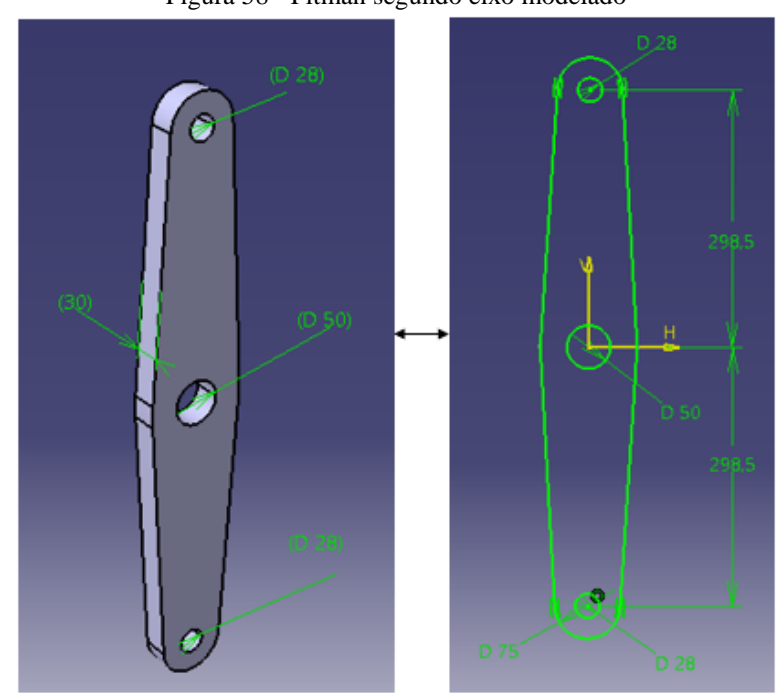

Figura 58 - Pitman segundo eixo modelado

Fonte: Próprio autor

Os dois Drag Links já existentes no sistema direcional do veículo base de estudo são idênticos e seu modelo pode ser visto na [Figura 59.](#page-101-1) Os mesmos possuem tubos de 940,655 mm de comprimento, 40 e 28,453 mm de diâmetro externo e interno, respectivamente.

<span id="page-101-1"></span>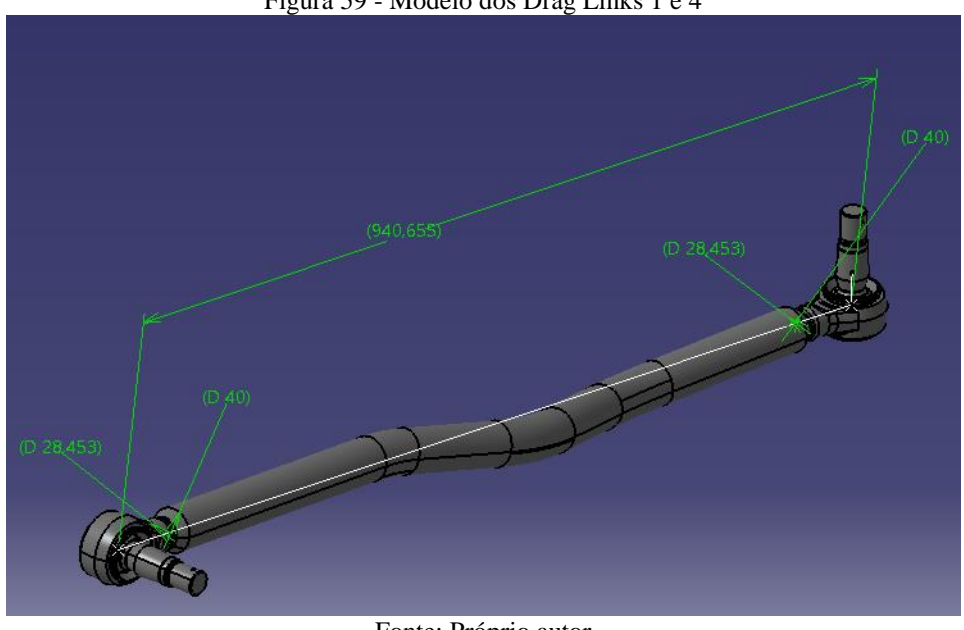

Figura 59 - Modelo dos Drag Links 1 e 4

Fonte: Próprio autor

As principais medidas dos suportes podem ser vistas no modelo da [Figura 60:](#page-101-0)

<span id="page-101-0"></span>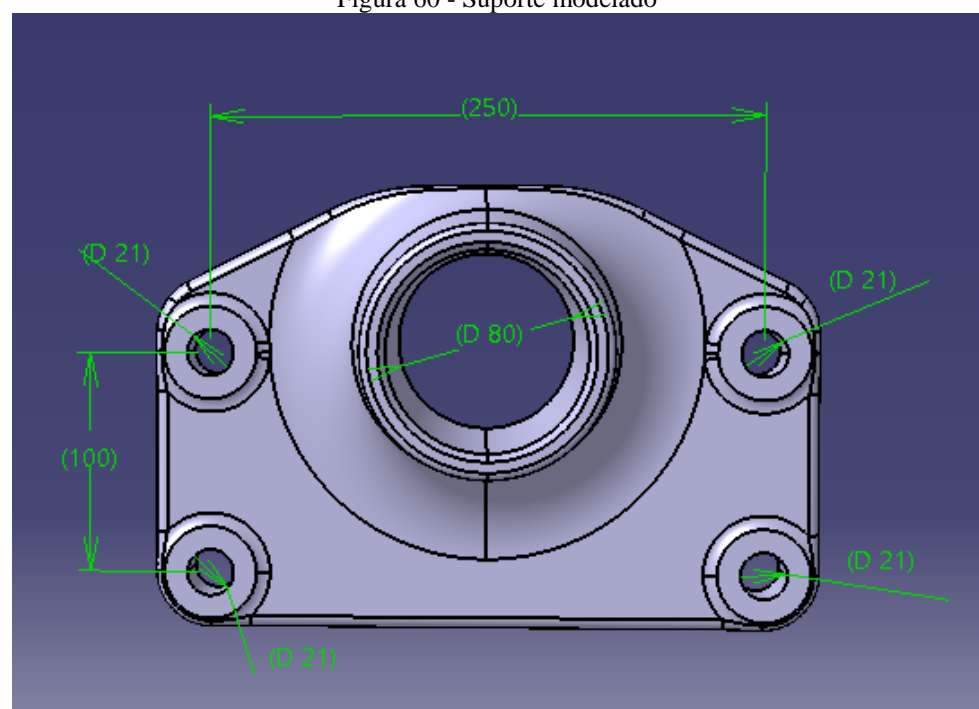

Figura 60 - Suporte modelado

Fonte: Próprio autor

## 4.9 ANÁLISE ESTRUTURAL EM ELEMENTOS FINITOS

A análise estrutural foi realizada através dos softwares do pacote da Altair, sendo HyperMesh na etapa de pré-processamento (definição de malha, propriedades, materiais, condições de contorno e carregamentos), Optstruct para a etapa de processamento e o HyperView para a etapa de pós-processamento (avaliação dos resultados dos carregamentos).

O objetivo desta análise estrutural é avaliar os novos componentes, que não foram dimensionados analiticamente (Pitman intermediário, Pitman do segundo eixo e os seus respectivos suportes), através de uma análise linear estática.

Esta análise estrutural também permitiu a validação dos esforços nos componentes calculados analiticamente. O dimensionamento dos Drag links não foram realizados através da simulação em elementos finitos visto que os mesmos possuem geometrias simples (tubos retos com extremidades em ball joints com esforços axiais) que possuem soluções analíticas fechadas para o cálculo de tensão e flambagem, dimensionamento representado no item [4.6.](#page-94-1)

Apesar dos Pitmans possuírem geometrias relativamente simples, eles foram calculados em elementos finitos visto que além do carregamento de flexão atuante neles, também existe esforço de torção, tornando a solução analítica mais complexa. A decisão de avaliar os suportes dos Pitmans através de uma simulação em elementos finitos foi devida a geometria ser complexa e não possuir solução analítica fechada.

#### **4.9.1 Modelamento**

Os Pitmans e suportes foram modelados com tamanho de malha mais refinado nas regiões de raios das bossas das fixações e nos raios de contornos da peça, pois são regiões com maiores expectativas de concentração de tensões e possuem geometrias menores. Logo, para discretizar essas geometrias com detalhes menores, se faz necessário refinar o tamanho das malhas. Já nas demais regiões que não sofrem maiores tensões, utilizaram-se tamanhos maiores de malhas para que o modelo não ficasse muito pesado computacionalmente na etapa de processamento dos cálculos.

O modelamento dos Pitmans foi feito com tamanho médio de malha de 5 mm e com tipo de elemento CHEXA Primeira Ordem, devido as geometrias serem mais simples, ou seja, uma chapa de espessura grande. Já os suportes foram modelados com tamanho médio de malha numa faixa de 3 a 8 mm e o tipo de elemento foi o CTETRA Segunda Ordem, devido a geometria ser mais complexa.

A [Tabela 32](#page-103-0) abaixo apresenta um resumo do que foi utilizado no modelamento desses componentes:

<span id="page-103-0"></span>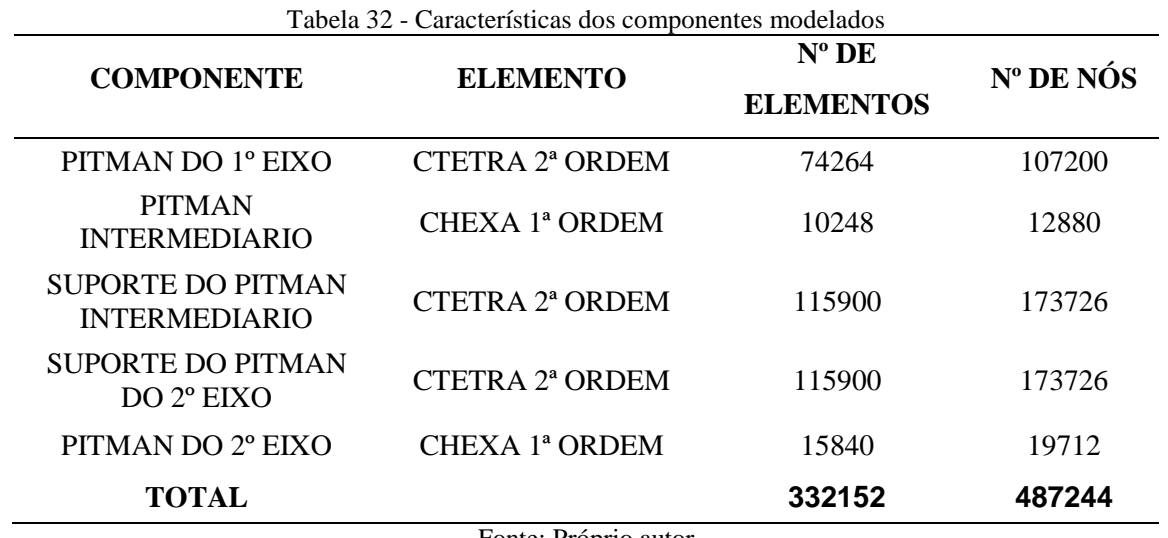

Fonte: Próprio autor

As malhas em elementos finitos dos Pitmans são mostradas na [Figura 61](#page-103-1) abaixo.

<span id="page-103-1"></span>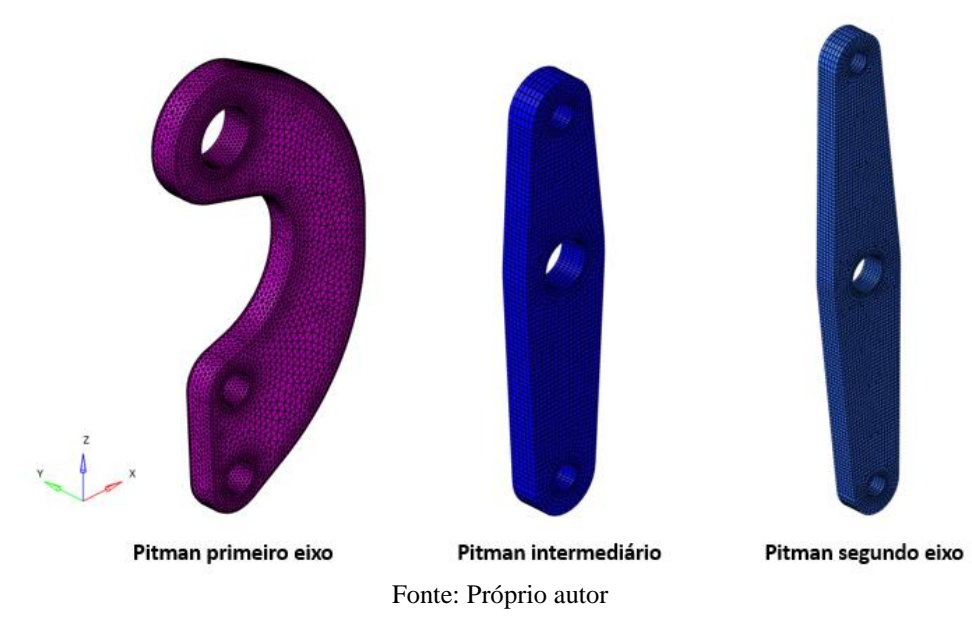

Figura 61 - Malhas em elementos finitos dos Pitmans

Do mesmo modo, as malhas em elementos finitos dos suportes estão representadas na [Figura 62.](#page-104-0) Vale lembrar que os suportes do pitman intermediário e do segundo eixo são iguais, logo será mostrado apenas um deles.

<span id="page-104-0"></span>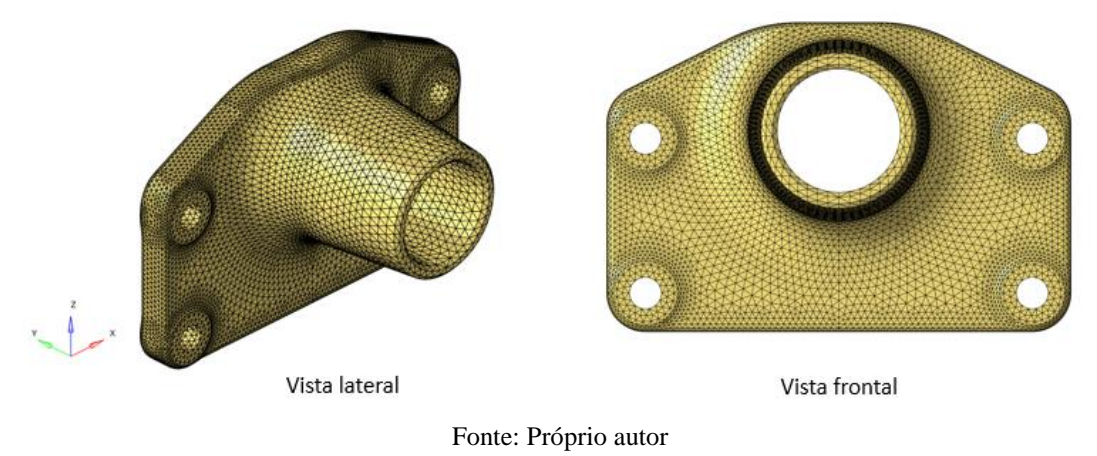

Figura 62 - Malha em elementos finitos dos suportes do primeiro e segundo eixo

O material considerado para os suportes dos Pitmans foi o ferro fundido nodular GJS-450-10, as propriedades mecânicas deste material são representadas na [Tabela 33.](#page-104-1) O Pitman intermediário e do segundo eixo foi definido como uma chapa de 30 mm de espessura em aço LNE-500, as propriedades mecânicas deste material são representadas na [Tabela 34.](#page-104-2)

<span id="page-104-1"></span>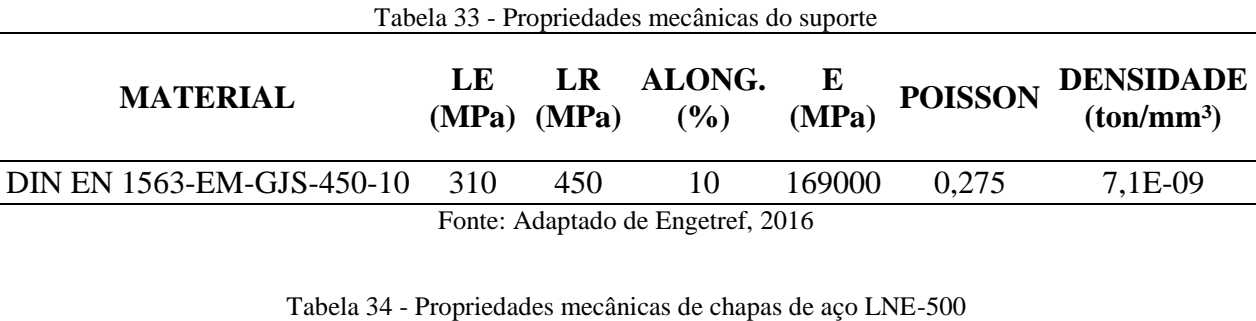

<span id="page-104-2"></span>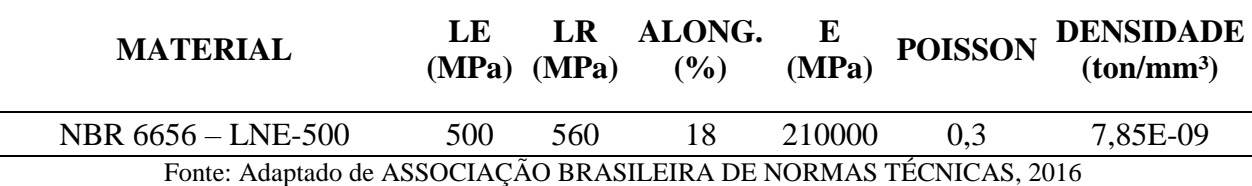

Os Drag Links 2, 3 e 4 foram representados como elementos de viga 1D, pois são elementos de geometria mais simples. E através do output de força desses elementos de viga é possível ver as forças que estão entrando nesses Drag Links e confirmar se elas estão de acordo com as obtidas pelos cálculos analíticos. O material considerado para representação do modelo destes Drag links foi de um aço genérico com modulo de elasticidade (E) igual a 210 GPa.

As juntas parafusadas dos suportes dos Pitmans por elementos rígidos conectados nos nós sobre os diâmetros das cabeças dos parafusos. A representação dos rolamentos dos suportes

foi realizada por dois elementos rígidos com os nós conectados sobre a superfície do suporte na região de contato com os rolamentos. Os nós centrais (independentes) de cada rígido foram conectados em um elemento de viga com o torque liberado para representar o pino que conecta ao Pintam, conforme pode ser observado na [Figura 63.](#page-105-0)

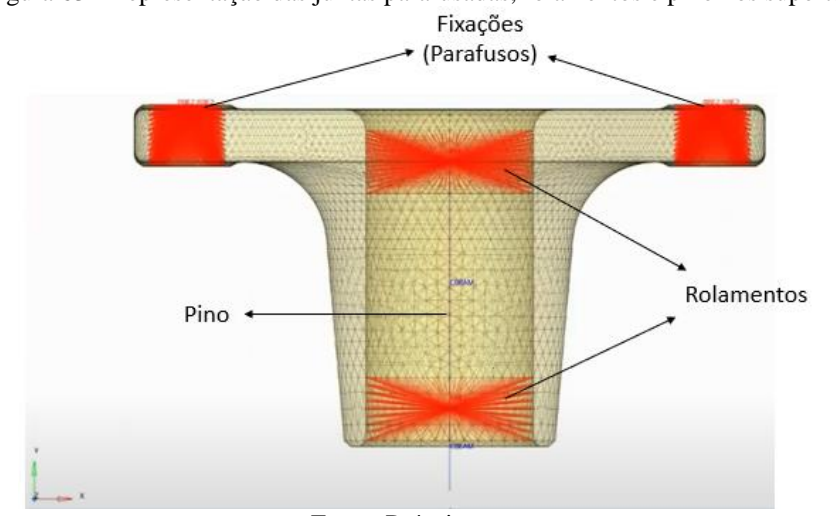

<span id="page-105-0"></span>Figura 63 - Representação das juntas parafusadas, rolamentos e pino nos suportes

As representações dos ball joints fixados nos Pitmans foram definidas nas superfícies internas dos furos, onde os ball joints se conectam, gerando um nó central que vai fazer a ligação dos Drag Links (representados por elementos de viga).

As extremidades dos Drag Links possuem ball joints, dessa forma existe uma condição para representá-los, onde em uma extremidade estão liberados os graus de liberdade 4, 5 e 6 e na outra extremidade os graus 5 e 6. Esses graus de liberdade não são os mesmos em cada extremidade porque os Drag Links iriam pivotar em seu próprio eixo (eixo do elemento de viga) o que geraria um erro na simulação. Com esses graus de liberdade o elemento de viga tem a rotação axial travada em um dos seus lados.

## **4.9.2 Condições de contorno e carregamento**

As condições de contorno definidas foram do tipo Clamp (translações e rotações) travadas nas três direções, nas quatro fixações parafusadas de cada suporte e também ball joint de conexão do Drag link 4 (segundo eixo direcional) ao braço de direção. A região de conexão do Pitman do primeiro eixo à caixa de direção foi fixada com os graus de liberdade de translação travados nas três direções e de rotação travado na direção x e z, estando liberada apenas a

Fonte: Próprio autor

rotação em torno do eixo y (axial ao eixo da caixa de direção).

Na região do eixo da caixa de direção foi aplicado ao Pitman do primeiro eixo um torque em torno do eixo y de 6400 Nm na condição neutra e 7600 Nm na condição esterçada.

A [Figura 64](#page-106-0) apresenta as condições de contorno e carregamentos definidos assim como os graus de liberdade considerados no modelo para a representação da cinemática do sistema. As condições de contorno são representadas por triângulo verde sendo a numeração, a representação dos graus de liberdade travados (1 a 3 são os graus de translação nos eixos "x, y e z", respectivamente; enquanto 4 a 6 são os graus de rotação em torno dos eixos "x, y e z", respectivamente).

Figura 64 - Graus de liberdade para a representação das conexões

<span id="page-106-0"></span>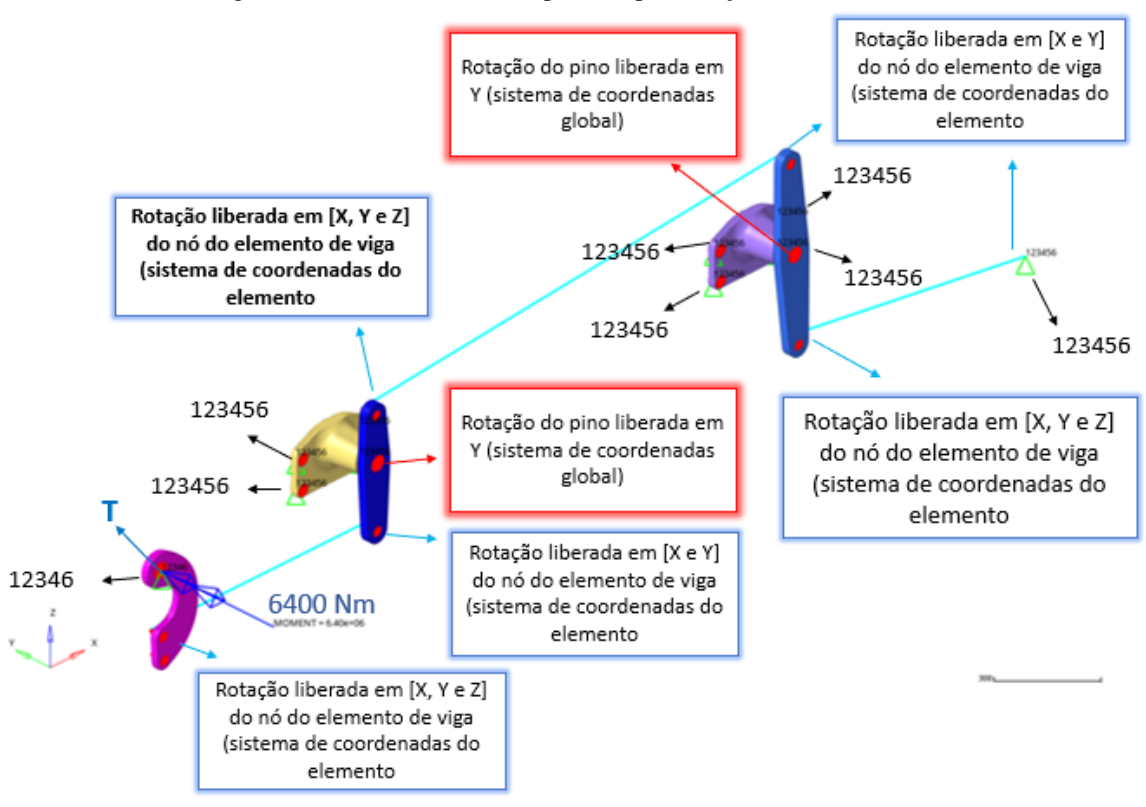

Fonte: Próprio autor

Essas condições de contorno foram repetidas para as três posições (neutro, esterçado para a esquerda e para a direita), variando apenas o torque aplicado, conforme a [Figura 65.](#page-107-0)

<span id="page-107-0"></span>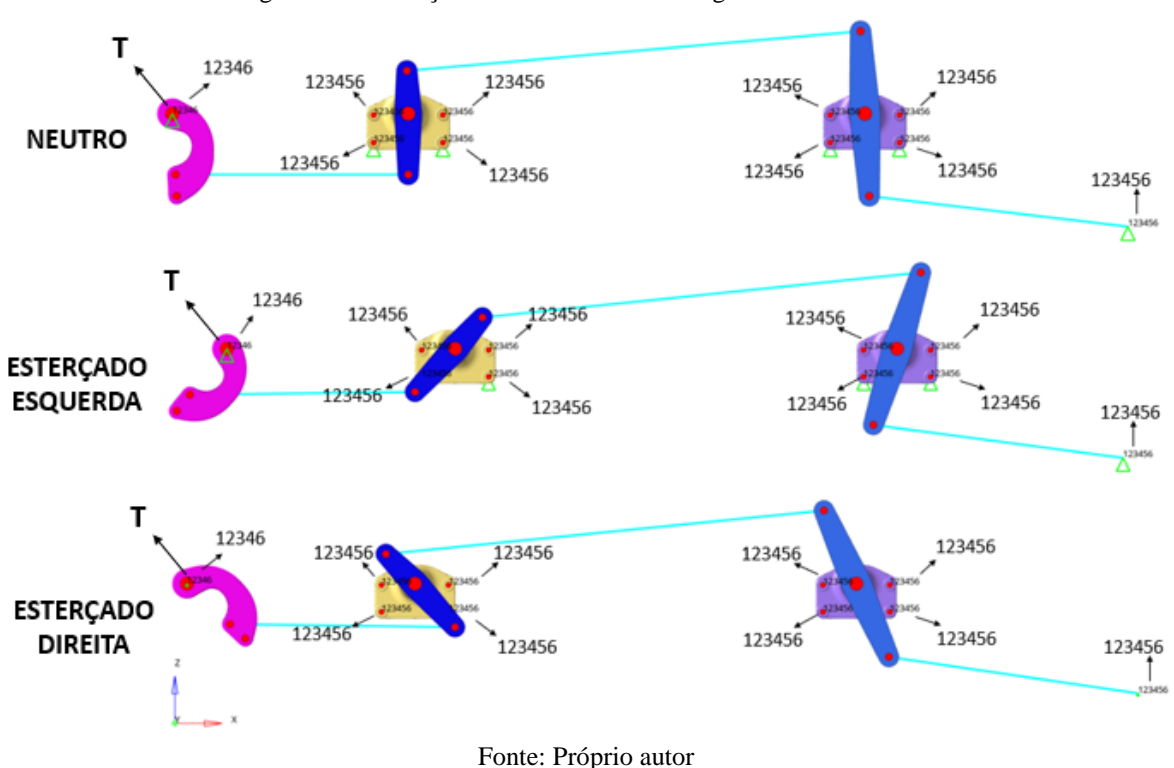

Figura 65 - Condições de contorno dos carregamentos do modelo

## **4.9.3 Análises de resultados**

Através dos resultados da análise linear estática para as três posições do sistema foi possível realizar uma análise de tensão nos três Pitmans e dos suportes do Pitman intermediário e do segundo eixo. A escala de cores apresentada nos resultados representa os níveis de tensões nos componentes, as cores mais quentes são as de maiores tensões, enquanto as de cores frias são as de menores tensões.

O Pitman do primeiro eixo foi o componente que apesentou as tensões mais elevadas, na condição esterçado para a esquerda a tensão atingiu 803,9 MPa. Como mencionado, este Pitman já fazia parte do veículo base e não foi projetado nesse estudo. Essas tensões mais altas podem ser motivo para que em futuros estudos seja feita a escolha de um material de maior resistência ou que seja realizada uma alteração na geometria com o aumento da espessura do componente, que originalmente possui 25 mm, ou um novo perfil com maior resistência mecânica para esse Pitman, dessa forma esse componente terá propriedades mecânicas melhores para a condição de duplo eixo direcional.

Os componentes criados nesse estudo tiveram suas regiões de tensão bem distribuídas e nenhuma com valores além do limite de cada material. A análise de tensão nas posições máximas de esterçamento pra direita, para a esquerda e em neutro de cada componente criado
## pode ser vista da [Figura 66](#page-108-0) a [Figura 70.](#page-110-0)

<span id="page-108-0"></span>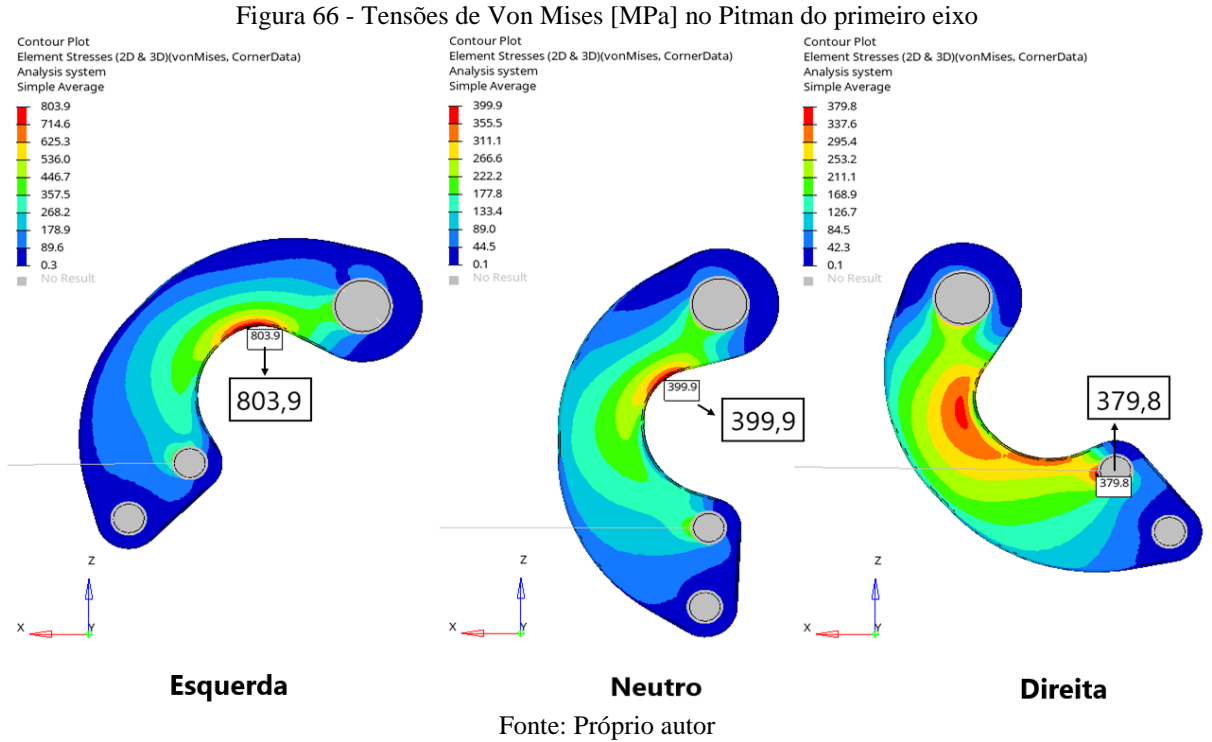

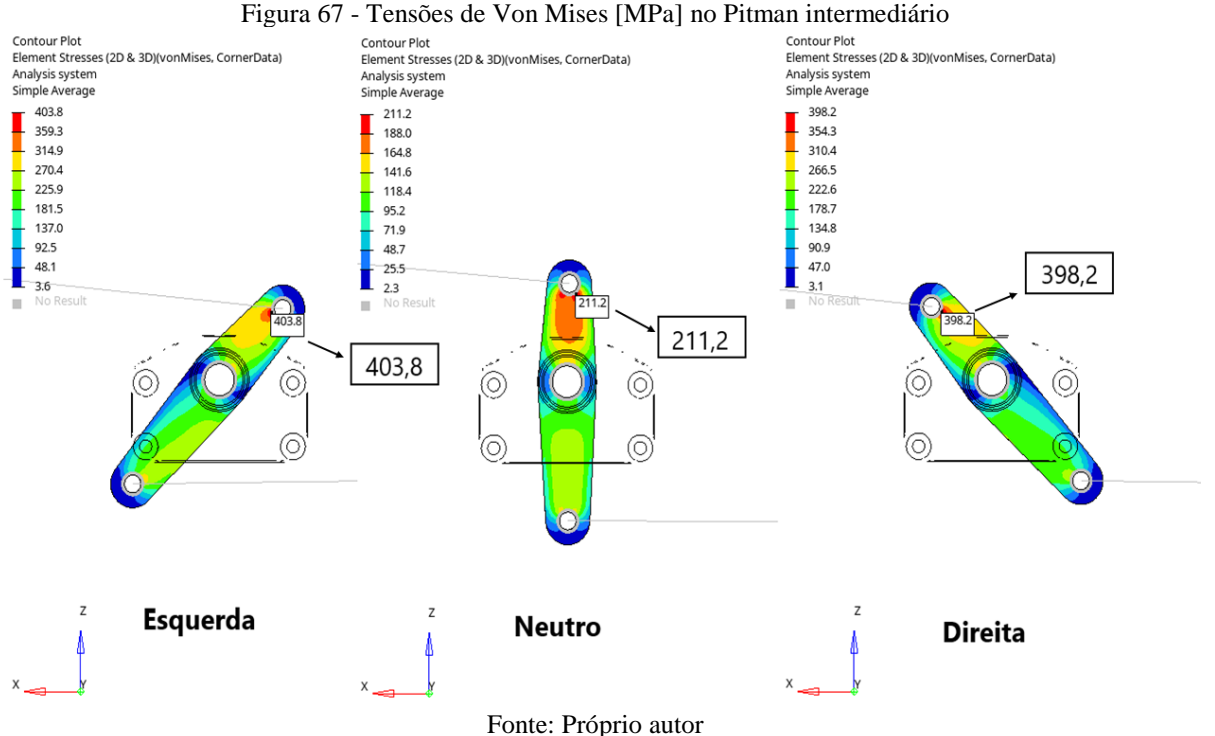

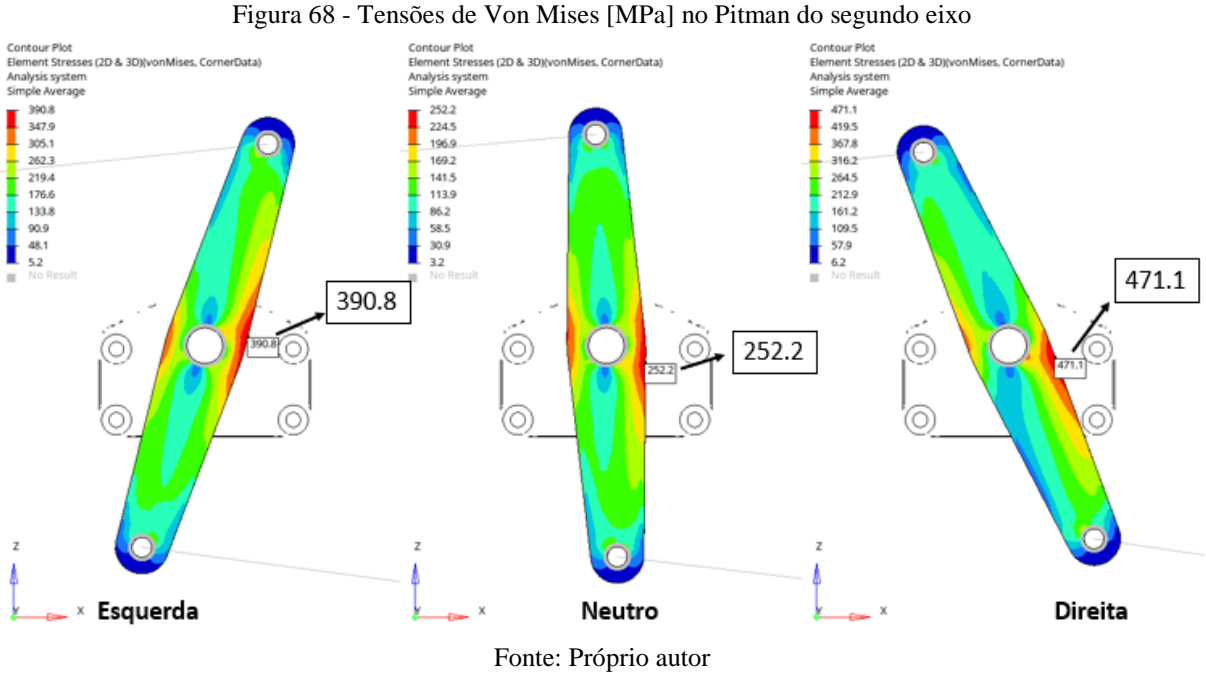

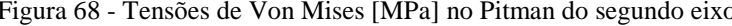

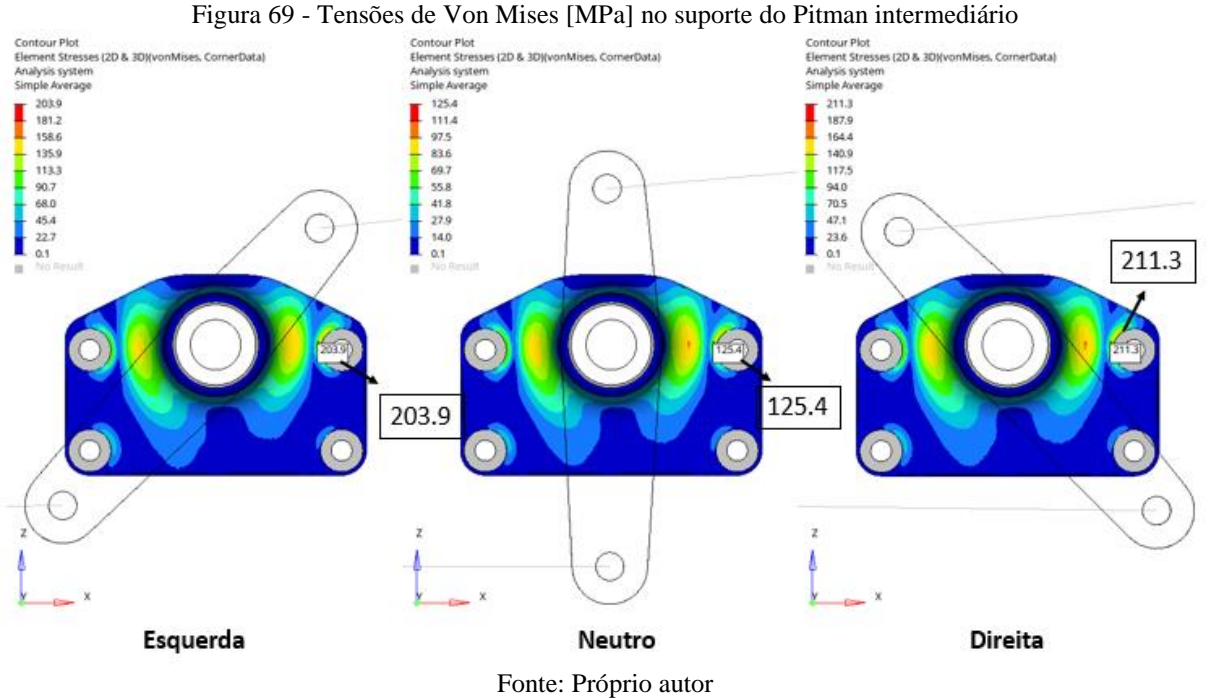

<span id="page-110-0"></span>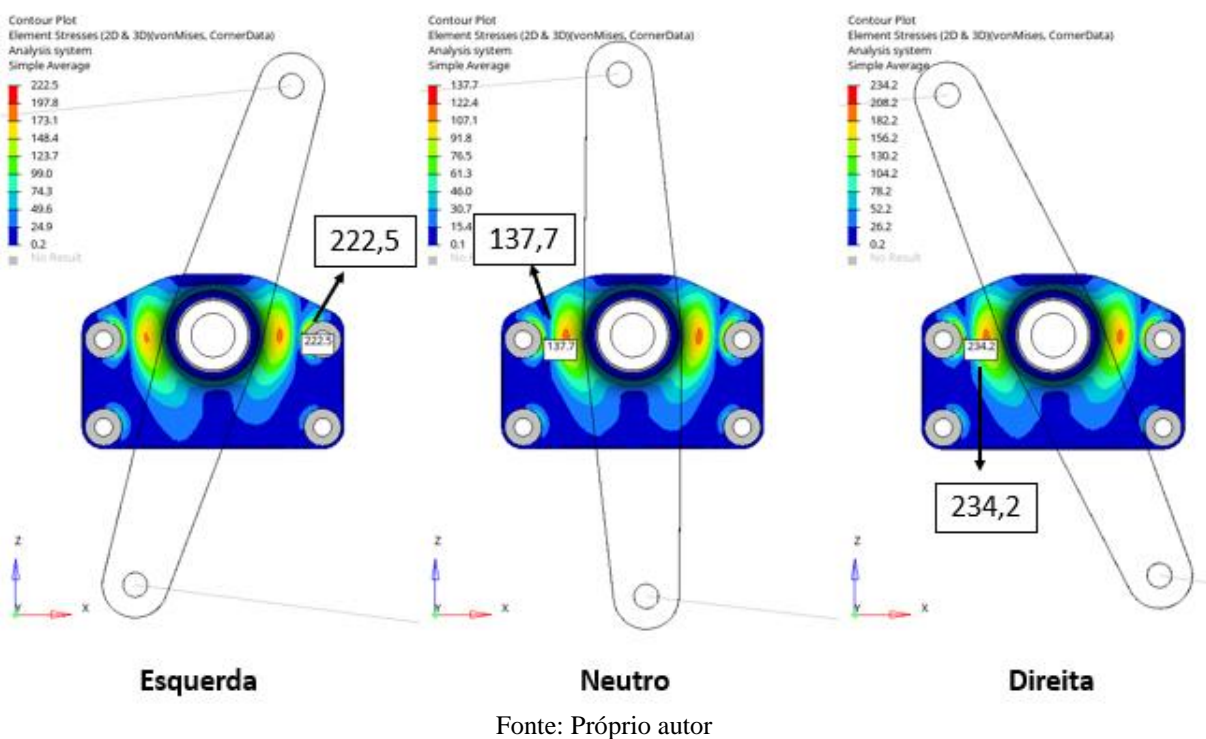

Figura 70 - Tensões de Von Mises [MPa] no suporte do Pitman do segundo eixo

A [Tabela 35](#page-110-1) apresenta os coeficientes de segurança de cada componente desenvolvidos para as três posições, conforme pode ser observado, todos os componentes apresentaram coeficientes de segurança maiores que 1,0 o que garante que para os carregamentos de torque máximo da caixa em cada posição não ocorrerá escoamento do material. Os coeficientes de segurança mínimos para cada componente estão destacados em negrito.

<span id="page-110-1"></span>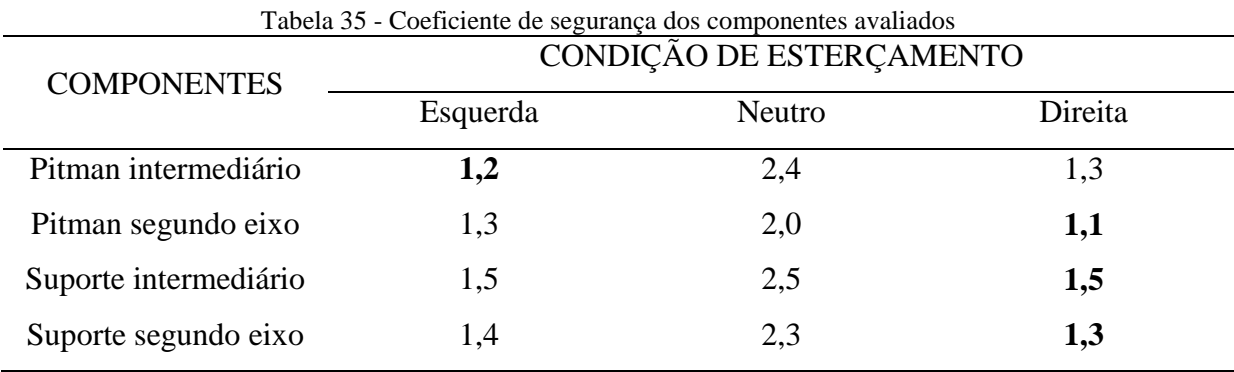

Fonte: Próprio autor

## 4.10 COMPARATIVO DOS ESFORÇOS OBTIDOS ANALITICAMENTE E ATRAVÉS DA SIMULAÇÃO

Através da simulação obteve-se o resultado das cargas nos Drag link, as forças atuantes

<span id="page-111-0"></span>nos mancais, do Pitman intermediário e do segundo eixo. A [Figura 71](#page-111-0) mostra o resultado das forças resultantes em cada Drag Link para as três condições de esterçamento.

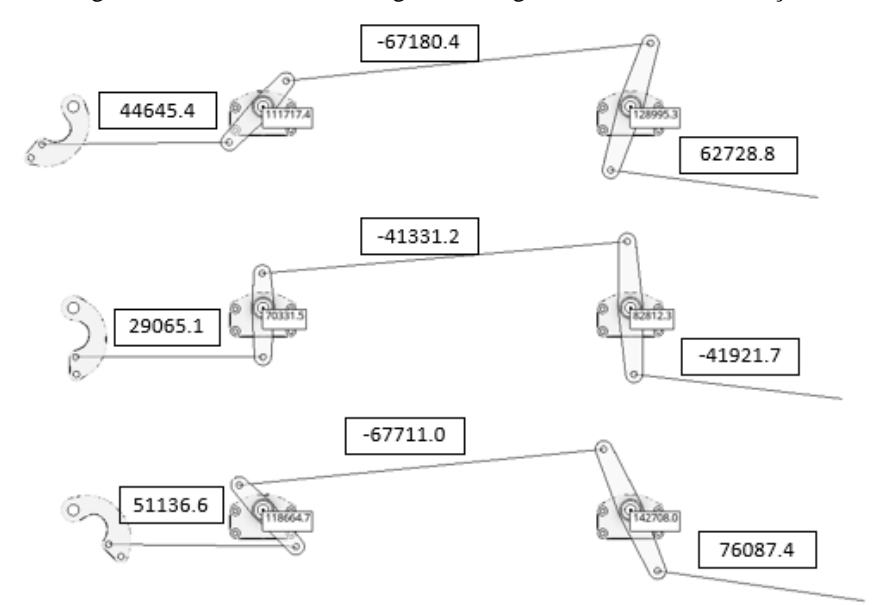

Figura 71 - Resultados das cargas nos draglinks obtidos na simulação

Fonte: Próprio autor

A partir do resultado da simulação foi realizado o comparativo com os resultados obtidos analiticamente no tópico [4.5,](#page-88-0) a fim de se validar os cálculos assim como todo o desenvolvimento do projeto que se sucedeu a partir deste tópico. A [Tabela 36](#page-112-0) compara os resultados obtidos das duas maneiras, conforme pode ser observado as variações foram muito baixas, menores que 0,1%. Valores esses que são tão pequenos que podem ser vistos como zero.

<span id="page-112-0"></span>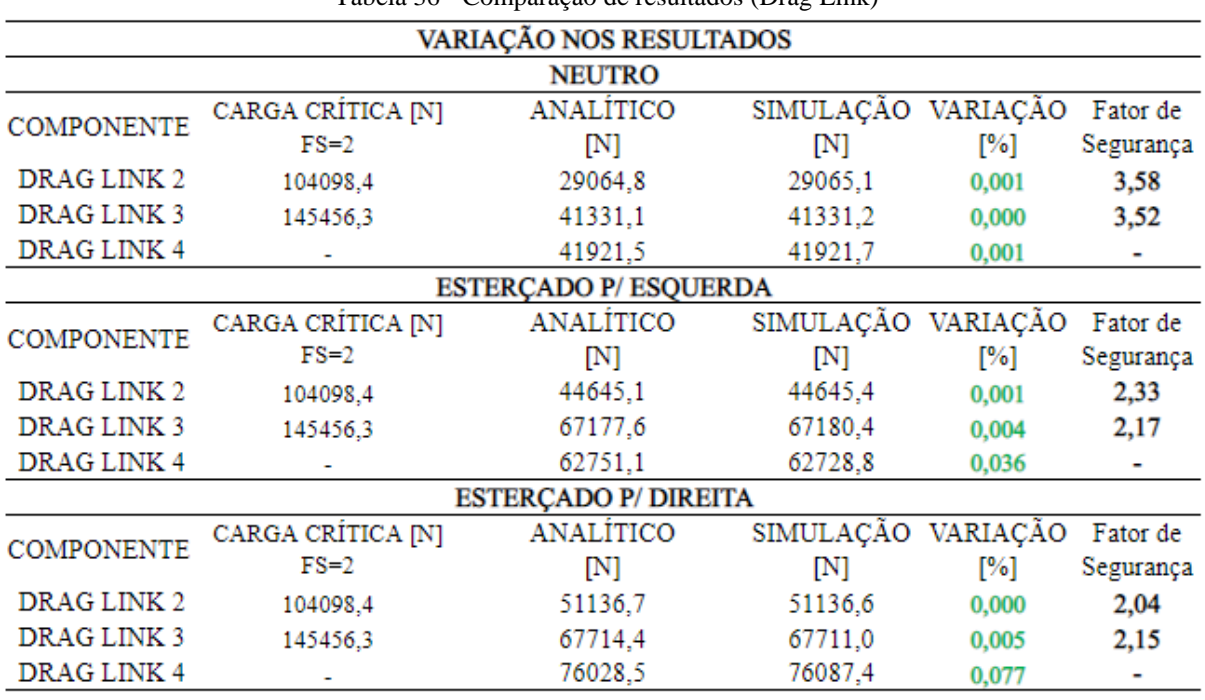

Tabela 36 - Comparação de resultados (Drag Link)

Fonte: Próprio autor

A [Figura 72](#page-112-1) apresenta as cargas resultantes nos mancais obtidas na simulação da análise linear estática.

<span id="page-112-1"></span>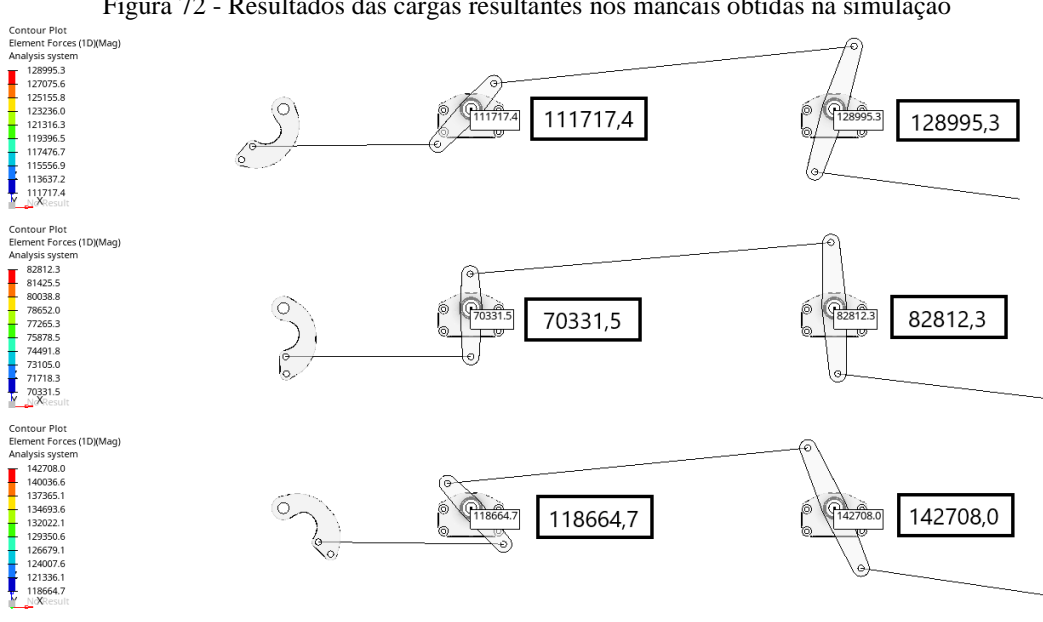

Figura 72 - Resultados das cargas resultantes nos mancais obtidas na simulação

Fonte: Próprio autor

Comparando os resultados da simulação com os cálculos analíticos, agora para os mancais, tem-se a variação de carga de acordo com a [Tabela 37.](#page-113-0)

<span id="page-113-0"></span>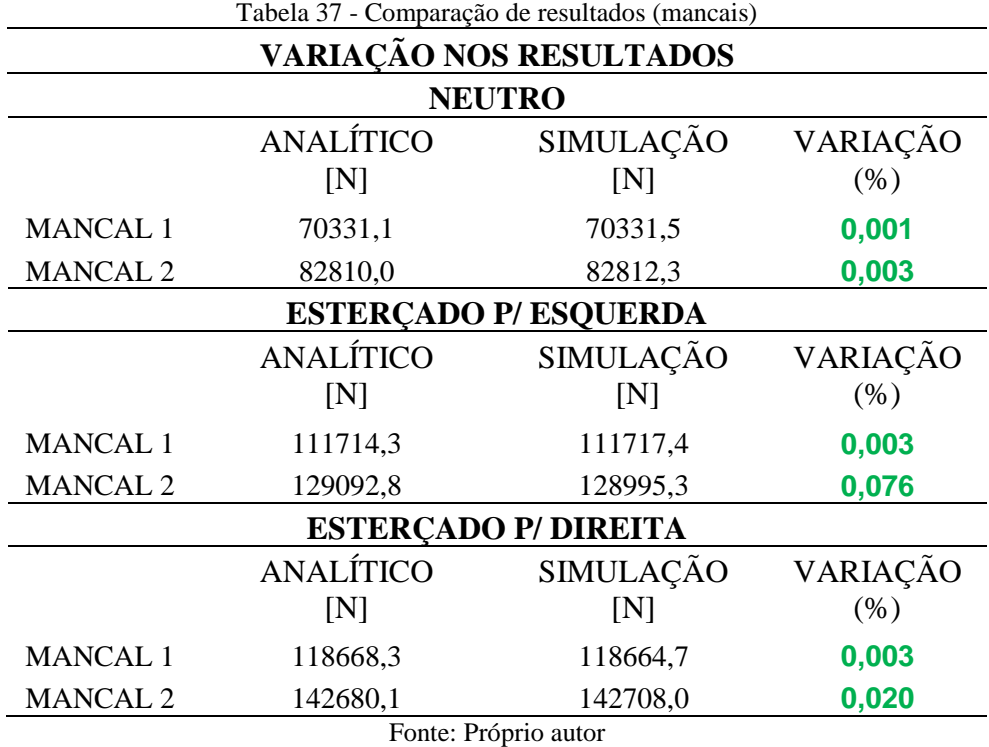

Assim como nas cargas dos Drag links, as variações das cargas nos mancais também foram baixas, menores que 0,1%.

## **5 CONSIDERAÇÕES FINAIS**

Através das análises dos resultados, pode-se concluir que o projeto de implantação de um segundo eixo direcional em veículo do tipo cavalo trator oferece grandes vantagens em relação a um mesmo tipo de veículo com eixo direcional simples. O objetivo de aumento da capacidade de carga líquida do veículo, respeitando os limites legais para transporte rodoviário foi alcançado. Comparando o veículo base com o desenvolvido no estudo, o segundo conseguirá transportar mais carga em um mesmo número de viagens ou então alcançar a mesma quantidade total de transporte do veículo base em um mesmo período. Tal fato é de extremo interesse para o setor logístico, já que haverá uma boa relação de custo-benefício e retorno de investimento em curto prazo.

O presente trabalho foi elaborado de modo a atender a Geometria de Ackerman, o que faz com que as rodas dos eixos direcionais não sofram deslizamento e respeite as necessidades das curvas durante seus esterçamentos. Ademais, as premissas adotadas para a adição do segundo eixo direcional abrangem uma distribuição melhor das cargas no veículo, fazendo-o trafegar de forma segura, com menos desgaste sobre os pneus e menores esforços aplicados sobre os

componentes da suspensão.

Portanto, os resultados do projeto mostraram que a utilização de um duplo eixo direcional pode ser segura e respeitar a Geometria de Ackermann descrita por Jazar (2008) e Gillespie (1992), de forma a garantir a segurança durante a condução do veículo. Os resultados encontrados no presente estudo foram:

- Aumento de até cerca de 36,36% na capacidade da carga líquida e de cerca de 26,08% do peso bruto total do veículo;
- Novos componentes modelados no CATIA que suportam maiores esforços físicos aplicados sobre eles nas diversas condições de transporte.

Através do aumento na capacidade da carga líquida, ganha-se uma viagem a cada três e todo esse ganho respeita as normas estabelecidas pelo Conselho Nacional de Trânsito – CONTRAN e os artigos do Código de Trânsito Brasileiro - CTB.

É importante lembrar que aos resultados da simulação mostraram que os componentes foram projetados de maneira correta, de forma que eles suportem os carregamentos durante os trajetos do veículo. Fatores esses que garantem a segurança do motorista durante o tráfego do caminhão.

## **REFERÊNCIAS**

ANÁLISE linear estática**. Dasssaut Systèmes**, 2012. Disponível em: <http://help.solidworks.com/2012/portuguese brazilian/solidworks/cworks/IDH\_Analysis\_Background\_Linear\_Static\_Analysis.htm>. Acesso em: 3 set. 2021.

ARRONILAS, M. **Estudo em sistemas de direção veicular**. 2005. 81 f. Dissertação (Mestrado Profissionalizante em Engenharia Automotiva) – Escola Politécnica, Universidade de São Paulo, São Paulo, 2005.

ASSOCIAÇÃO BRASILEIRA DE NORMAS E TÉCNICAS. **ABNT NBR 6656**: Bobinas e chapas laminadas a quente de aço acalmado com características especiais de propriedades mecânicas, conformabilidade e soldabilidade, conformabilidade e soldabilidade. Rio de Janeiro: ABNT, 2016.

ATLASCOPCO. **Pocket guide to tightening technique**. Suécia, 2015. Disponível em: < https://www.atlascopco.com/content/dam/atlas-copco/industrialtechnique/general/documents/pocketguides/9833864801\_L.pdf>. Acesso em: 11 set. 2021.

BATISTA, Fernando da Conceição. **Caracterização dinâmica de juntas aparafusadas**. 2012. Tese (Doutorado em Engenharia Mecânica) – Instituto Superior Técnico, Universidade Técnica de Lisboa, Lisboa, 2012.

BEER, F. P.; JOHNSTON JR., E. R. **Resistência dos materiais**. Tradução e revisão técnica Celso Pinto Morais Pereira, 3ª ed. São Paulo: Pearson Makron Books, 1995.

BEZERRA, Y. P. **Estudo comparativo entre a tecnologia CAD e a tecnologia BIM aplicadas em projetos técnicos**. Orientador: Prof.(a) Dr. Daniela da Costa Leite Coelho. 2020. 12f. TCC (Bacharelado em Ciência e Tecnologia), Universidade Federal Rural do Semi-Árido – UFERSA, 2020. Disponível em: <https://repositorio.ufersa.edu.br/handle/prefix/5824>. Acesso em: 2 ago. 2021.

BILL, E. A.; CARREIRÃO, C. M. Utilização de sistema de direção eletro-hidráulico em ônibus com motores diesel, p. 567-579. In: **Anais do XXIV Simpósio Internacional de Engenharia Automotica - SIMEA 2016 [=Blucher Engineering Proceedings]**. São Paulo: Blucher, 2016.

BOSCH, R. **Manual de tecnologia automotiva**. 25. Ed. São Paulo: Edgard Blucher, 2005.

BRASIL. **Lei 13.103, art. 16°, de 02 de março de 2015**. Dispõe sobre o exercício da profissão de motorista; altera a Consolidação das Leis do Trabalho – CLT, revoga dispositivos da Lei nº 12.619, de 30 de abril de 2012 e dá outras providências. Disponível em: <http://www.planalto.gov.br/ccivil\_03/\_ato2015-2018/2015/lei/l13103.htm>. Acesso em: 3 mai. 2021.

BUDYNAS, R.; NISBETT, J. **Elementos de máquinas de Shigley**. 10. ed. Porto Alegre: AMGH, 2016.

BUENO, L. D. **Determinação do potencial destrutivo do eixo duplo direcional no dimensionamento de pavimentos flexíveis**. Orientador: Prof. Dr. Deividi da Silva Pereira. 2014. 88 f. TCC (GRADUAÇÃO) – Engenharia Civil, Centro de Tecnologia, Universidade Federal de Santa Maria, Santa Maria, 2014. Disponível em: http://www.ct.ufsm.br/engcivil/images/PDF/1\_2014/TCC\_LUCAS%20DOTTO%20BUENO. pdf. Acesso em: 25 mai. 2021.

COELHO, Marco Antonio O. **Modelamento médico**: Uma integração entre CAD, CAE, engenharia reversa e prototipagem rápida. 2003. Dissertação (Mestrado em Engenharia Mecânica) - Escola de Engenharia de São Carlos, Universidade de São Paulo, São Carlos, 2003.

CONSELHO NACIONAL DE TRÂNSITO - CONTRAN. **RESOLUÇÃO N<sup>o</sup> 12/98**. Disponível em: <https://www.gov.br/infraestrutura/pt-br/assuntos/transito/conteudocontran/resolucoes/resolucao012\_98.doc>. Acesso em: 3 maio. 2021.

CONTRAN. **Resolução nº 210/2006**. Estabelece os limites de peso e dimensões para veículos que transitem por vias terrestres e dá outras providências. Brasília, 2006.

DA SILVA, L. **Desenvolvimento de um núcleo versátil e integrado de ferramentas CAD/CAE para modelagem e simulação de peças mecânicas**. 2012. 98 f. Dissertação (Mestrado em Engenharia Mecânica), UFRGN, Natal, 2012.

Departamento Nacional de Infraestrutura de Transportes (DNIT). **Manual de estudos de tráfego.** Rio de Janeiro, 2006. 384 p. (IPR. Publ., 723). Disponível em: <http://www1.dnit.gov.br/arquivos\_internet/ipr/ipr\_new/manuais/manual\_estudos\_trafego.pdf >. Acesso em: 10 de ago. 2021.

DIN EN 10305--1 - Tubos trefilados sem costura. **Engetref**, 2016. Disponível em: <https://www.engetref.com.br/din-en-10305-1/>. Acesso em: 12 Oct. 2021.

DIN EN 10305-2 - Tubos trefilados com costura. **Engetref**, 2016. Disponível em: <https://www.engetref.com.br/din-en-10305-2/>. Acesso em: 12 Oct. 2021.

DIN EN 10305-3 - Tubos com costura. **Engetref**, 2016. Disponível em: <https://www.engetref.com.br/din-en-10305-3/>. Acesso em: 12 Oct. 2021.

DIREÇÃO hidráulica – conjunto. **Clube Do Tempra**. Disponível em: <http://www.clubedotempra.com.br/multifiat/www.multifiat.com.br/biblioteca/Tempra/Seque nc/4130BFU.html>. Acesso em: 13 ago. 2021.

DIRETRIZES de implementação (Delivery, Worker, constellation). **MAN**, 2018. Disponível em: <https://man-static-hml.s3.amazonaws.com/fee736cf-b305-4450-9a98- 1e1e47dd532c.pdf>. Acesso em: 27 Jul. 2021.

DIXON, J. C. **Suspension geometry and computation**. West Sussex, PO: John Wiley & Sons, 2009.

ESPECIFICAÇÕES**. Bridgestone,** 2021. Disponível em: <https://www.bridgestonecomercial.com.br/pt-br/product/bridgestone/truck-and-bus/r268>. Acesso em: 17 ago. 2021.

FAN, Chang-sheng.; GUO, Yan-ling. Design of the auto electric power steering system controller. **Procedia Engineering.**, v.29, p. 3200-3206, 2012.

FONTENELE, Heliana Barbosa. **Representação do tráfego de veículos rodoviários de carga através de espectros de carga por eixo e seu efeito no desempenho dos pavimentos**. 2011. Tese (Doutorado em Infra-Estrutura de Transportes) - Escola de Engenharia de São Carlos, Universidade de São Paulo, São Carlos, 2012.

GARCIA, Roberto. A que se propõem os elementos de fixação? **Revista do Parafuso**, São Bernardo do Campo (SP), edição 41, set., 2013, versão online. Disponível em: <http://www.revistadoparafuso.com.br/v1/modelo/noticia.php?id=653>. Acesso em: 13 set. 2021.

GERE, J. **Mecânica dos materiais**. São Paulo: Pioneira Thomson Learning, 2003.

GILLESPIE, T. D. **Fundamentals of vehicle dynamics**. Warrendale, PA: Society of Automotive Engineers, 1992.

GONDAK, M.; ZLUHAN, G.; TEIXEIRA, M. Problemas de moldagem por injeção resolvidos por análises de CAE. p. 1236-1237. *In*: **Congresso Brasileiro de Polímeros**, 8. 2005, Curitiba.

GREBOT, G.; ALMEIDA, I. Estudo de geometria através da análise do mecanismo de direção do carro. *In*: SBM (Sociedade Brasileira de Matemática), 5., 2010, Universidade Federal da Paraíba. **Bienais eletrônicos**. Disponível em:

<http://www.mat.ufpb.br/bienalsbm/arquivos/MiniCursos/IgorAlmeida/Artigo\_Grebot\_Almei da.pdf>.

GUREVICH, A.; SOROKIN, E. **Tractores y automóviles**. 2. ed. Editorial Mir Moscú, 1978.

HIBBELE, R. C. **Resistência dos materiais**. 7. Ed. São Paulo: Person Prentice Hall, 2010.

HONDA, D. K. **Estudo de implementação de um eixo duplo direcional em veículo comercial para aumento da capacidade de carga**. Orientador: Prof. Me. Lucas Giovanetti. 2018. 70 f. TCC (ESPECIALIZAÇÃO) - Projeto Mecânico, departamento de engenharia, Universidade de Taubaté, Taubaté, 2018.

IVECO. **Manual do implementador**: Tector. Fevereiro, 2021. Disponível em: <https://www.iveco.com/Brasil/Produtos/Documents/manual\_implementador/Manual\_do\_Im plementador\_Tector\_ED8.pdf>. Acesso em: 10 de ago. 2021.

JAZAR, R. N. **Vehicle dynamics: Theory and application**. Nova York: Springer Science+ Business Media, 2008.

KOZUMA, F.; ARITA, T.; TSUDA, H. Development of Energy Saving Power Steering. **Proceedings of the JFPS International Symposium on Fluid Power**, v. 2005, n. 6, p. 297–300, novembro, 2005.

MODELAGEM de elementos finitos de alta fidelidade. **Altair**, 2021. Disponível em: <https://www.altair.com/hypermesh/>. Acesso em: 11 set. 2021.

MORTON, C.; SPARGO, C. M; PICKERT, V. electrified hydraulic power steering system in hybrid electric heavy trucks. **IET Electrical Systems in Transportation**, Newcastle, Reino Unido, IET, p. 70-77, 2014.

NAKAMURA, E. *et al*. Desenvolvimento de produtos eletroeletrônicos utilizando. **ENEGEP (Encontro Nacional de Eng. Prod.)**, Florianópolis, p. 1 - 7, 2004.

PAHL, G. *et al*. **Projeto na engenharia: fundamentos do desenvolvimento, eficaz de produtos, métodos e aplicações**. São Paulo: Blucher, 2005.

PISSAIA, Vinícius Rodrigo. **Revisão dos itens de segurança e das especificações do aperto em juntas parafusadas**. 2014. Relatório de estágio (Bacharelado em Engenharia Mecânica), Universidade Caxias do Sul, Caxias do Sul, 2014.

PROJECT Panthera Catia V5 Workshop. **Centrumtec**, c2020. Disponível em: <https://centrumtec.com/producto/workshop-project-panthera-catia-v5/?lang=en>. Acesso em: 5 ago. 2021.

QUADRO de fabricantes de veículos – QFV. **Departamento Nacional de Infraestrutura de Transportes (DNIT)**. Abril, 2012. Disponível em: <https://www.gov.br/dnit/ptbr/rodovias/operacoes-rodoviarias/pesagem/QFV2012ABRIL.pdf>. Acesso em: 1 jun. 2021.

QUARTO eixo direcional para cavalo mecânico. **A.R.S Guindastes & Cestas Aéreas Ltda**. Disponível em: <https://arsguindastes.com.br/blog\_detalhes.asp?blogid=89>. Acesso em 6 de jul. 2021.

Rade, D. A. **Método dos elementos finitos aplicados à engenharia Mecânica**. Universidade Federal de Uberlândia, Uberlândia, 2011.

REIMPELL, J.; STOLL, H.; BETZLER, J. **Fundamentals of vehicle dynamics**: Engeneering principles. 2. ed. Elsevier, 2001.

SALDANHA, Luan. Análise linear e não linear com software de engenharia. **4i Engenharia**, 2017. Disponível em: <https://www.4ieng.com.br/single-post/analise-linear-e-nao-linear-comsoftware-de-engenharia>. Acesso em: 4 set. 2021.

SALDANHA, L. CAD, CAE E CAM: Qual a diferença entre eles? **4i Engenharia**, 2017. Disponível em: <https://www.4ieng.com.br/single-post/2017/03/16/cad-cae-e-cam-qual-adiferenca-entre-eles>. Acesso em: 7 set. 2021.

SAMPAIO, R.; ALMEIDA, P.; RITTO, T. **Vibrações mecânicas**: Dinâmica de estruturas flexíveis. Rio de Janeiro, 2007.

SEGUNDO eixo direcional para caminhões. **ARS GUINDASTES & CESTAS AÉREAS**  LTDA, c2021. Disponível em: <https://arsguindastes.com.br/blog\_detalhes.asp?blogid=124>. Acesso em: 10 ago. 2021.

SILVA, Guilherme. Direção elétrica, hidráulica e eletro-hidráulica: as diferenças entre elas. **Mobiauto**. Maio, 2021. Disponível em: <https://www.mobiauto.com.br/revista/direcaoeletrica-hidraulica-e-eletro-hidraulica-as-diferencas-entre-elas/847>. Acesso em: 13 de ago. 2021.

SORIANO, H. L. **Método de elementos finitos em análise de estruturas**. São Paulo: EdUSP, 2003.

SPECK, J. H. **Proposta de método para facilitar a mudança das técnicas de projetos: da prancheta à modelagem sólida (cad) para empresas de engenharia de pequeno e médio porte**. 2005. 185 f. Tese (Doutorado em Engenharia de Produção) - Universidade Federal de Santa Catarina, 2005.

TIPOS de aparafusamento. **ENERPAC**, c2020. Disponível em: <https://www.enerpac.com/pt-br/treinamento/e/bolting-theory>. Acesso em: 11 set. 2021.

TITA, Volnei. **Análise dinâmica teórica e experimental de vigas fabricadas a partir de materiais compósitos poliméricos reforçados**. 1999. Dissertação (Mestrado em Engenharia Mecânica) - Escola de Engenharia de São Carlos, Universidade de São Paulo, São Carlos, 1999.

TUDO O Que Você Precisa Saber Sobre Software Cae. **ProConcept**, jul. 2018. Disponível em: <https://www.proconcept.com.br/2018/07/18/tudo-o-que-voce-precisa-saber-sobresoftware-cae/>. Acesso em: 06 set. 2021.

ZANARDI, M. **Análise das geometrias do sistema de direção de um veículo de movimentação de cargas aplicado a construção civil**. 2013. 76 f. Relatório de estágio (Bacharelado em Engenharia Mecânica) – Universidade de Caxias do Sul, Caxias do Sul, 2013.